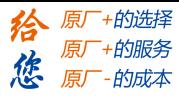

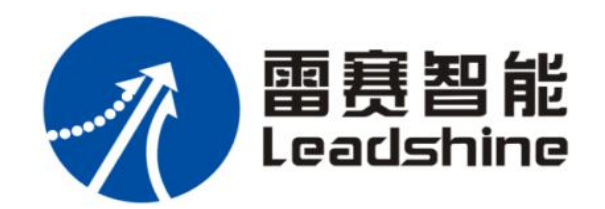

# LD2 系列 CANopen 通讯手册

<span id="page-1-0"></span>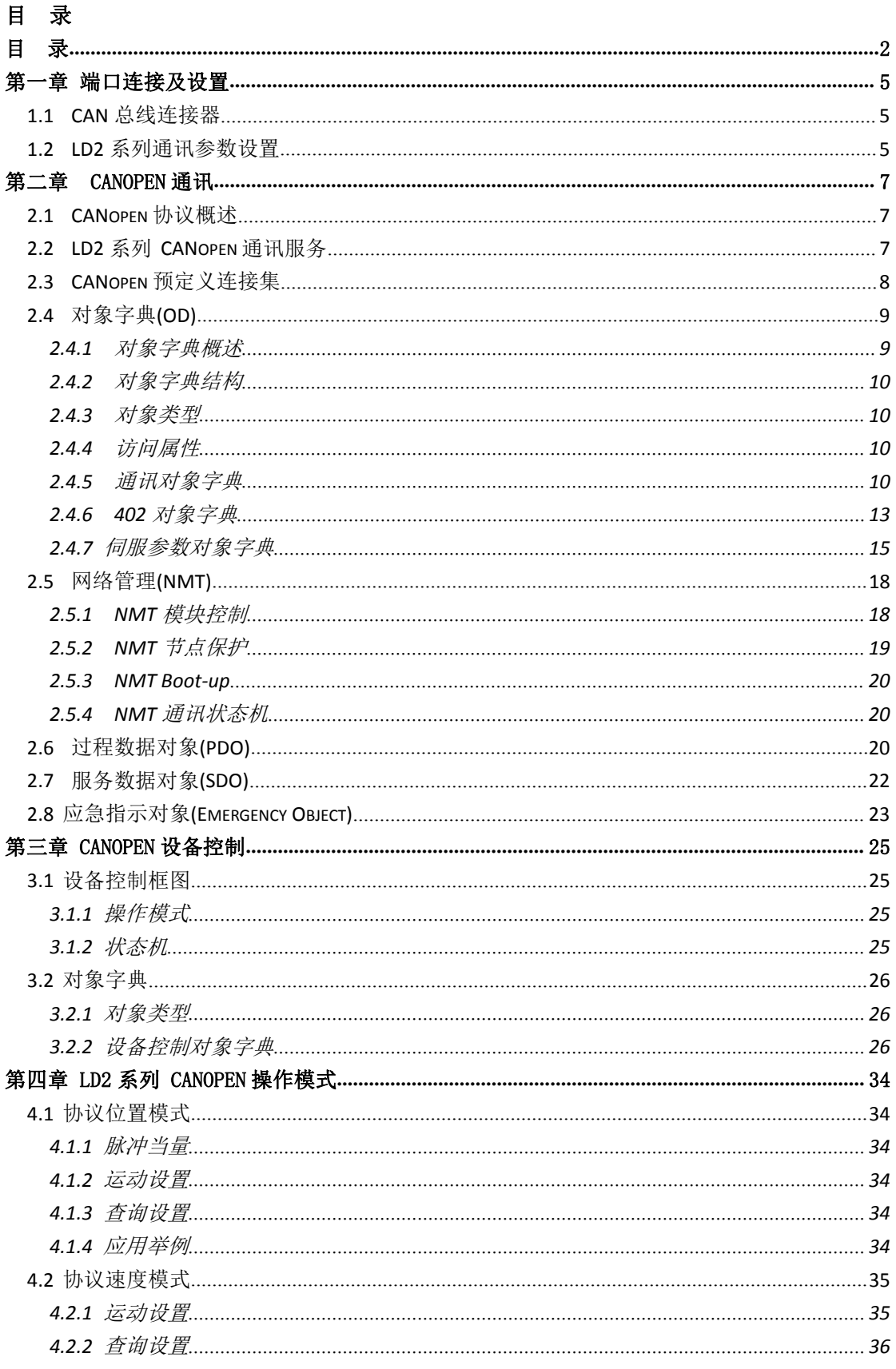

 $\overline{2}$ 

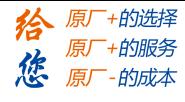

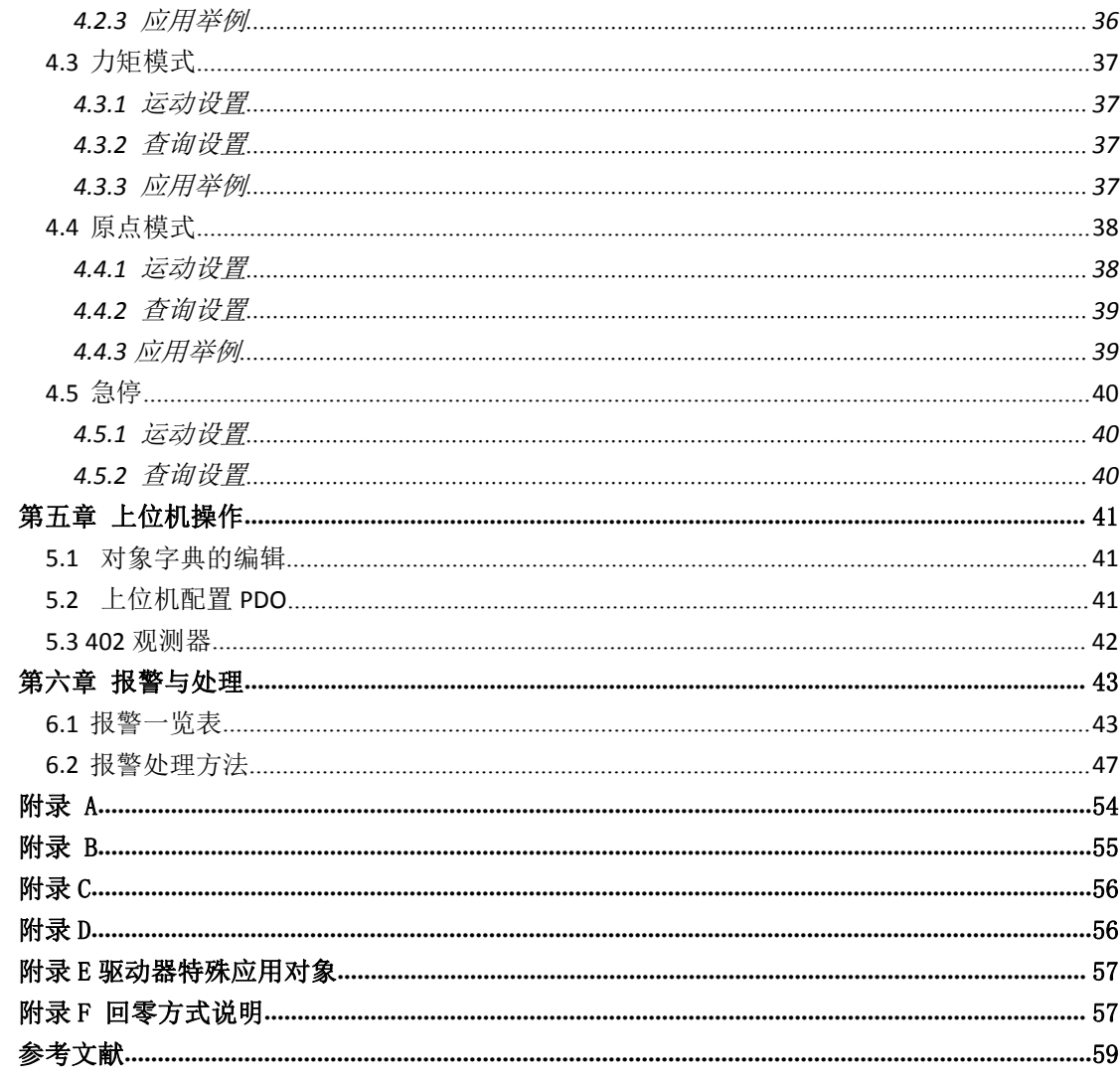

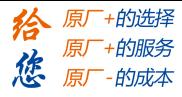

## 版本说明:

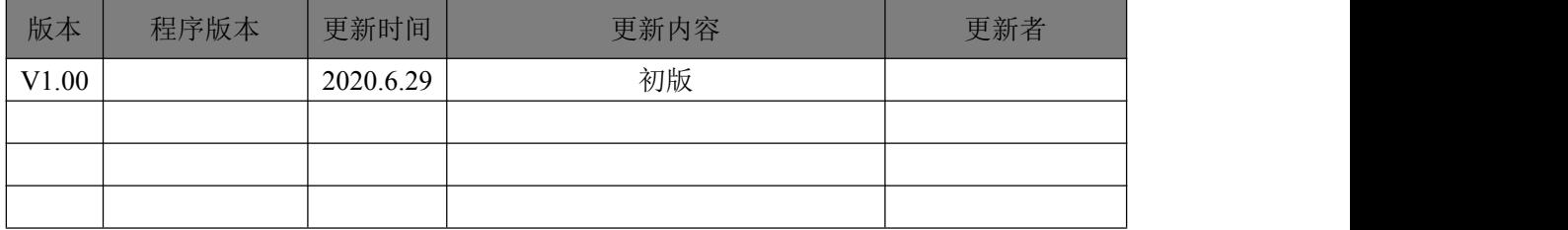

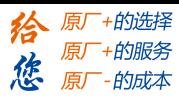

# <span id="page-4-0"></span>第一章 端口连接及设置

本章主要介绍雷赛 LD2 系列伺服驱动器 CAN 总线连接器的定义及通讯设置。

#### <span id="page-4-1"></span>**1.1 CAN** 总线连接器

雷赛 LD2 系列驱动器 CAN 总线端口采用的是 10PIN 插座 (559591030 MOLEX), 其 端口定义如下:

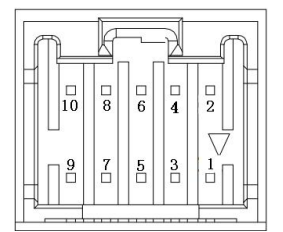

每个引脚定义如下表:

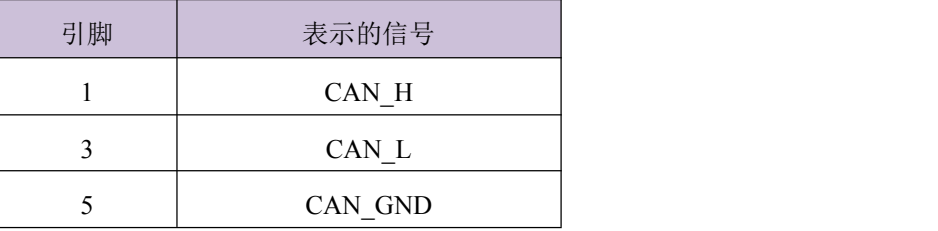

提示:在LD2系列驱动器内部硬件电路已经有120欧姆的终端电阻通过拨码开关可选拨, 用户不必再附加终端电阻。

## <span id="page-4-2"></span>**1.2 LD2** 系列通讯参数设置

驱动器通讯地址可以设置的范围为 1~127(由于有些主站也要设置通讯地址,驱动器通讯 地址须设置为主站地址以外的值),控制模式设置为 CANopen 模式(对应参数值设置为 8), 波特率与参数设置值的对应关系如下表:

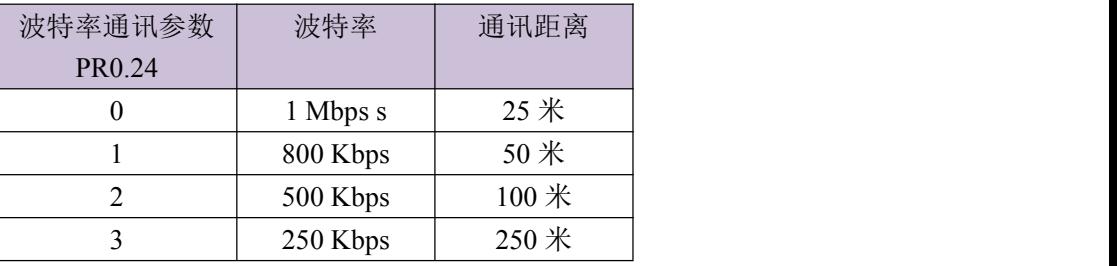

在雷赛 LD2 系列驱动器端可以通过驱动器上位机软件或旋码、拨码来修改通讯参数,驱 动器参数与 CANopen 通讯参数对应关系如下表:

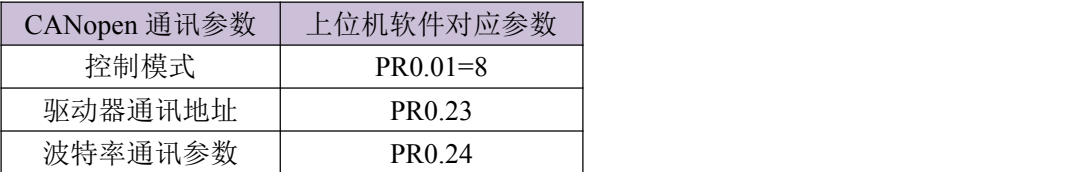

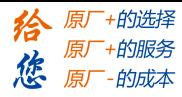

注: カランド アイストリック しょうかい しんこうかい しんこうかい こうしゅう しんこうかい しんこうかい しんこうかい しんこうかい しんこうかい しんこうかい しんこうかい

- 1、LD2 系列驱动器 id 在 31 个内可以通过旋码和拨码组合设置,超过 31 需参数设置。
- 2、LD2 系列驱动器波特率可以通过拨码设置。
- 3、LD2 系列驱动器内置 120Ω终端电阻,可以通过拨码选择。
	- 旋码:

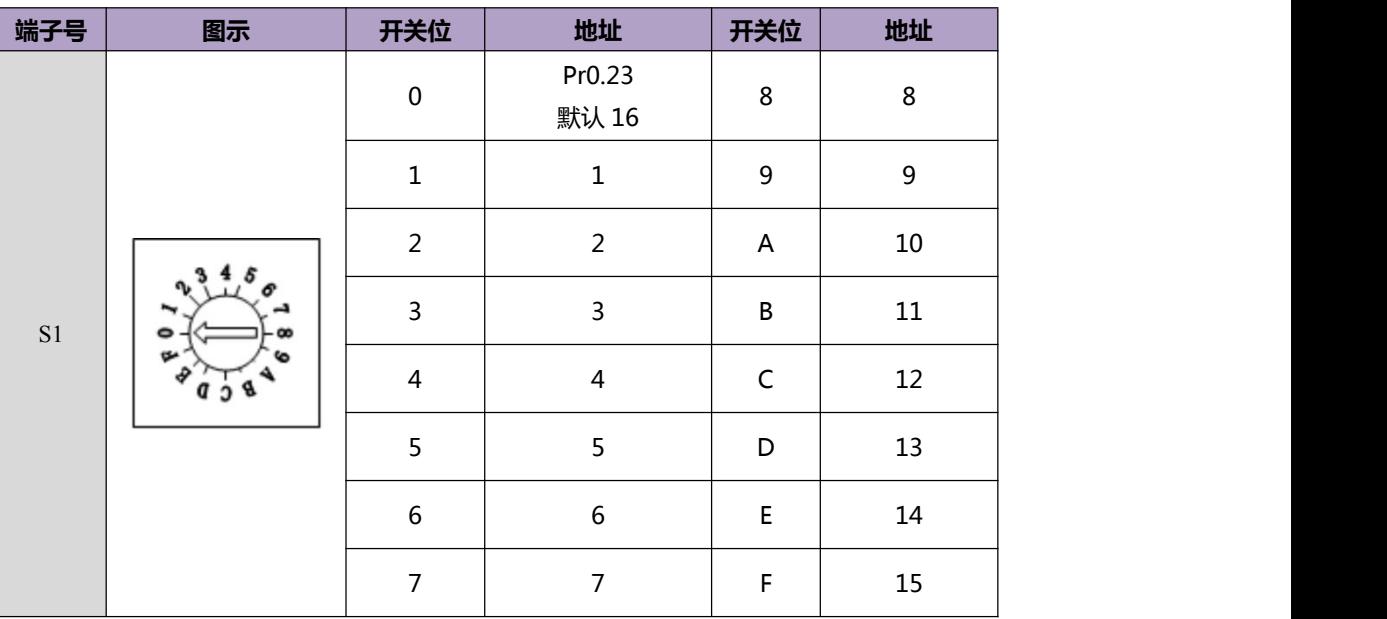

拨码:

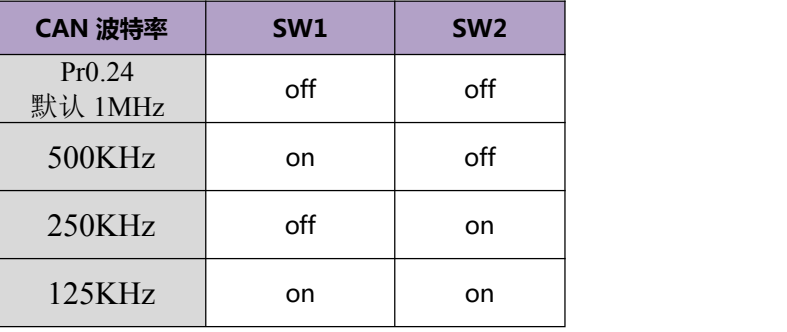

SW3: 终端电阻

SW3=off 时,总线断开终端电阻。 SW3=on 时,总线接上终端电阻。

SW4: 高位地址选择

SW4=off 时, 高位为 0, ID=旋码 ID。

SW4=on 时,高位为 1, ID=16+旋码 ID。

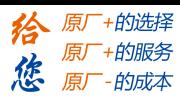

# <span id="page-6-0"></span>第二章 **CANopen** 通讯

本章主要介绍 CANopen 协议及 LD2 系列的 CANopen 通讯功能。

## <span id="page-6-1"></span>**2.1 CANopen** 协议概述

CAN(Controller Area Network)现场总线仅仅定义了物理层、数据链路层,没有规定应用 层;本身并不完整,需要一个高层协议来定义 CAN 报文中的各个数据位的具体作用。同时, 随着 CAN 总线在工业自动化的应用越来越需广泛,就更加迫切的需要一个开放的、标准化 的高层协议。

CANopen 是一种以 CAN 为基础的上层协议,是 CiA(CAN-in-Automation)定义的标准协 议,在发布后不久就获得了广泛的承认。依靠 CANopen 协议的支持,可以将不同厂商遵循 CANopen 标准的设备通过 CAN 总线进行网络连接。

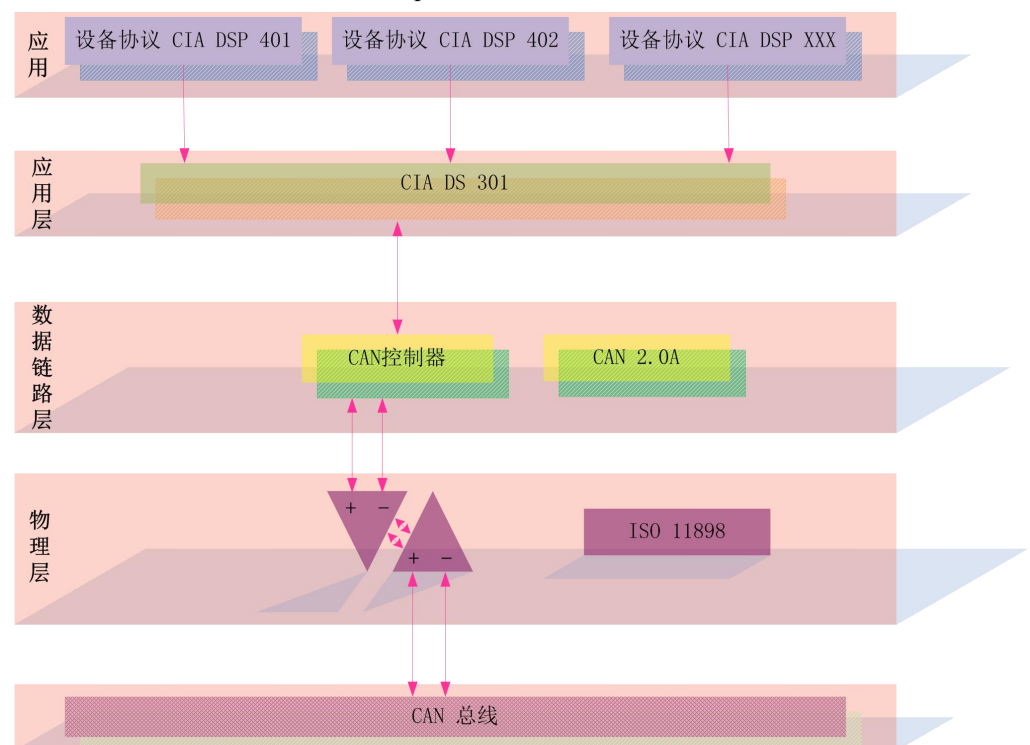

在 OSI 模型中, CAN 标准与 CANopen 协议之间的关系如下图所示:

CANopen 协议提供了一套标准的通讯对象:包含过程数据对象 PDO(Process Data Objects)、服务数据对象 SDO(Service Data Objects)和一些特定功能的时间戳(Time Stamp), 同步信息(Sync message), 紧急信息(Emergency message); 另外还制定了网络管理数据 (network management data), 如开机信息(Boot-up message)、网络管理信息(NMT message)和 错误控制信息( Error Control message)。

## <span id="page-6-2"></span>**2.2 LD2** 系列 **CANopen** 通讯服务

LD2 系列遵循的 CANopen 规范:

- ◊ 遵循 CAN 2.0A 标准
- ◊ 符合 CANopen 标准协议 DS 301 V4.02
- ◊ 符合 CANopen 标准协议 DSP 402 V2.01
- LD2 系列的 CANopen 支持的服务:

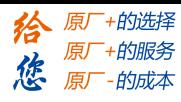

◊ 支持 NMT Slave 服务 ◊ 设备监控:支持心跳报文、节点保护 ◊ 支持 PDO 服务:每个从站最多可配置 3 个 TxPDO 和 3 个 RxPDO ◊ PDO 传输类型:支持事件触发,时间触发,同步周期,同步非周期 ◊ 支持 SDO 服务 ◊ 支持 Emergency Protocol LD2 系列的 CANopen 不支持的服务: ◊ 时间戳

## <span id="page-7-0"></span>**2.3 CANopen** 预定义连接集

为了减小简单网络的组态工作量,CANopen 定义了强制性的缺省标识符(CAN-ID)分配 表。这些标志符在预操作状态下可用,通过动态分配还可修改它们。CANopen 设备必须向 它所支持的通讯对象的提供相应的标识符。

缺省 ID 分配表是基于 11 位 CAN-ID, 包含一个 4 位的功能码部分和一个 7 位的节点 ID(Node-ID)部分,如下图所示:

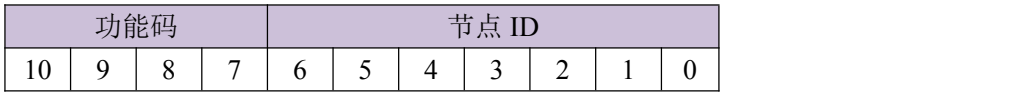

Node-ID 范围是 1~127(0 不允许被使用)。

预定义的连接集定义了 4 个接收 PDO(RXPDO),4 个发送 PDO(TXPDO),1 个 SDO(占 用 2 个 CAN-ID),1 个紧急对象和 1 个节点错误控制(Node Error Control)ID。也支持不需确 认的 NMT 模块控制(NMT Module Control)服务,同步(SYNC)和时间戳(Time Stamp)对象的 广播,定义如下表所示。

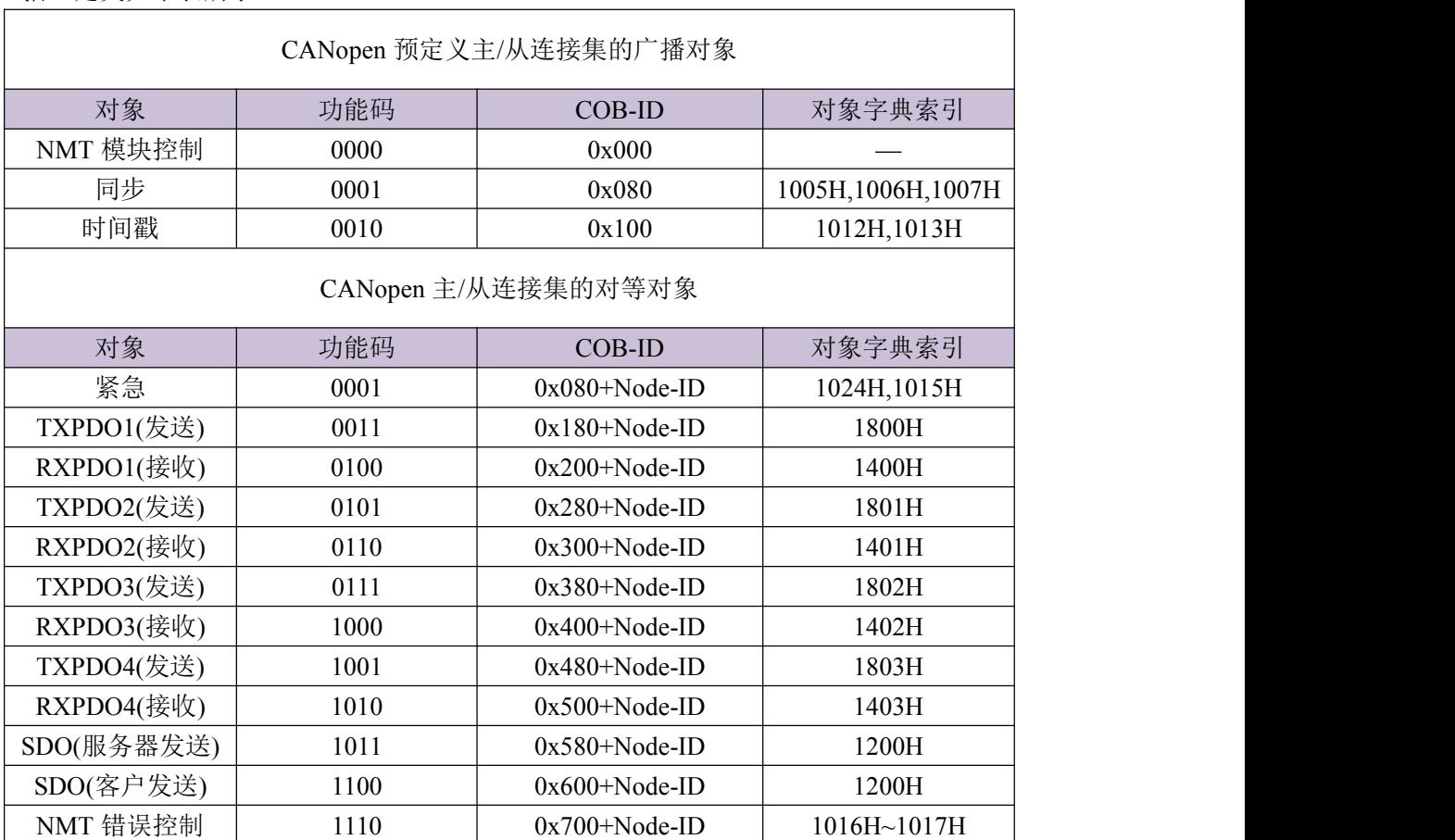

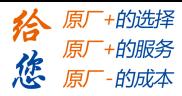

注意: カランド アイスト こうしょう こうしょう こうしょう こうしゅう こうしゅう こうしゅう しゅうしょく

⊙ PDO/SDO 发送/接收是相对于从(slave)CAN 节点方而言的。

⊙ NMT 错误控制包括节点保护(Node Guarding), 心跳报文(Heartbeat)和 Boot-up 协议。

ID 地址分配表与预定义的主从连接集相对应,因为所有的对等 ID 是不同的, 所以实 际上只有一个主设备(知道所有连接的节点 ID)能和连接的每个从节点(最多 127 个)以对等方 式通讯。两个连接在一起的从节点不能够通讯。

举例: フィング・シー アンディング・シーム しょうかい かんしょう

4 号从站 TPDO2 的 COB-ID 为 280h + 4 = 284h。

#### <span id="page-8-0"></span>**2.4** 对象字典**(OD)**

#### <span id="page-8-1"></span>**2.4.1** 对象字典概述

对象字典(Object Dictionary)是一个有序的对象组;每个对象采用一个 16 位的索引值来 寻址,为了允许访问数据结构中的单个元素,同时定义了一个 8 位的子索引,对象字典的结 构如下表:

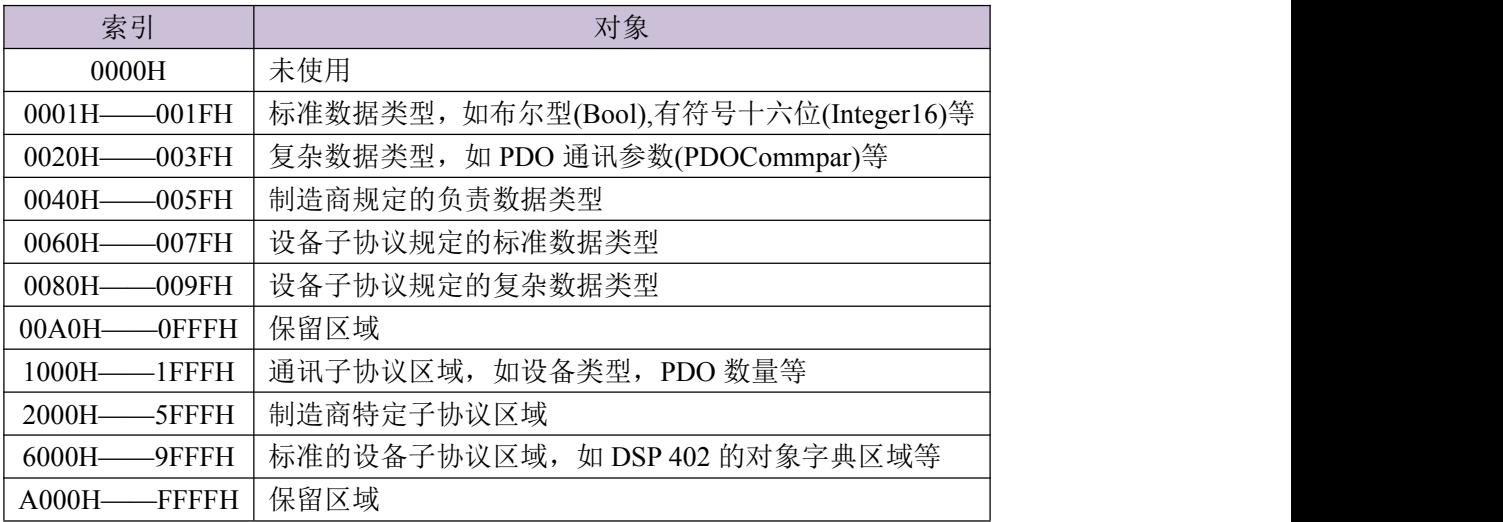

CANopen 网络中每个节点都有对象字典——包含了描述这个设备和它的网络行为的 所有参数。

节点的对象字典是在电子数据文档(EDS: Electronic Data Sheet)中描述的。如果节点严 格按照 EDS 描述其行为,也是可以的。其实,节点只需要能够提供对象字典中必需的对象(在 CANopen 规定中必需的项实际上是很少的),以及其它可选择的、构成节点部分可配置功能 的对象。

CANopen 包含了较多的子协议;其中,通讯子协议(communication profile),描述对象 字典的主要形式和对象字典中的通讯子协议区域中的对象、通讯参数;同时描述了 CANopen 通讯对象;这个子协议适用于所有的 CANopen 设备。另外,还有各种设备子协议(device profile), 为各种不同类型设备定义对象字典中的对象。设备子协议为对象字典中的每个对象 描述了它的功能、名字、索引和子索引、数据类型,以及这个对象是必需的还是可选的,这 个对象是只读、只写或者可读写等等。设备子协议定义了对象字典中哪些对象是必需的,哪 些是可选的;如果需要的项超过了设备子协议中可以提供的,在设备子协议中已预留足够空 间提供给厂商的特定功能使用。对象字典中描述通讯参数部分对所有 CANopen 设备(例如 在对象字典中的对象是相同的,对象值不必一定相同)都是一样的。对象字典中设备相关部

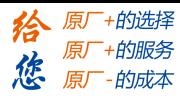

分对于不同类的设备是不同的。

## <span id="page-9-0"></span>**2.4.2** 对象字典结构

DS 301 中规定了对象字典的基本结构,如下表:

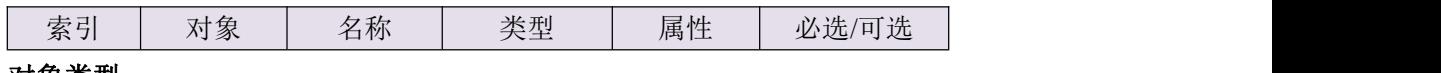

## <span id="page-9-1"></span>**2.4.3** 对象类型

上表中"对象"栏对应的 LD2 系列 CANopen 对象代码如下表所示:。

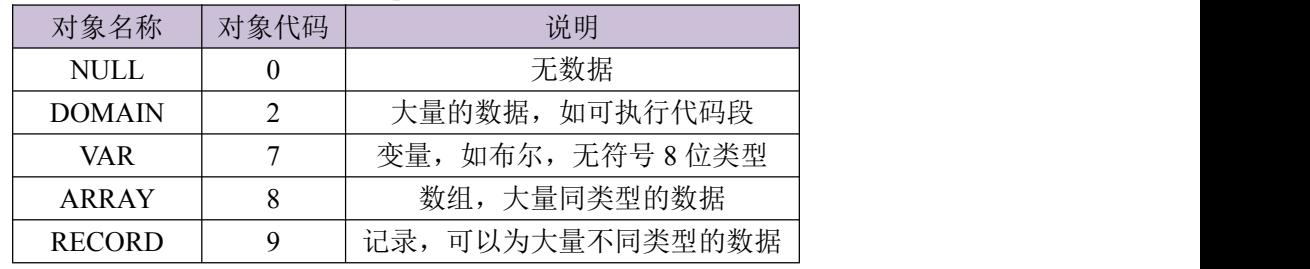

## <span id="page-9-2"></span>**2.4.4** 访问属性

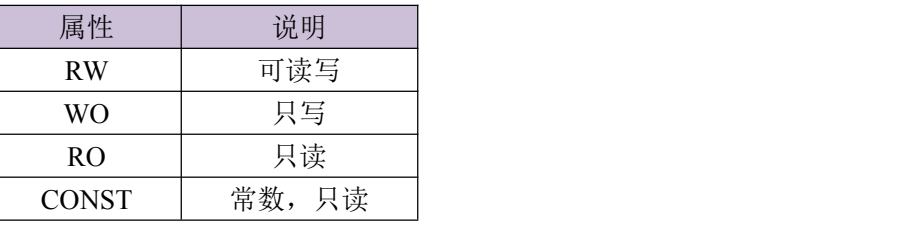

## <span id="page-9-3"></span>**2.4.5** 通讯对象字典

LD2 系列 CANopen 通讯类对象字典列表如下:

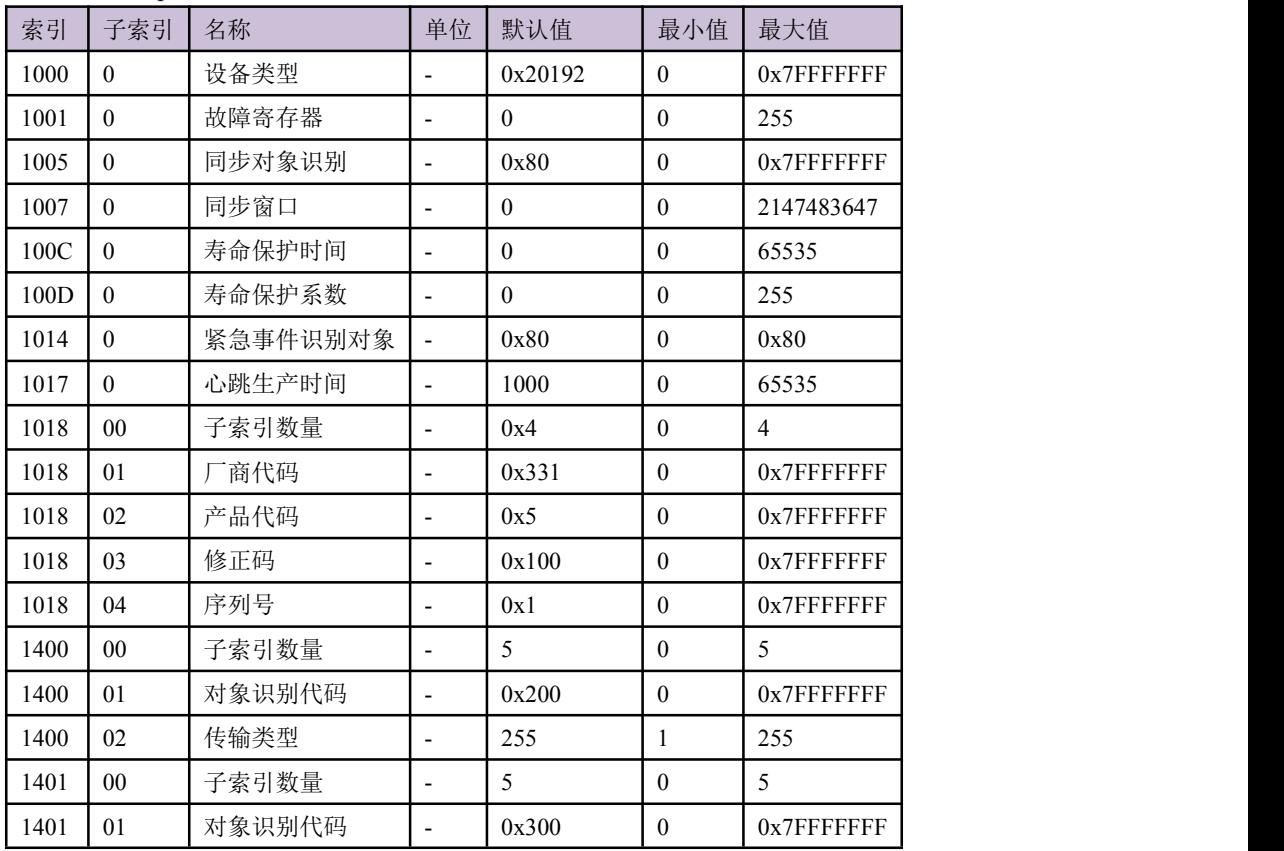

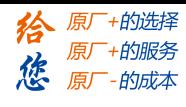

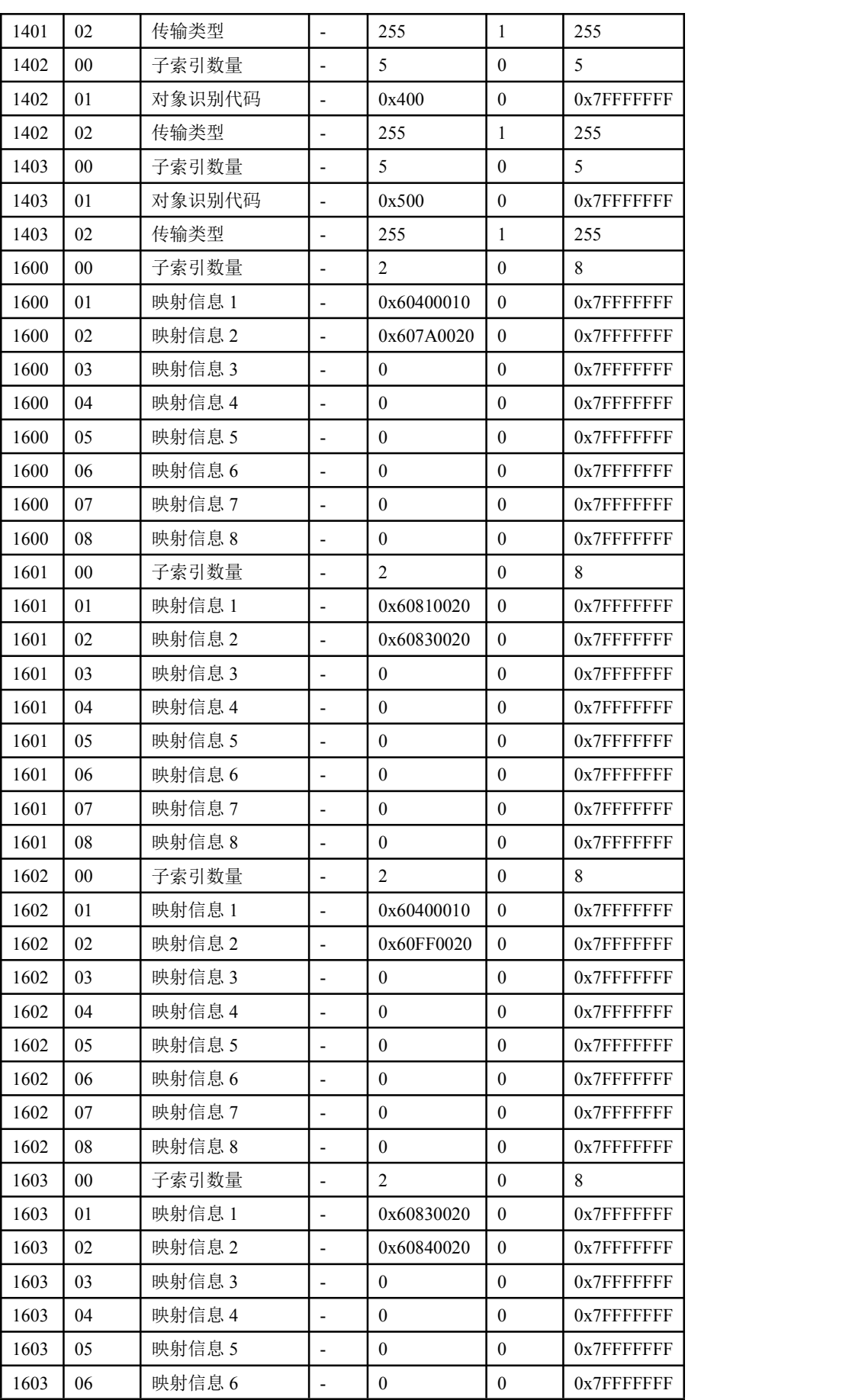

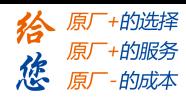

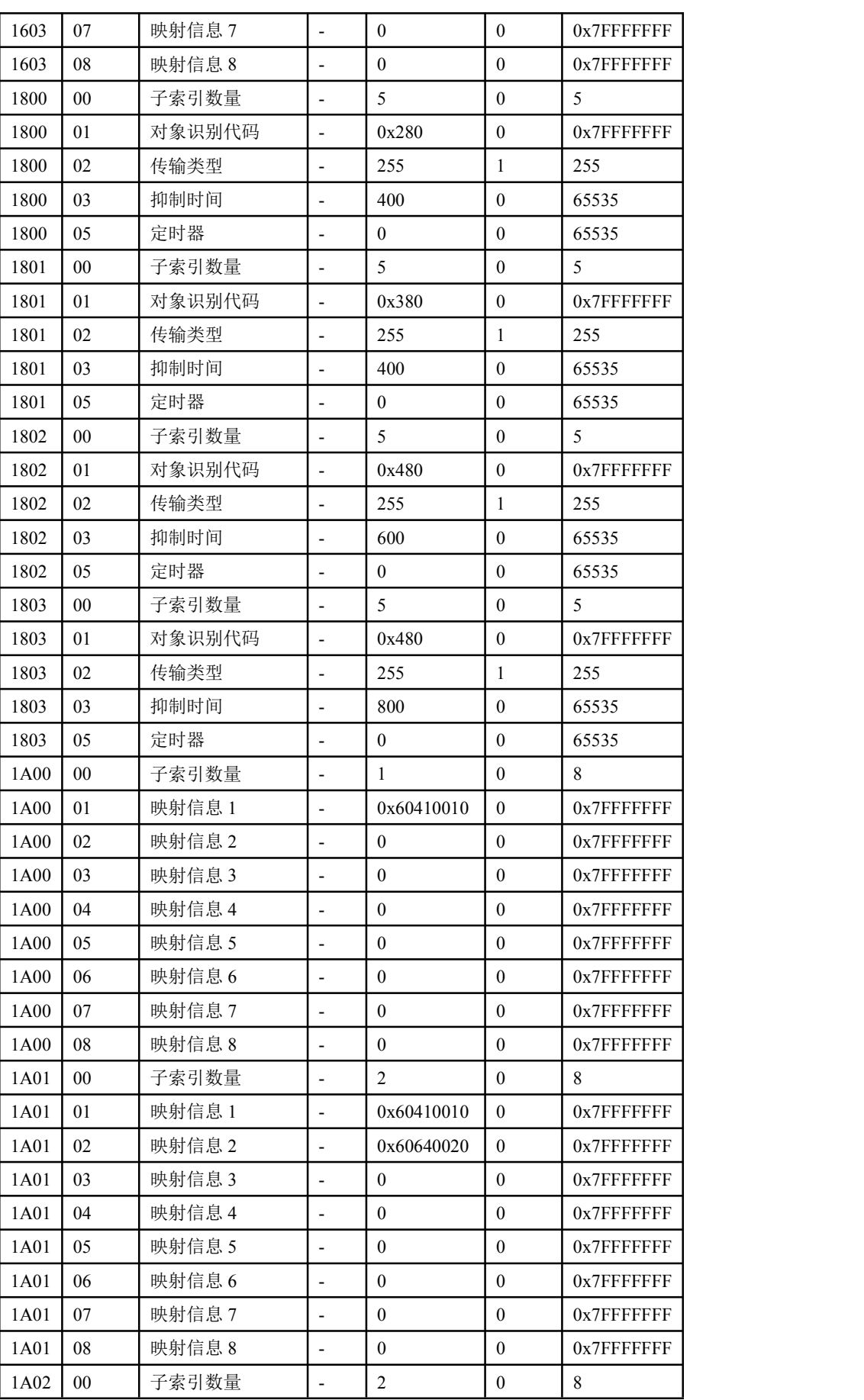

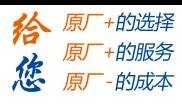

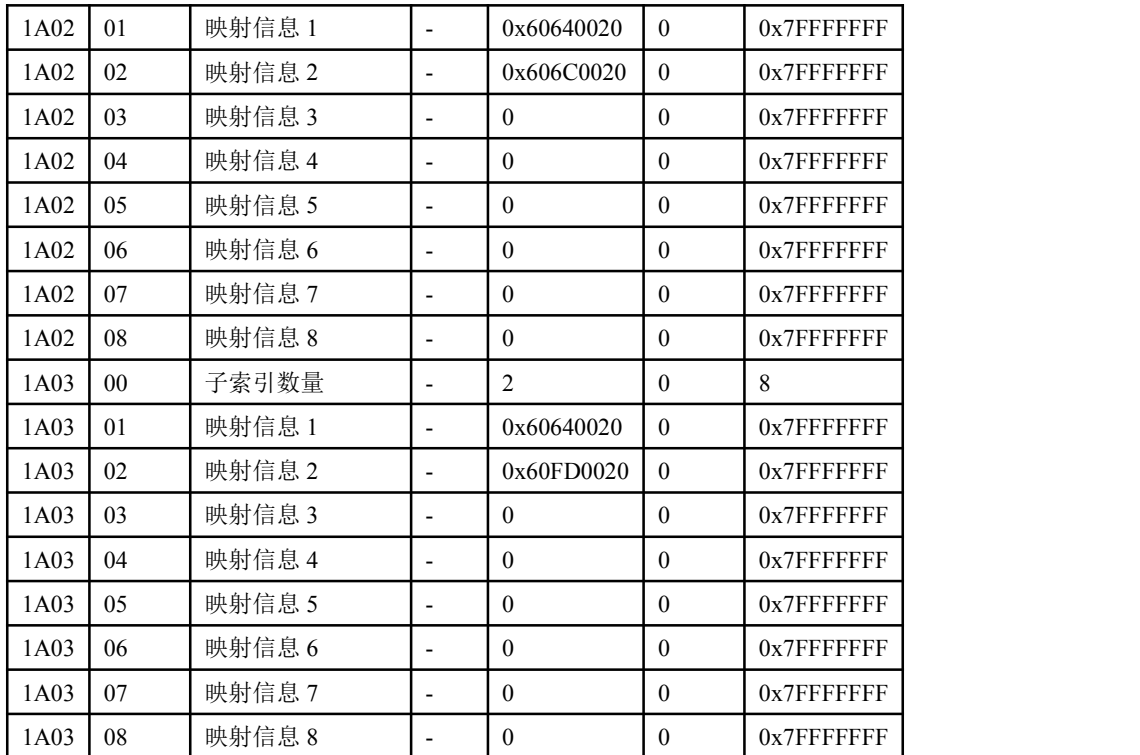

## <span id="page-12-0"></span>**2.4.6 402** 对象字典

LD2 系列 CANopen 402 对象字典列表如下:

| 索引   | 子索引            | 名称      | 单位                       | 默认值              | 最小值          | 最大值            |
|------|----------------|---------|--------------------------|------------------|--------------|----------------|
| 603F | 00             | 错误码     | ٠                        | $\mathbf{0}$     | $\theta$     | <b>OXFFFF</b>  |
| 6040 | 00             | 控制字     | $\overline{\phantom{a}}$ | $\mathbf{0}$     | $\theta$     | <b>OXFFFF</b>  |
| 6041 | 00             | 状态字     | $\overline{\phantom{a}}$ | $\mathbf{0}$     | $\mathbf{0}$ | <b>OXFFFF</b>  |
| 605A | 0 <sub>0</sub> | 急停功能码   | $\overline{\phantom{a}}$ | $\theta$         | $\theta$     | $\overline{7}$ |
| 605B | 00             | 关闭电源功能码 | $\overline{\phantom{a}}$ | $\mathbf{0}$     | $\theta$     | $\mathbf{1}$   |
| 605C | 00             | 断使能功能码  | $\overline{\phantom{a}}$ | $\mathbf{0}$     | $\mathbf{0}$ | 1              |
| 605D | 00             | 暂停功能码   | $\overline{\phantom{a}}$ | $\mathbf{0}$     | $\theta$     | $\overline{4}$ |
| 6060 | 00             | 操作模式    | $\overline{\phantom{a}}$ | $\boldsymbol{0}$ | $-2$         | 6              |
| 6061 | 00             | 操作模式显示  | $\overline{\phantom{a}}$ | $\mathbf{0}$     | $-2$         | 6              |
| 6062 | 00             | 位置指令值   | Uint                     | $\mathbf{0}$     | -214748364   | 2147483647     |
| 6063 | 00             | 内部实际位置  | pulse                    | $\mathbf{0}$     | -214748364   | 2147483647     |
| 6064 | 00             | 实际位置    | Uint                     | $\mathbf{0}$     | -214748364   | 2147483647     |
| 606B | 00             | 速度指令值   | Uint/s                   | $\overline{0}$   | -214748364   | 2147483647     |
| 606C | 0 <sub>0</sub> | 实际速度    | Uint/s                   | $\overline{0}$   | $-214748364$ | 2147483647     |
| 6071 | 00             | 目标转矩    | 0.1%                     | $\overline{0}$   | $-5000$      | 5000           |
| 6072 | 00             | 最大转矩    | $0.1\%$                  | 3000             | $\theta$     | 5000           |
| 6073 | 00             | 最大电流    | 0.1%                     | 3000             | $\theta$     | 5000           |
| 6074 | 00             | 转矩指令值   | 0.1%                     | $\overline{0}$   | $-5000$      | 5000           |

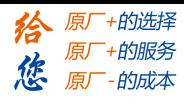

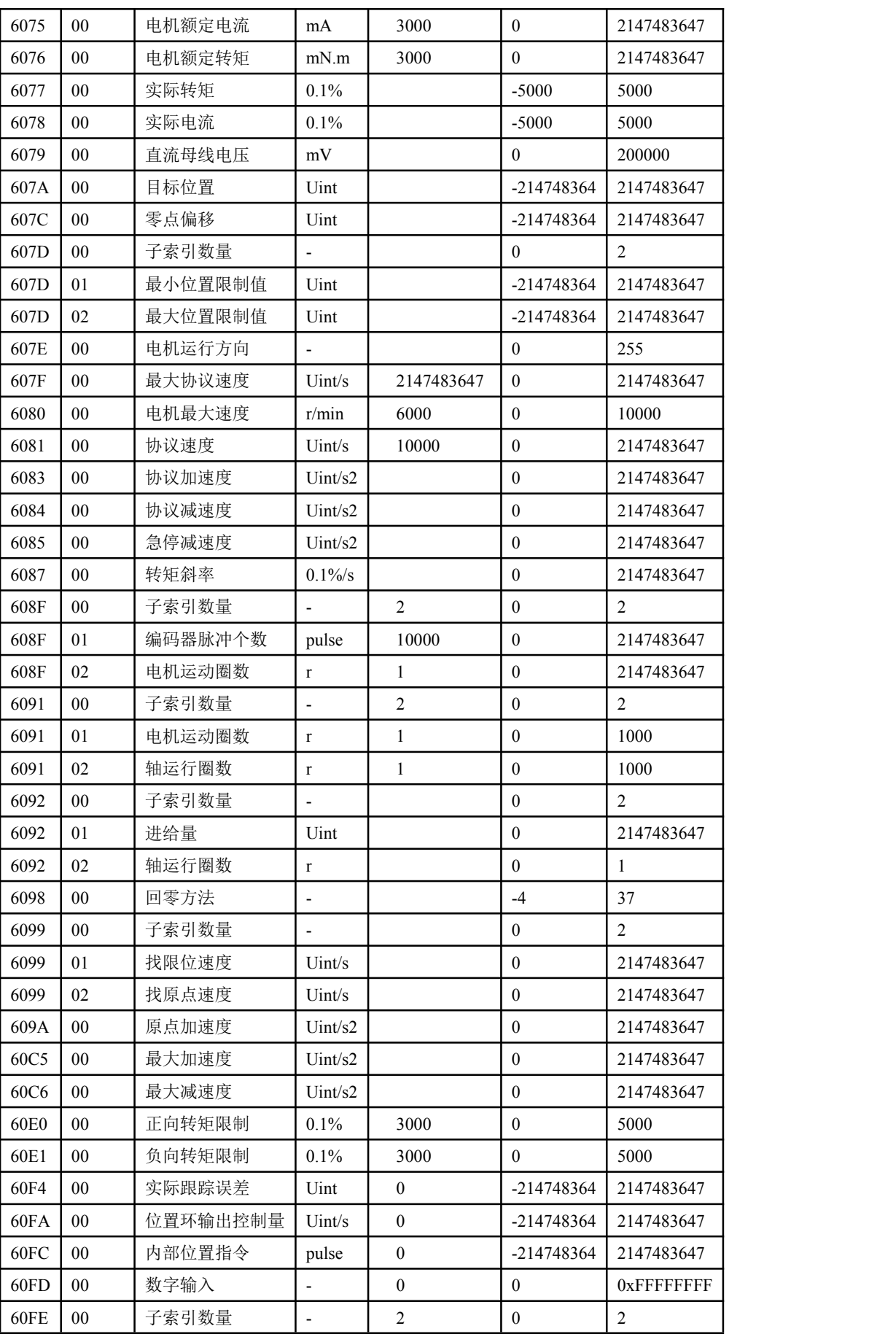

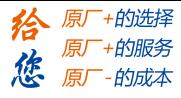

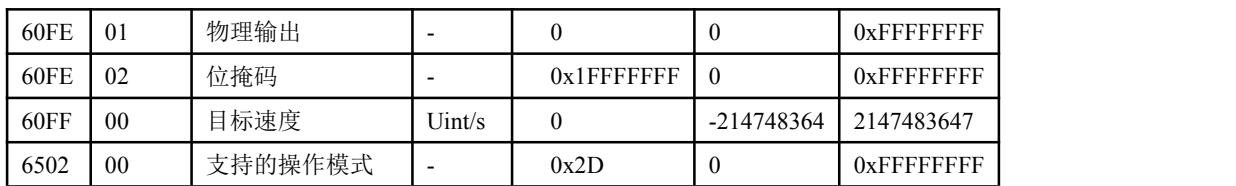

## <span id="page-14-0"></span>**2.4.7** 伺服参数对象字典

LD2 系列伺服参数对象字典列表如下:

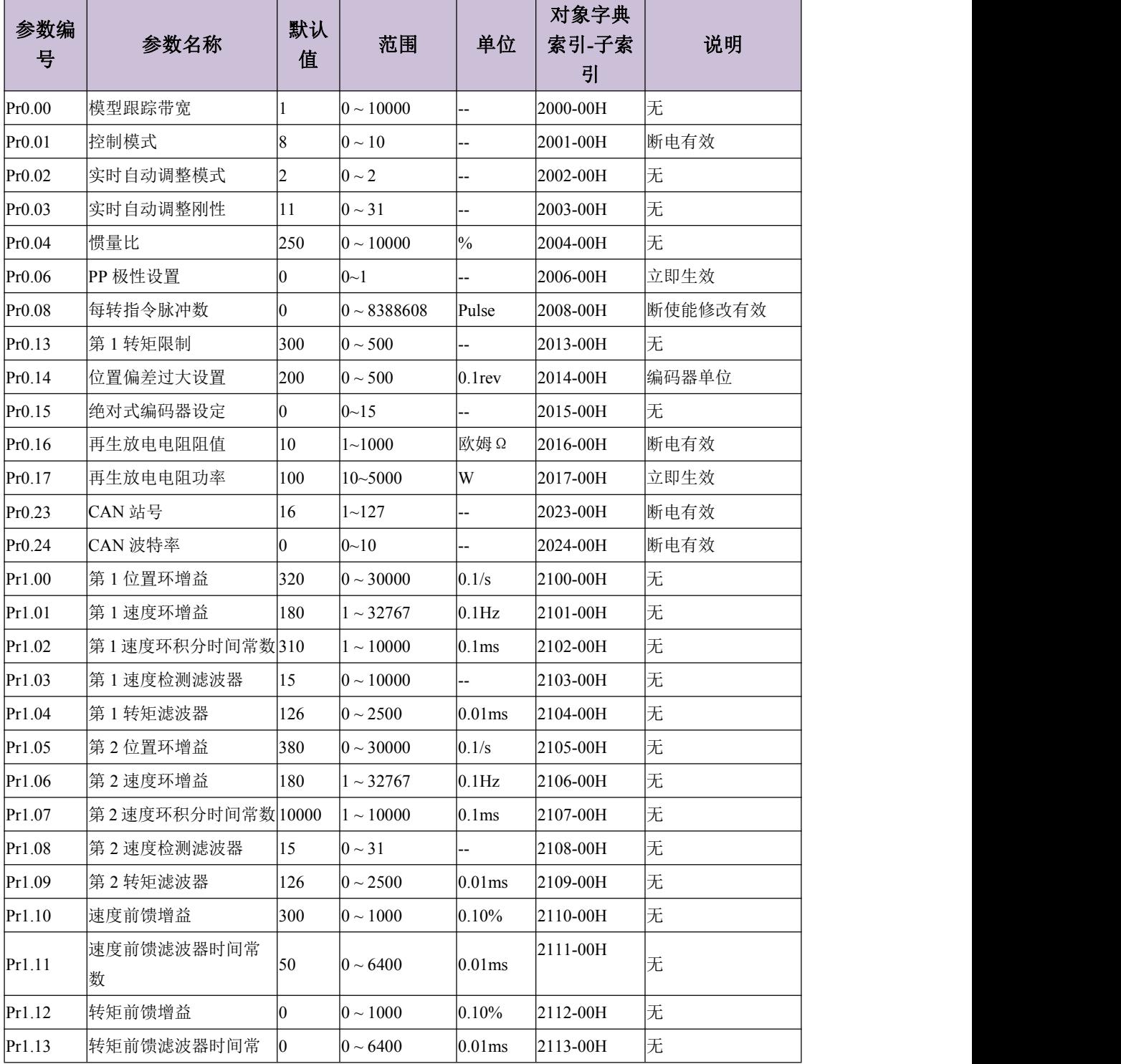

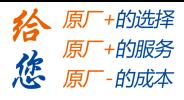

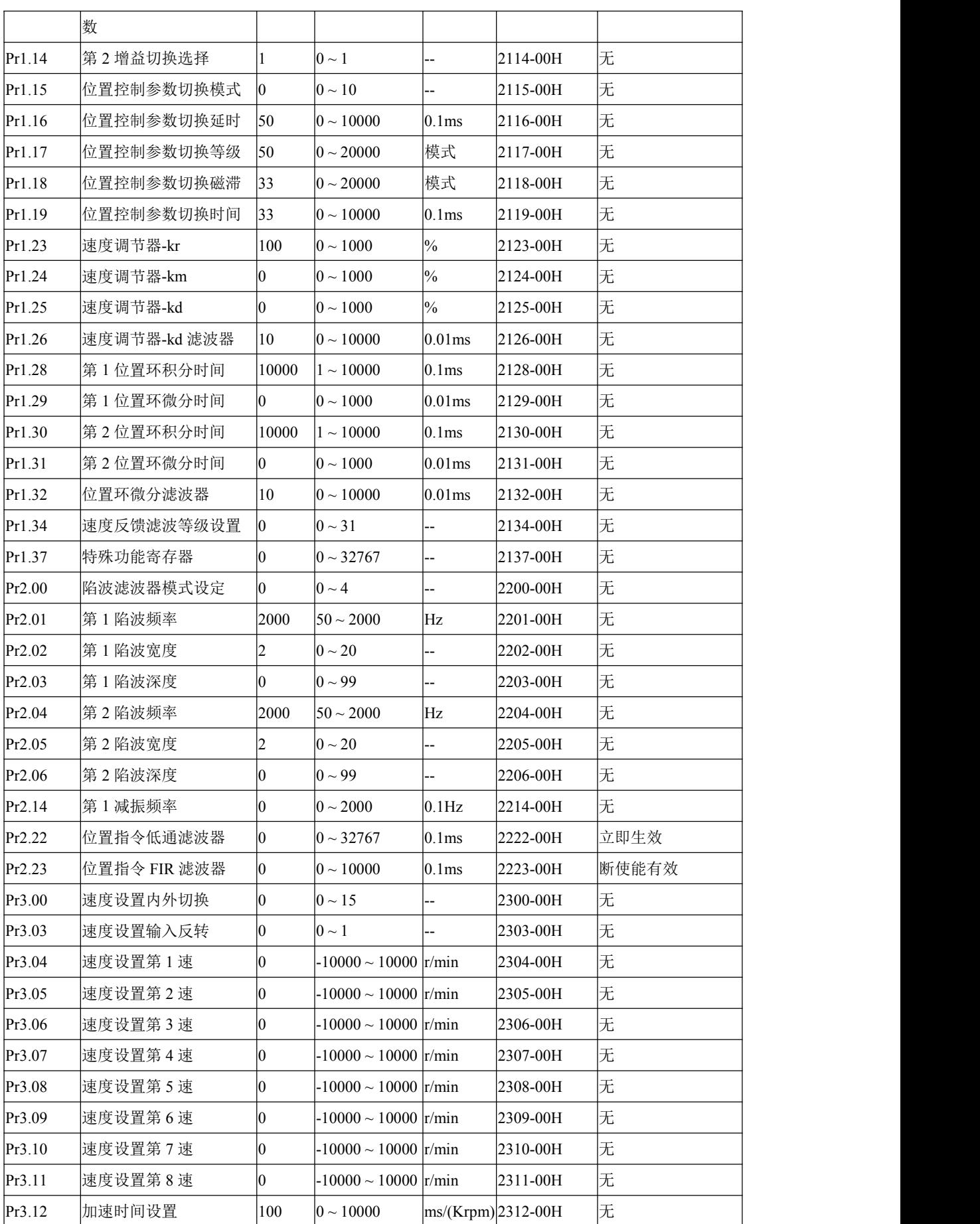

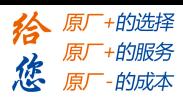

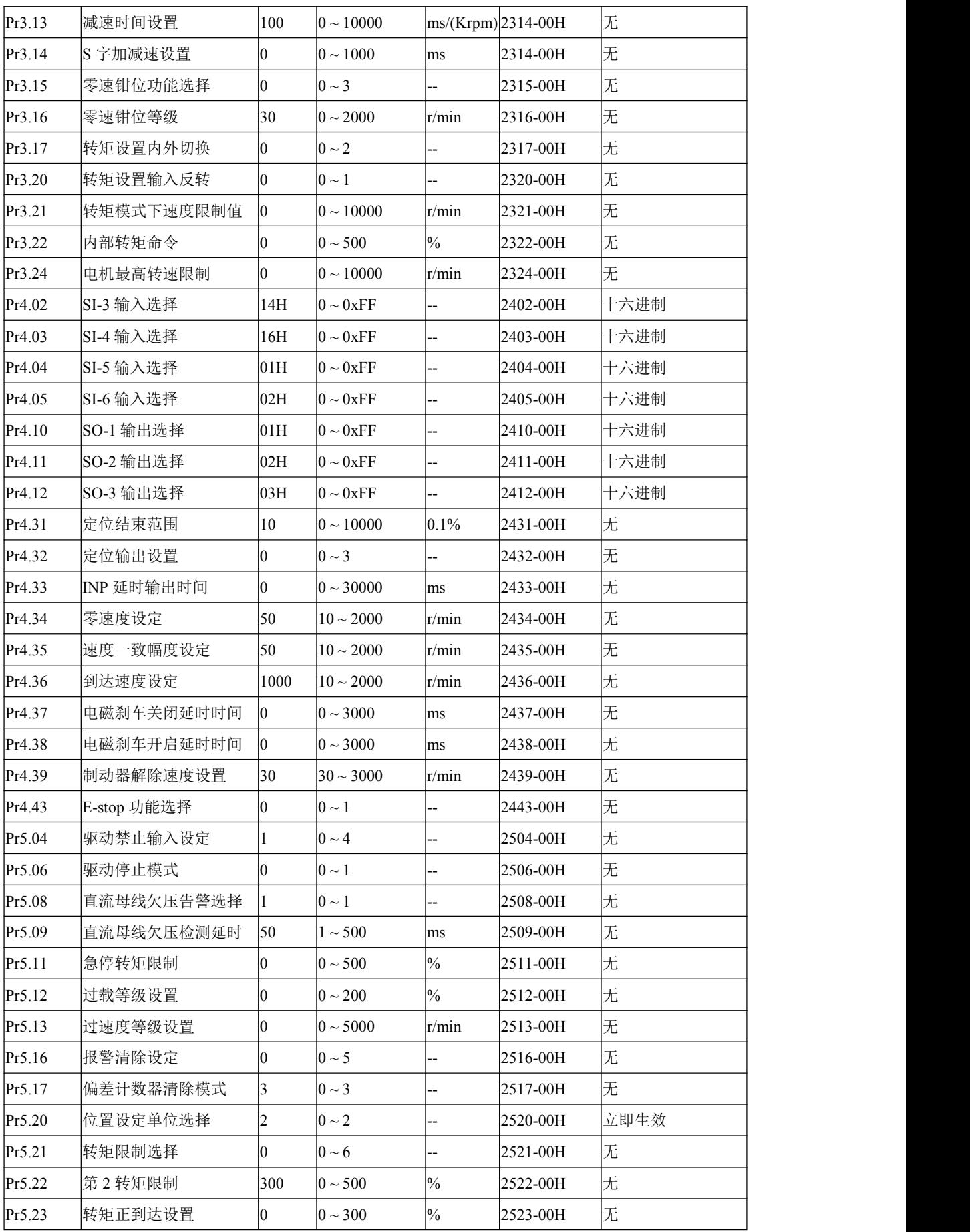

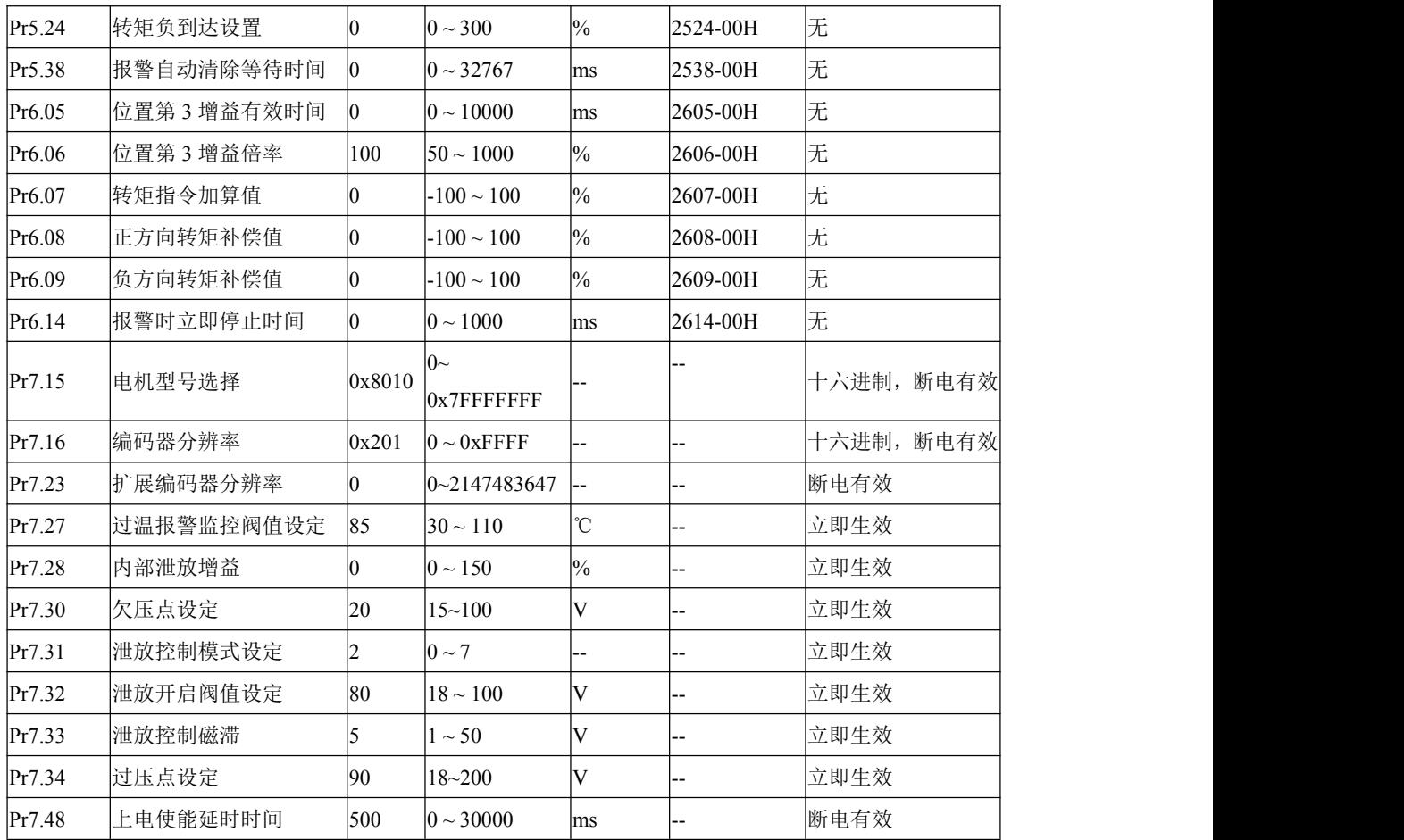

## <span id="page-17-0"></span>**2.5** 网络管理**(NMT)**

NMT 提供网络管理服务。 这种服务是采用主从通讯模式(所以只有一个 NMT 主节点) 来实现的。

#### <span id="page-17-1"></span>**2.5.1 NMT** 模块控制

只有 NMT 主节点能够传送 NMT 模块控制报文, 所有从节点必须支持 NMT 模块控制 服务,NMT 模块控制不需要应答。其消息格式如下:

NMT 主节点 –––––––––––– NMT 从节点

|               | ________<br>. |         |
|---------------|---------------|---------|
| <b>COB-ID</b> | Byte $01$     | Byte 1  |
| 0x000         | 命令字           | Node-ID |

当 Node-ID=0,则所有的 NMT 从节点都被寻址。命令字的取值与服务的对应关系如下 表: わかし アンディアン アイスト あいしん かいしん しんしょう しんこうしょう

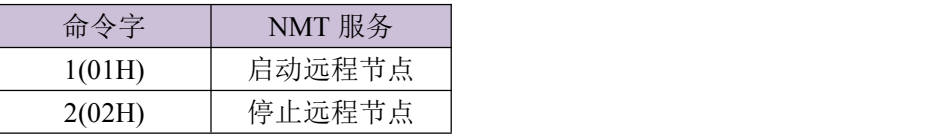

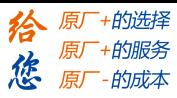

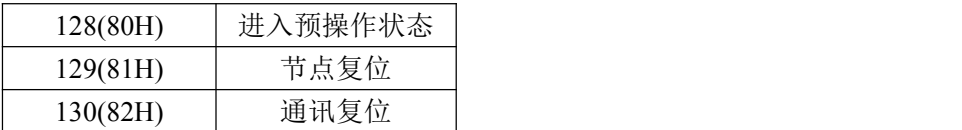

#### <span id="page-18-0"></span>**2.5.2 NMT** 节点保护

通过此项服务,NMT 主节点可以检查每个节点的当前状态,主节点发送远程帧格式如  $\overline{\Gamma}$ :

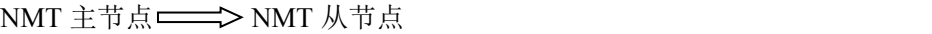

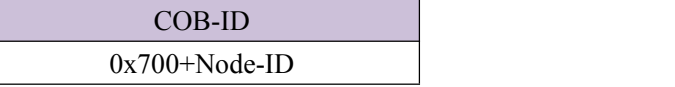

NMT 从节点应答报文格式如下:

NMT 从节点 NMT 主节点

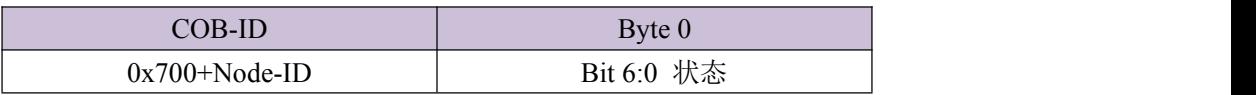

数据部分包括一个触发位(bit7), 触发位必须在每次节点保护应答中交替置"0"或者"1"。 触发位在第一次节点保护请求时置为"0"。位 0 到位 6(bits0~6)表示节点状态,其取值与状 态的对应关系如下表所示:

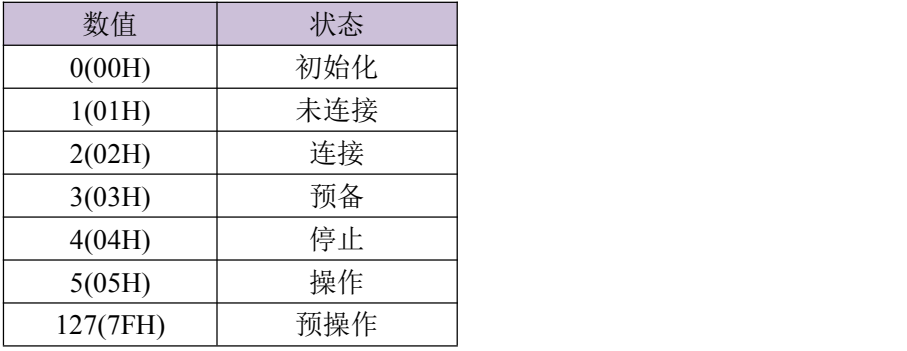

注意:状态 0 不在节点保护应答中出现。

一个节点可被配置为产生周期性的被称作心跳报文(Heartbeat)的报文。

心跳生产者 ——>消费者

| COB-ID            | Byte      |
|-------------------|-----------|
| $0x700 + Node-ID$ | 心中小<br>仄态 |

其取值对应的意义如下表所示:

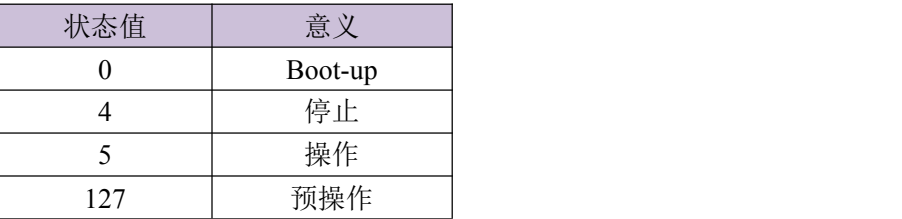

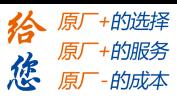

#### <span id="page-19-0"></span>**2.5.3 NMT Boot-up**

NMT 从节点发布 Boot-up 报文通知 NMT 主节点它已经从初始化状态进入预操作状态。

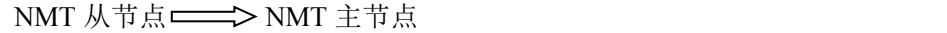

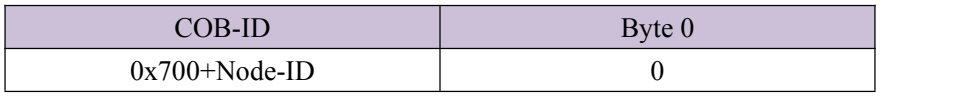

#### <span id="page-19-1"></span>**2.5.4 NMT** 通讯状态机

CANopen 的通讯状态机如下图所示:

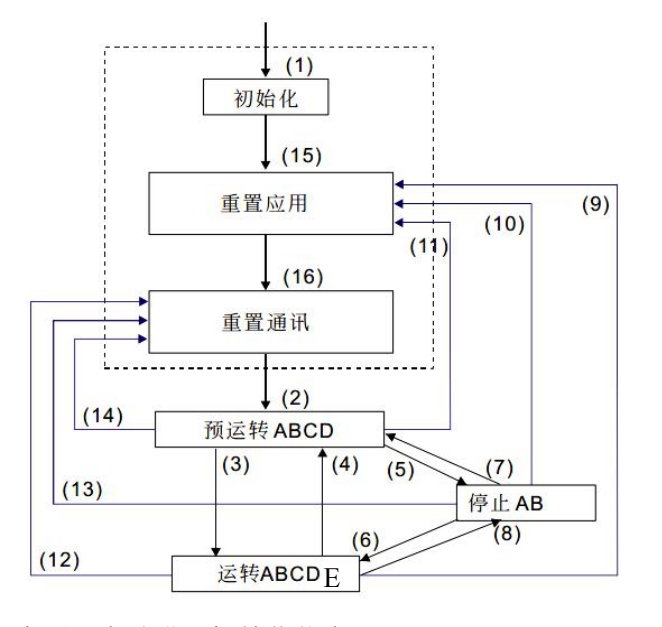

- (1) 电源开启后,自动进入初始化状态 A:NMT
- (2) 自动进入预运转(预操作)状态 B: Node Guard
- (3) (6) 启动远程节点 C:SDO
- (4) (7) 进入预运转(预操作)状态 D:Emergency
- (5) (8) 停止远程节点 E:PDO
- (9) (10) (11) 重置节点 F: Boot-up
- (12) (13) (14) 重置通讯
- (15) 自动进入重置应用状态
- (16) 自动进入重置通讯状态
- 
- 
- 
- 
- 
- 

设备初始化(图中初始化、重置应用及重置通讯的统称)完成后进入预操作状态。在这一 状态的设备可通过 SDO(例如使用配置工具)设置参数和分配 ID。然后,节点直接进入操作 状态。

#### <span id="page-19-2"></span>**2.6** 过程数据对象**(PDO)**

PDO 采用生产者/消费者模式, PDO 数据传送可以是一对一或是一对多的方式进行。每 一个PDO信息包含了发送PDO(TxPDO)和接收 PDO(RxPDO)信息,其传送方式定义在 PDO 通讯参数索引(第一组接收 PDO 信息设在索引 1400H、第一组发送 PDO 信息设在索引 1800H)。

所有的 PDO 传送数据必须透过对象字典映像到对应的索引区上。以 DSP 402 中定 义的 1600H 及 1A00H 对象为例:

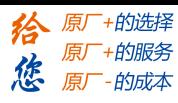

# 注:图中对象字典的取值只是举例需要,并不代表实际意义。

主站发送信息到从站 PDO

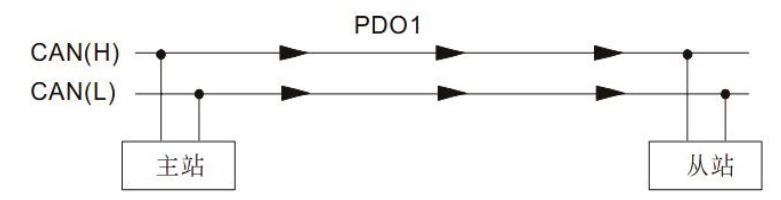

PDO1 data value Data 0, Data 1, Data 2. Data 3. Data 4. Data 5. Data 6. Data 7. 0x11, 0x22,

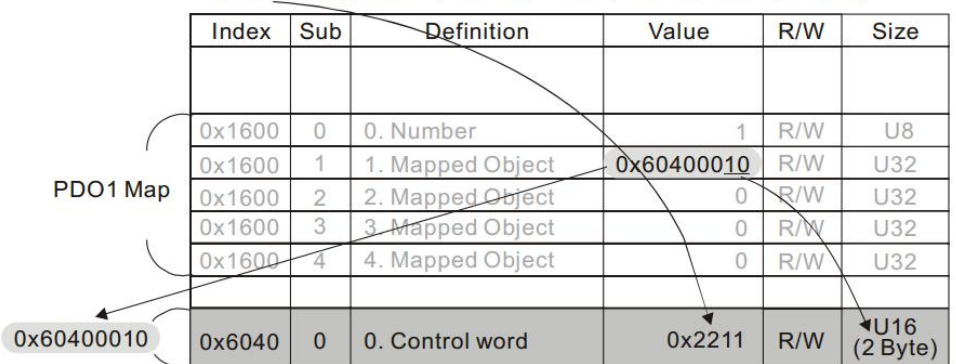

下图较详尽的表述了 PDO 参数(1400H)与 PDO 映射(1600H)之间的关系及 PDO 数据的 传输过程(以节点 2 为例),图示箭头的方向表示主站数据处理方向。

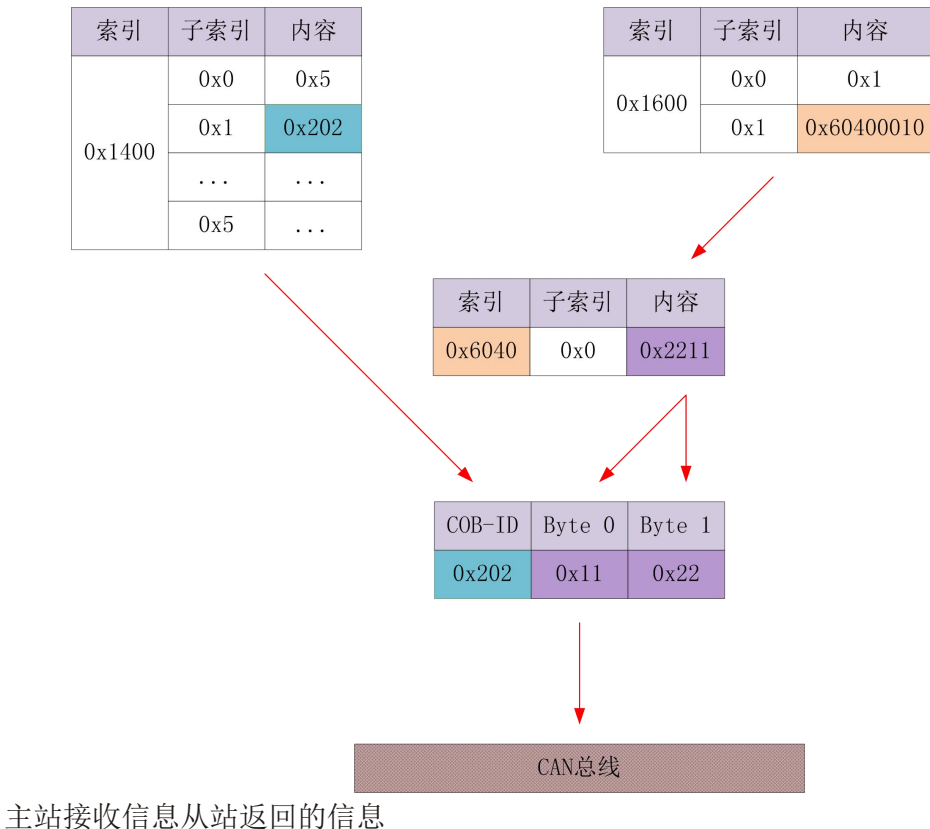

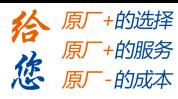

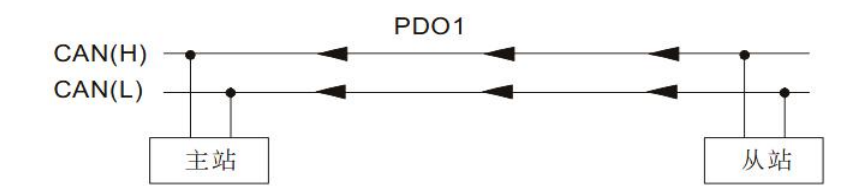

PDO1 data value Data 0, Data 1, Data 2, Data 3, Data 4, Data 5, Data 6, Data 7, 0xF3, 0x00,

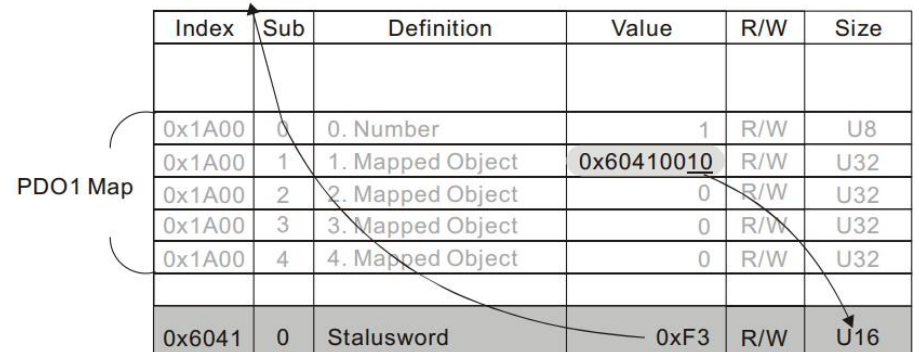

下图较详尽的表述了 PDO 参数(1800H)与 PDO 映射(1A00H)之间的关系及 PDO 数据的 传输过程(以节点 2 为例),图示箭头的方向表示从站数据处理方向。

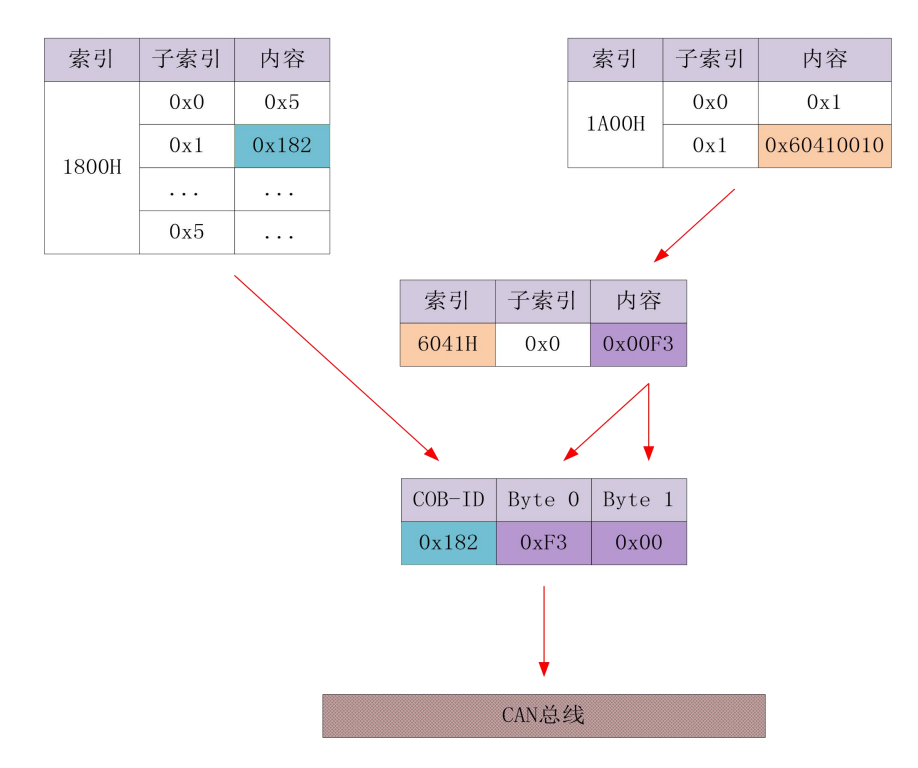

#### <span id="page-21-0"></span>**2.7** 服务数据对象**(SDO)**

SDO 用来访问一个设备的对象字典。访问者被称作客户(client), 对象字典被访问且提 供所请求服务的 CANopen 设备别称作服务器(server)。客户的 CAN 报文和服务器的应答 CAN 报文总是包含 8 字节数据(尽管不是所有的数据字节都一定有意义)。一个客户的请求一 定有来自服务器的应答。

其基本结构如下:

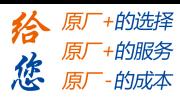

客户 — > 服务器/服务器 — > 客户

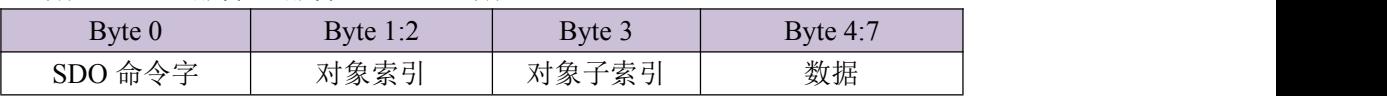

举一个例子,使用 SDO 消息将值 0x20F0 写入到 ID 为 2 的索引为 1801H, 子索引为 3 的对象字典中。

客户 — > 服务器

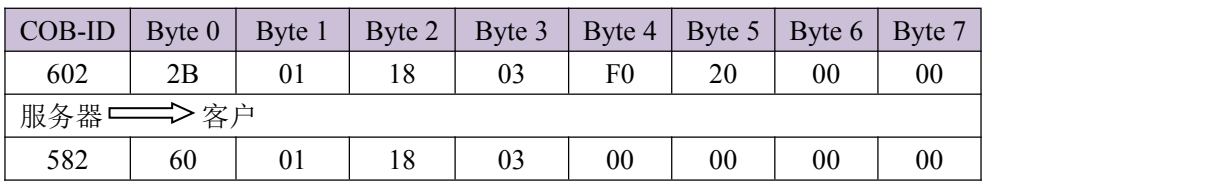

使用下面的 SDO 消息,将对象字典中索引为 1801H 子索引为 3 的对象的数据读出。

客户 — > 服务器

| $COB-ID$   Byte 0 |    | Byte 1 |    | Byte 2   Byte 3   Byte 4   Byte 5   Byte 6   Byte 7 |        |    |    |    |  |
|-------------------|----|--------|----|-----------------------------------------------------|--------|----|----|----|--|
| 602               | 40 | 01     | 18 | 03                                                  | $00\,$ | 00 | 00 | 00 |  |
| 服务器 ——>客户         |    |        |    |                                                     |        |    |    |    |  |
| 582               | 4B | 01     | 18 | 03                                                  | F0     | 20 | 00 | 00 |  |

SDO 客户或者服务器通过发出如下格式的报文来中止 SDO 传送:

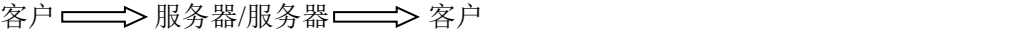

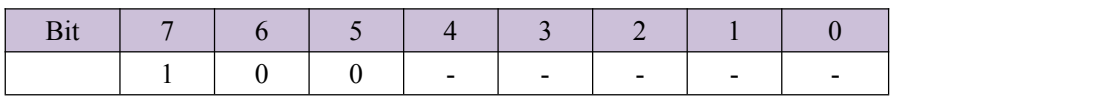

在 SDO 的传送中止报文中,数据字节 0 和 1 表示对象索引,字节 2 表示子索引,字节 4 至 7 包含 32 位中止码, 其描述了报文中止传送的原因, 其具体描述可以附录 D。

## <span id="page-22-0"></span>**2.8** 应急指示对象**(Emergency Object)**

应急指示报文由设备内 部出现的致命错误触发,由相关应用设备已最高优先级发送到 其它设备。适用于中断类型的错误报警信号。

一个应急报文由 8 字节组成,格式如下:

发送端 ——>接收端

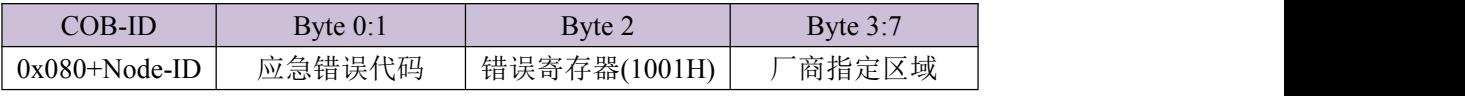

LD2 支持的应急错误代码详见附录 C

最近出现的错误都会保存在"预定于错误场"对象字典中(索引为 1003H);用户可以通 过 SDO 读取这些信息;但如果驱动器断电,LD2 不会保存这些错误信息。当前的错误类型 保存在对象字典错误寄存器中(索引 1001H)。

设备可以将内部错误映射到这个状态字节中,并可以快速查看当前错误类型。 下表为错误寄存器位定义

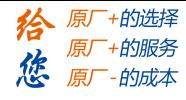

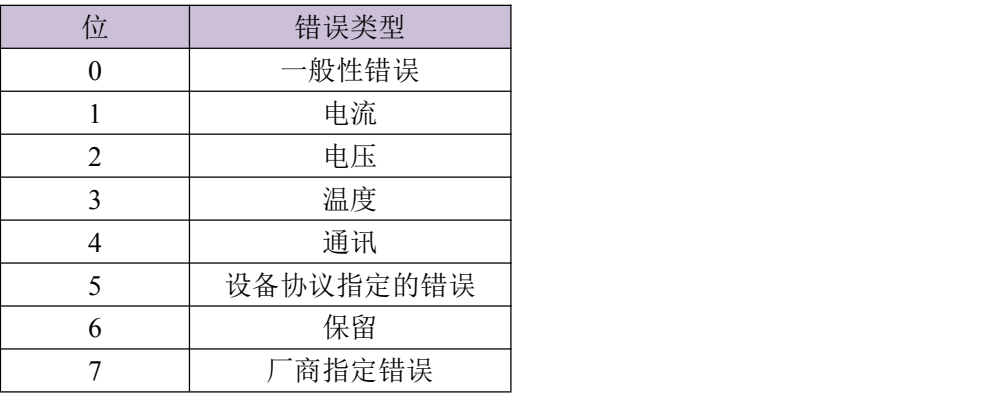

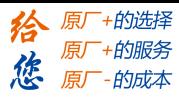

# <span id="page-24-0"></span>第三章 **CANopen** 设备控制

## <span id="page-24-1"></span>**3.1** 设备控制框图

DSP 402 中介绍了驱动器控制有两个主要的控制功能块:操作模式和状态机。其结构关系如 下图所示:

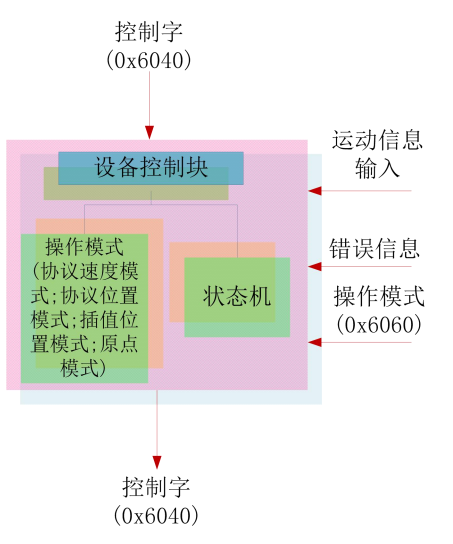

#### <span id="page-24-2"></span>**3.1.1** 操作模式

控制模式由操作模式(0x6060)对象决定,雷赛 LD2 系列 CANopen 驱动器目前支持协议 位置模式、协议速度模式及原点模式;具体每个模式的操作详见第四章的相关章节。

#### <span id="page-24-3"></span>**3.1.2** 状态机

需要注意的是要区分 2.5.4 介绍的通讯状态机与本节介绍的设备状态机;通讯状态机主 要有四个状态:初始化、预操作、操作及停止;本节介绍的状态机是当通讯状态机工作在操 作状态时运行的设备控制状态机。

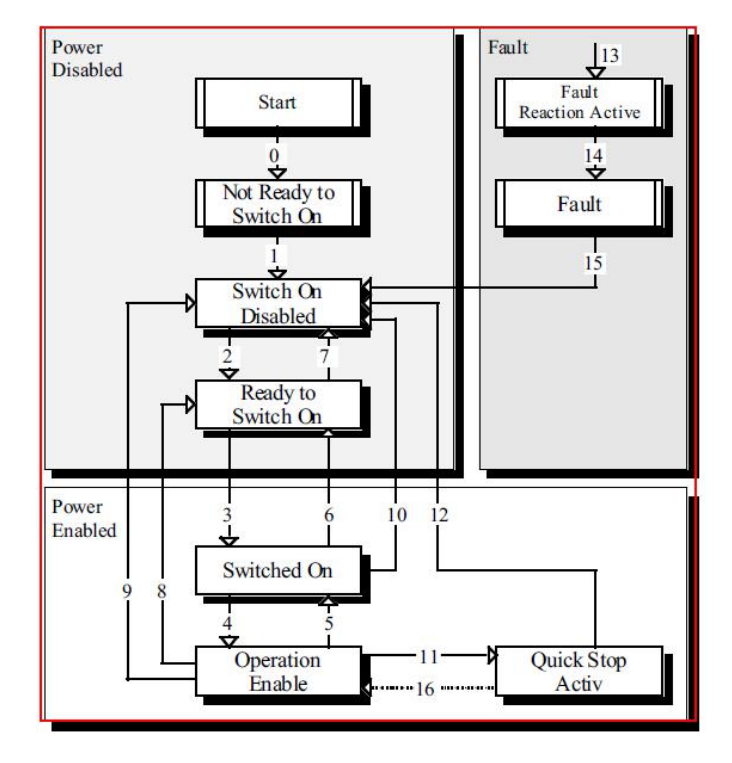

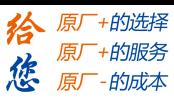

PDS 状态机的转换是依据主机发出的控制报文发生的;其中 0 和 1 是自动转换的;即 PDS 状态机的转换是从 Switch On Disabled 开始的;13 和 14 是出现故障后依据应用程序的处理 过程而进行转换得到:其它的相关转换命令如下:

```
2:0x0006 3:0x0007 4:0x000F 5:0x0007 6:0x0006
7:0x0000 8:0x0006 9:0x0000 10:0x0000 11:0x0002
12:0x0000 15:0x0080 16:0x000F
PDS 状态机的的状态和状态字对应如下:
START:无
NOT_READY_TO_SWITCH_ON: 0x0000
SWITCH ON DISABLED: 0x0040
READY TO SWITCH_ON: 0x0021
SWITCHED ON: 0x0023
OPERATION ENABLE: 0x0027
QUICK_STOP_ACTIV:0x0007
FAULT_REACTION_ACTIV: 0x000f
FAULT: 0x0008
```
## <span id="page-25-0"></span>**3.2** 对象字典

## <span id="page-25-1"></span>**3.2.1** 对象类型

请参考 2.4.5/2.4.6/2.4.7 节内容。

#### <span id="page-25-2"></span>**3.2.2** 设备控制对象字典

LD2 中定义设备控制对象字典对象如下表:

| 索引    | 对象类型         | 名称      | 数据类型     | 访问属性      |
|-------|--------------|---------|----------|-----------|
| 6040H | <b>VAR</b>   | 控制字     | 无符号 16位  | <b>RW</b> |
| 6041H | <b>VAR</b>   | 状态字     | 无符号 16位  | RO.       |
| 6060H | <b>VAR</b>   | 操作模式    | 有符号8位    | <b>RW</b> |
| 6061H | <b>VAR</b>   | 操作模式显示  | 有符号8位    | RO.       |
| 6064H | <b>VAR</b>   | 位置反馈    | 有符号 32 位 | <b>RW</b> |
| 606CH | <b>VAR</b>   | 速度反馈    | 有符号 32 位 | RW        |
| 607AH | <b>VAR</b>   | 目标位置    | 有符号 32 位 | <b>RW</b> |
| 6081H | <b>VAR</b>   | 协议速度    | 无符号 32 位 | <b>RW</b> |
| 6083H | <b>VAR</b>   | 协议加速度   | 无符号 32 位 | <b>RW</b> |
| 6084H | <b>VAR</b>   | 协议减速度   | 无符号 32 位 | <b>RW</b> |
| 6085H | <b>VAR</b>   | 快速停止减速度 | 无符号 32 位 | <b>RW</b> |
| 6093H | <b>ARRAY</b> | 脉冲当量    | 无符号 32 位 | RW        |
| 6098H | <b>VAR</b>   | 回原点方法   | 有符号8位    | <b>RW</b> |
| 6099H | <b>ARRAY</b> | 原点模式速度  | 无符号 32 位 | <b>RW</b> |
| 609AH | <b>VAR</b>   | 原点模式加速度 | 无符号 32 位 | <b>RW</b> |

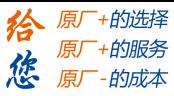

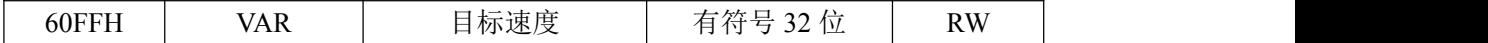

6040H: 控制字

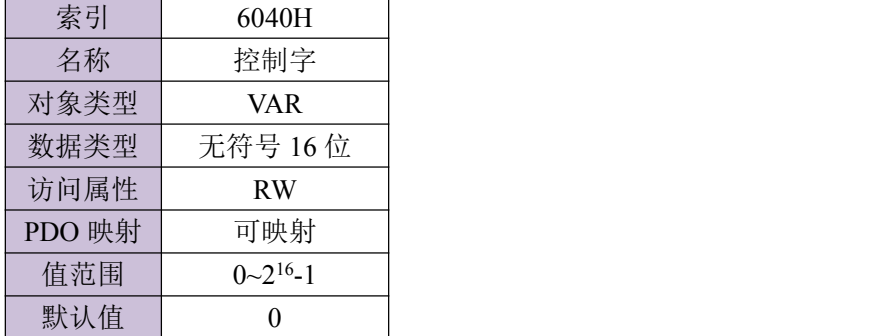

控制字(6040H)数据类型位定义:

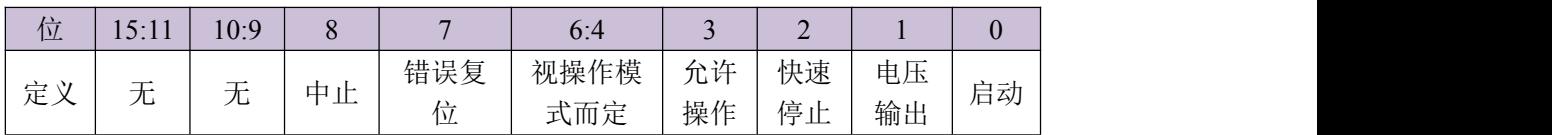

位 7 与 3:0 的组合可触发的设备控制命令如下表所示。

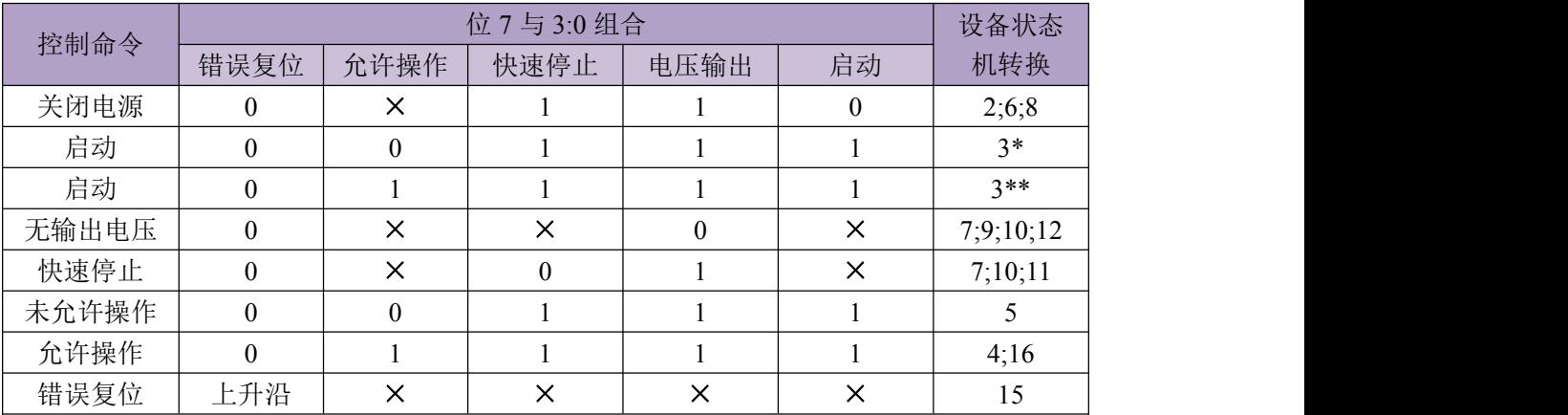

×代表不受此位状态的影响,\*表示在设备启动状态执行此转换,\*\*表示对启动状态无影响, 保持在启动状态。

注:控制字(6040H)的 6:4 会根据不同的操作模式(协议位置模式,协议速度模式等)赋予其不 同的定义,详情可参见附录 A 的举例。

6041H:状态字

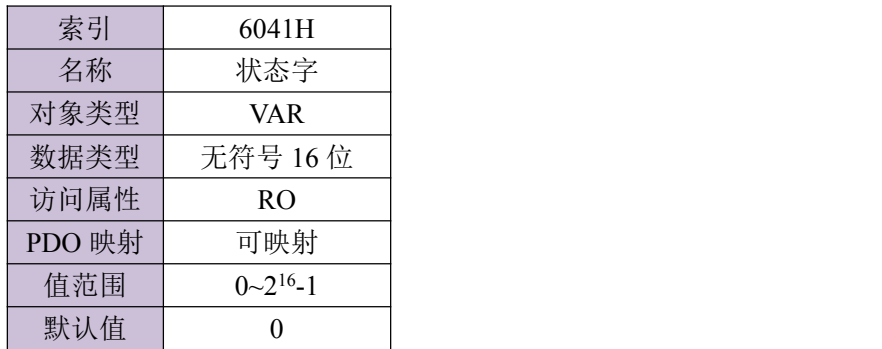

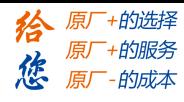

状态字数据类型位定义:

| 位              | 定义     |
|----------------|--------|
| 15:14          | 无      |
| 13:12          | 无      |
| 11             | 内部限制有效 |
| 10             | 位置到达   |
| 9              | 远程     |
| 8              | 无      |
| $\overline{7}$ | 无      |
| 6              | 未启动    |
| 5              | 快速停止   |
| $\overline{4}$ | 电压输出   |
| 3              | 错误     |
| $\overline{2}$ | 允许操作   |
| $\mathbf{1}$   | 启动     |
| $\mathbf{0}$   | 准备启动   |

位 6 与 3:0 的组合代表的设备状态如下表所示。

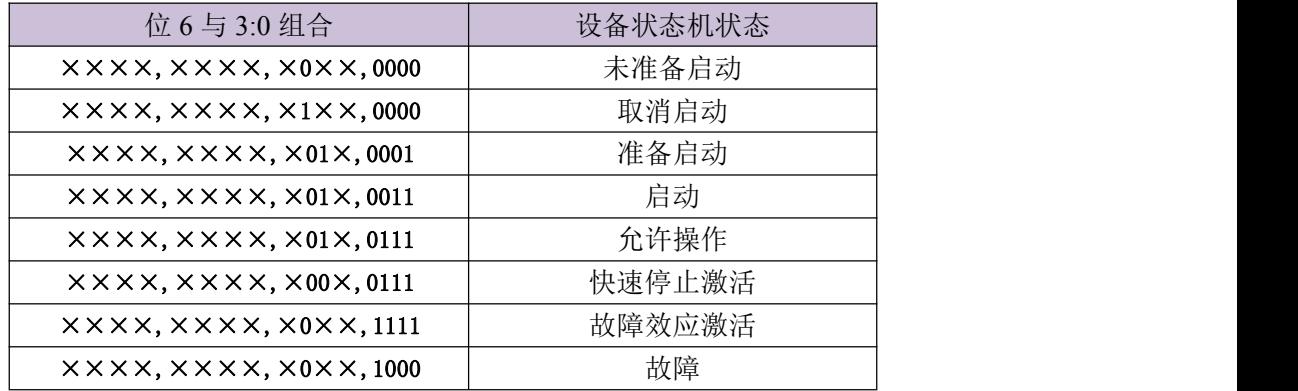

×代表不受此位状态的影响。

6060H:操作模式

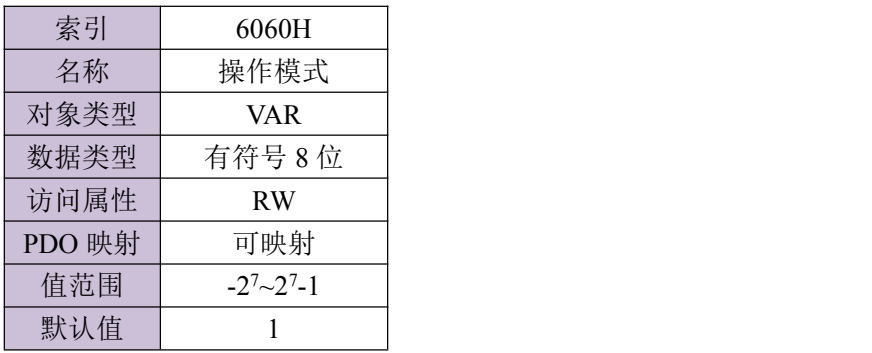

操作模式值对应的意义描述:

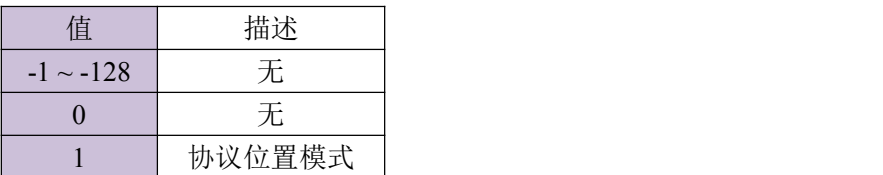

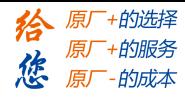

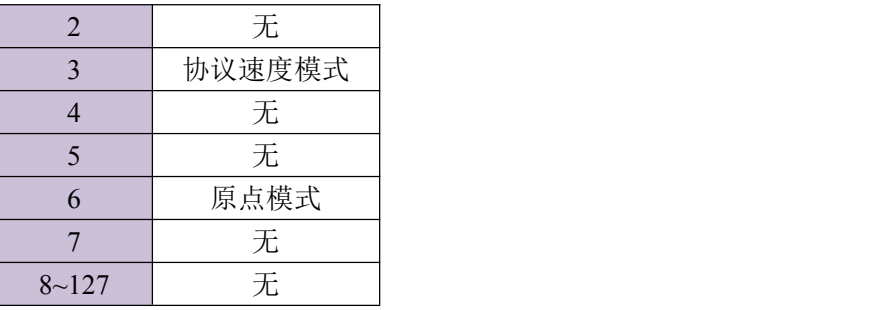

#### 6061H:操作模式显示

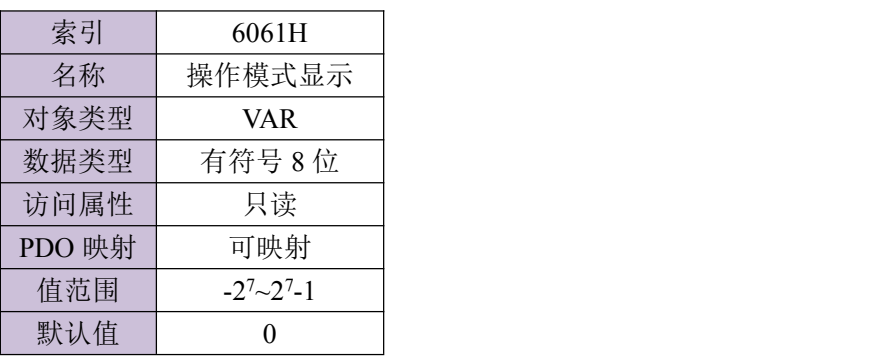

操作模式显示值对应的意义描述:与操作模式(6060)相同。

#### 6064H: 位置反馈

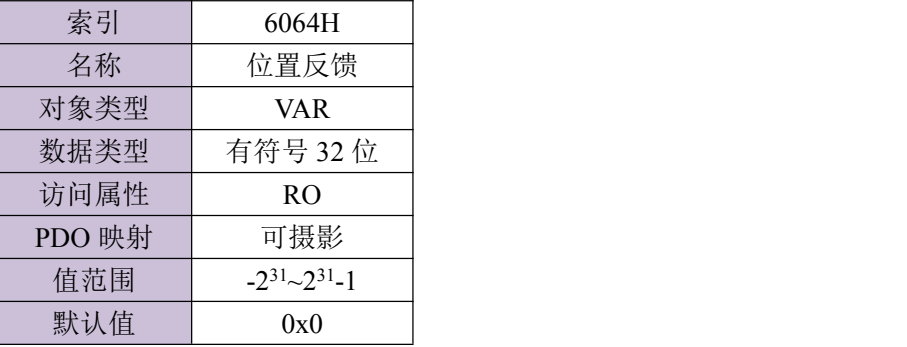

## 606CH:速度反馈

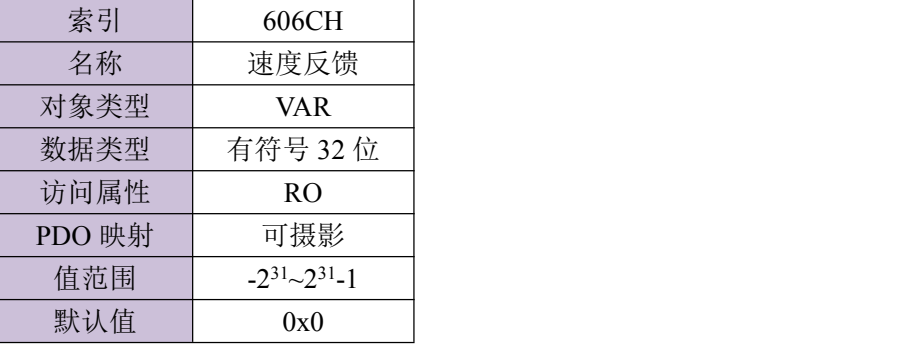

#### 607AH:目标位置

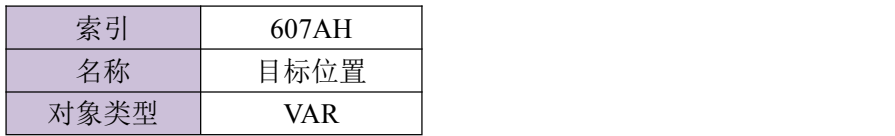

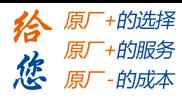

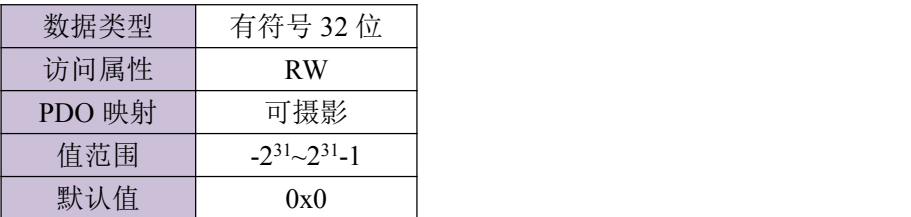

## 6081H:协议速度

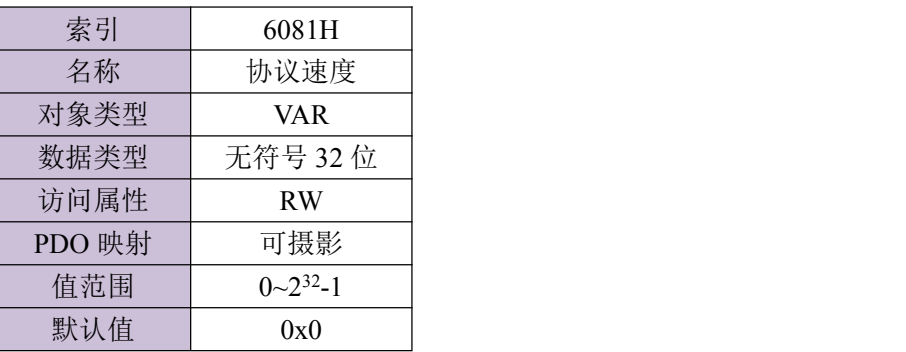

#### 6083H:协议加速度

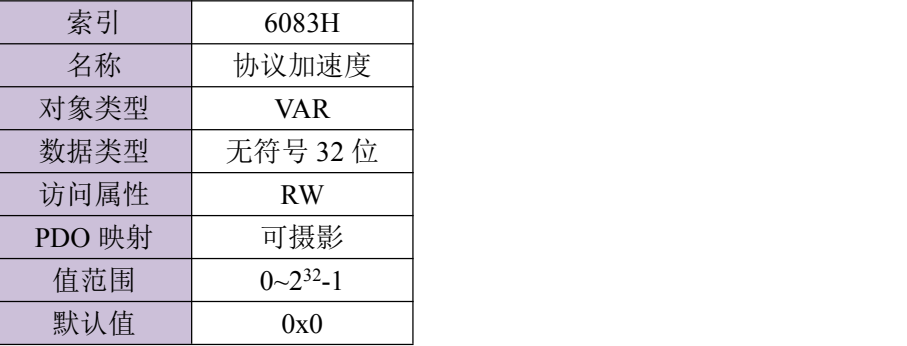

#### 6084H:协议减速度

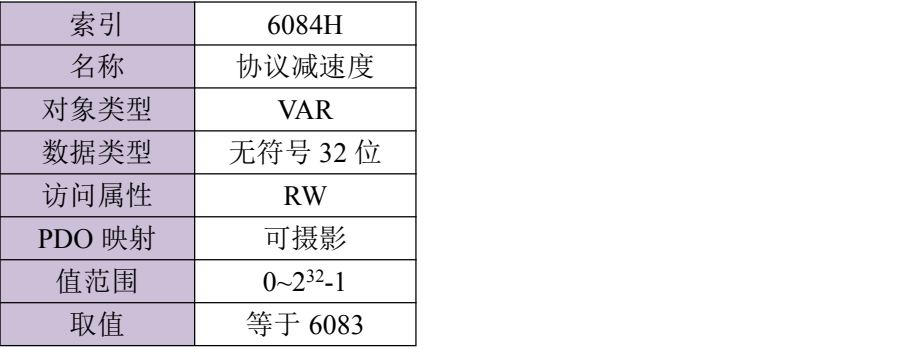

## 6085H:快速停止减速度

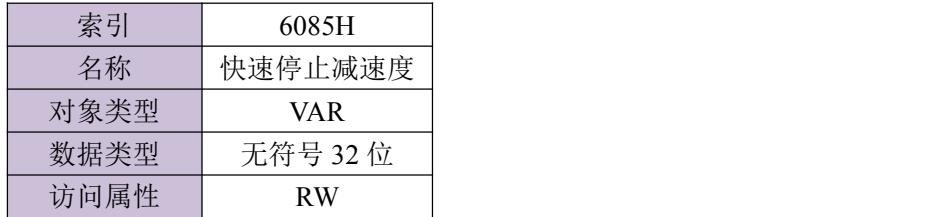

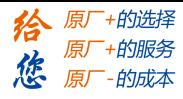

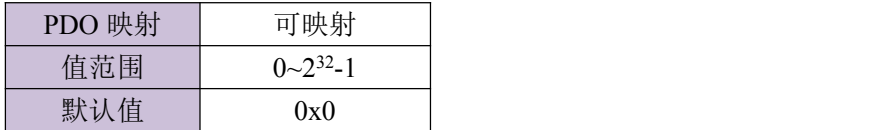

#### 6093H:脉冲当量

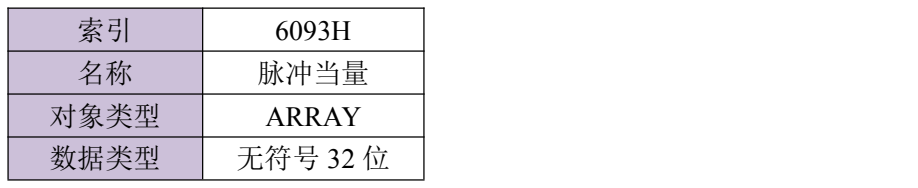

子索引

Ī

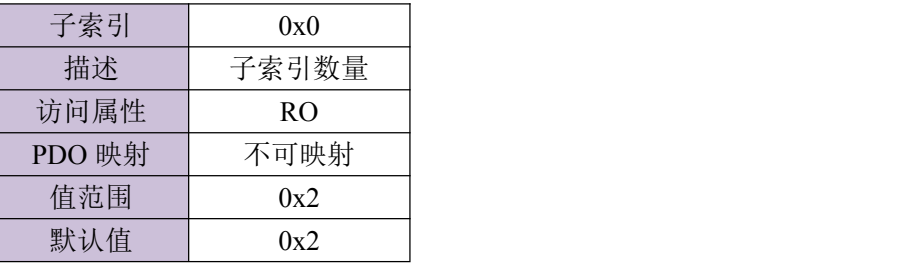

子索引

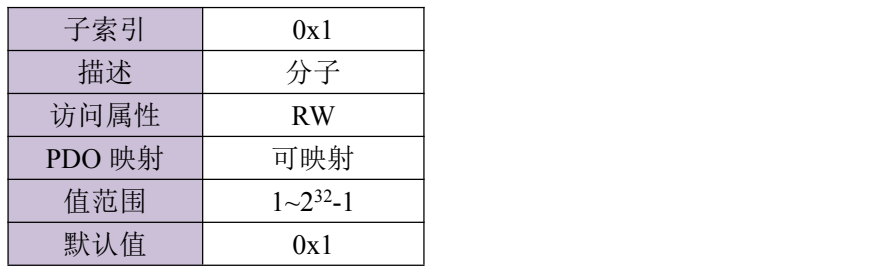

子索引

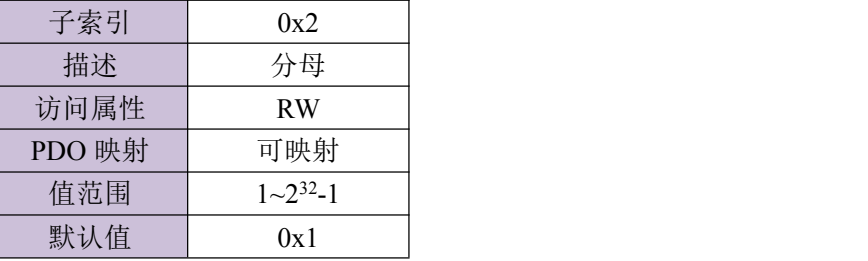

#### 6098H:回原点方法

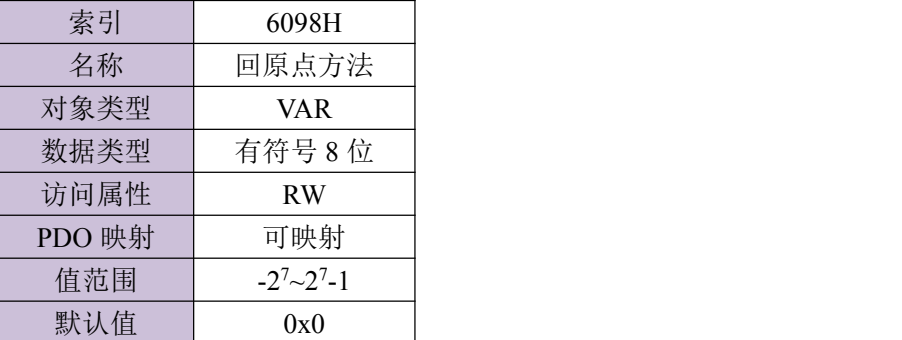

回原点方法对应的意义描述:

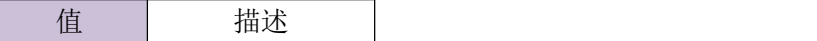

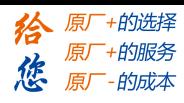

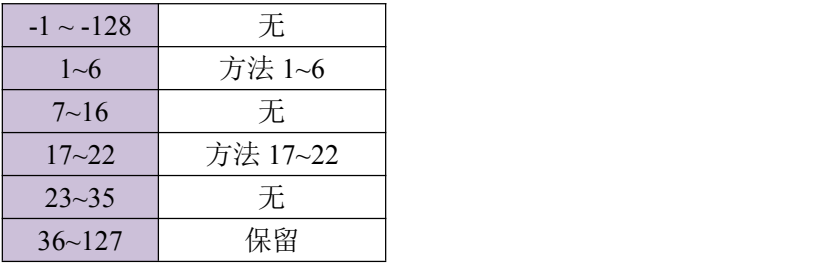

#### 6099H:原点模式速度

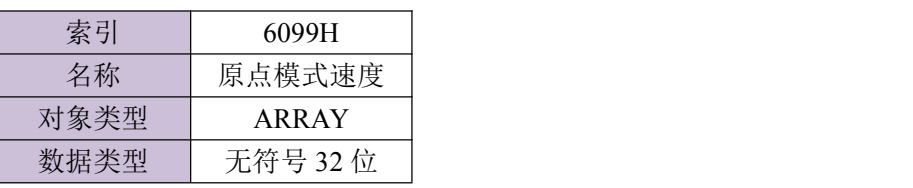

子索引

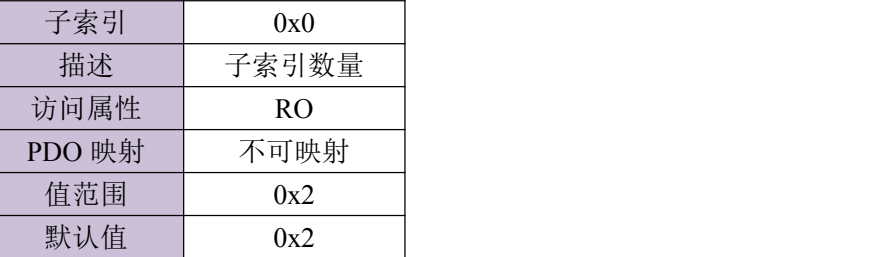

子索引

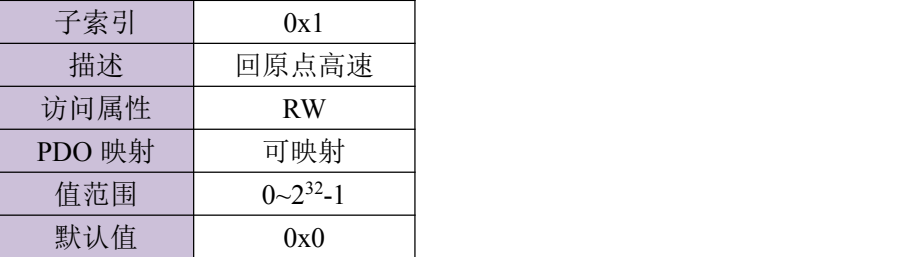

子索引

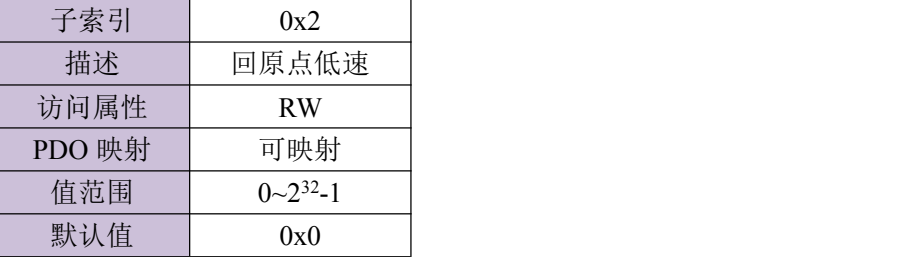

提示: 电机运动的方向与最终停止的方向相同则使用低速运动,反之使用高速运动。

609AH:原点模式加速度

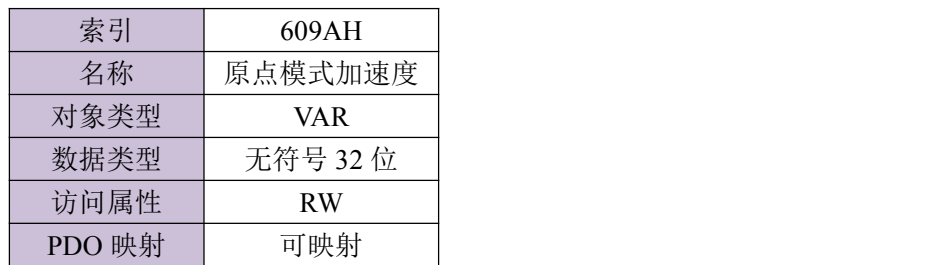

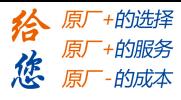

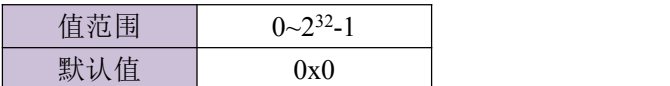

## 60FFH:目标速度

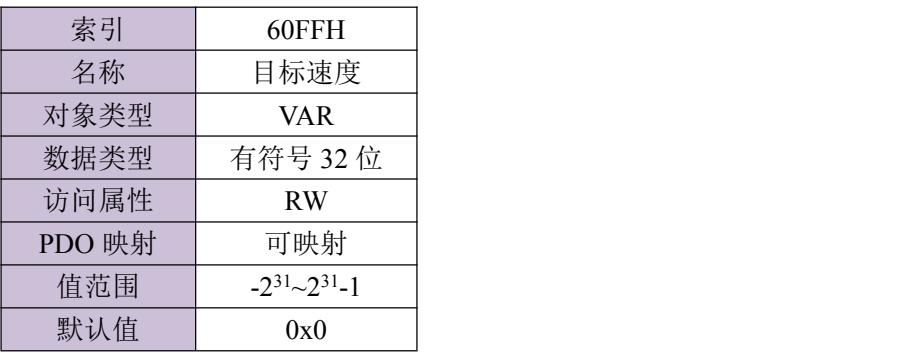

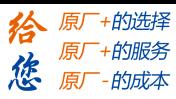

# <span id="page-33-0"></span>第四章 LD2 系列 CANopen 操作模式

本章主要介绍 LD2 系列支持的 CANopen 操作模式。

#### <span id="page-33-1"></span>**4.1** 协议位置模式

#### <span id="page-33-2"></span>**4.1.1** 脉冲当量

脉冲当量采用 6093 设置, 数据对象 6093H 的设置见对象字典的介绍。

#### <span id="page-33-3"></span>**4.1.2** 运动设置

- ☆ 设置操作模式(6060H)为协议位置模式(值为 1)。
- ☆ 将运动目标位置设置到目标位置(607AH)对象(单位 pulse)。
- ☆ 将运动最大速度设置到协议速度(6081H)对象(单位 pulse/s)。
- ☆ 设置协议加/减速度(6083H)为运动加/减速度(单位为 pulse/s<sup>2</sup>)。  $^{2})$ .
- ☆ 设置脉冲当量(6093H) 。
- ☆ 设置控制字(6040H)为相应的值来改变设备控制状态机并执行运动。

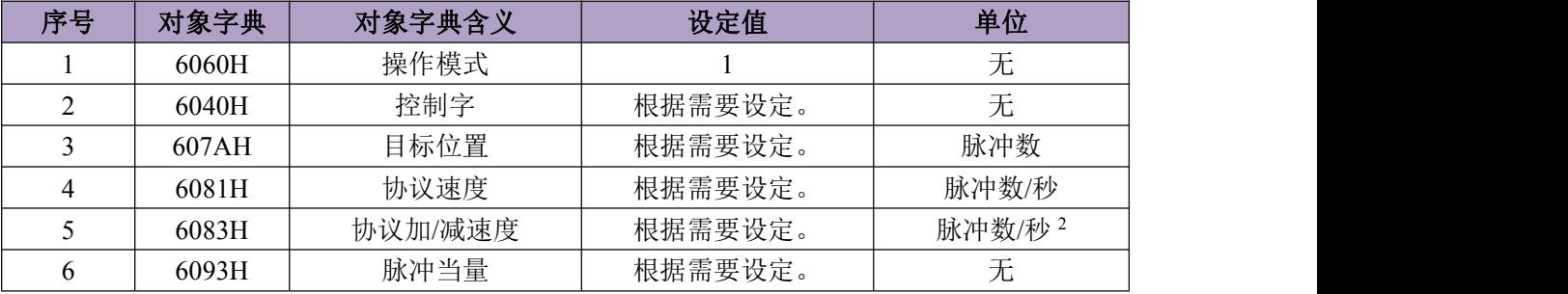

提示: 各操作模式下控制字(6040H)操作及变化过程可参见附录 A。

#### <span id="page-33-4"></span>**4.1.3** 查询设置

- ▲ 可设置查询查询状态字(6041H)来获取运动状态。
- ▲ 可设置查询位置反馈(6064H)来观测运动时的实时位置信息。
- ▲ 可设置查询速度反馈(606CH)来获得实时速度反馈信息。

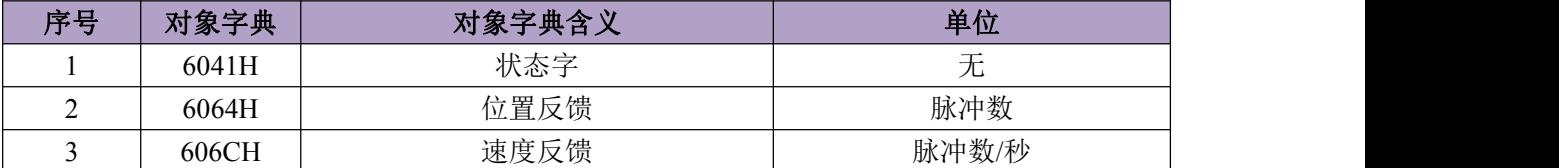

#### <span id="page-33-5"></span>**4.1.4** 应用举例

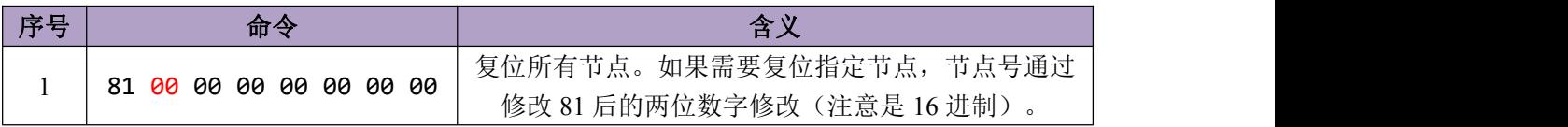

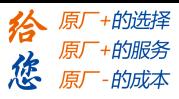

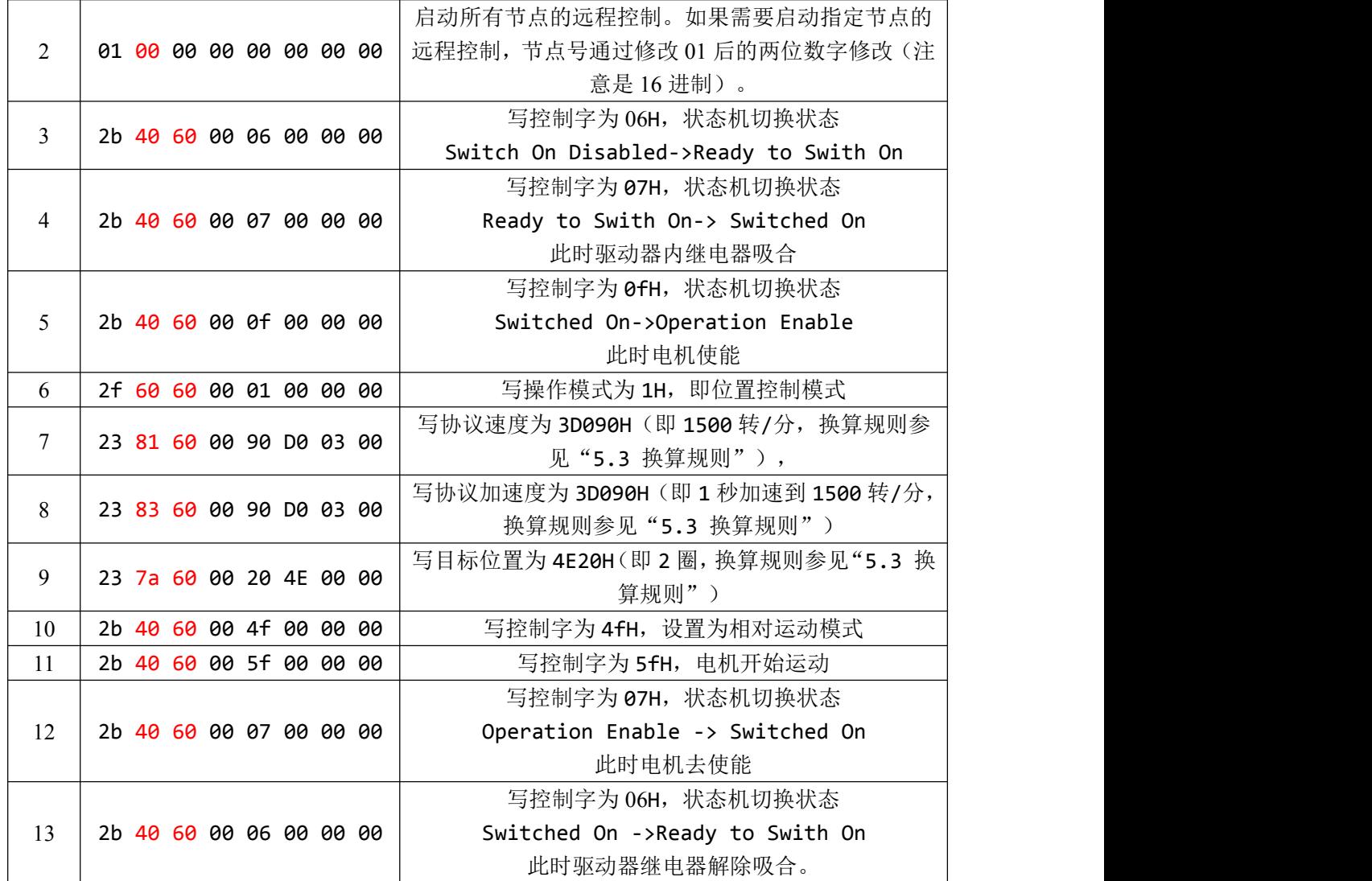

注: 步骤 1 (复位节点) 和步骤 2 (启动节点) 的帧 ID 是 "0x0000", 其余的步骤的帧 ID 为 SDO 的地址 0X0600+节点号。

## <span id="page-34-0"></span>**4.2** 协议速度模式

#### <span id="page-34-1"></span>**4.2.1** 运动设置

☆ 设置操作模式(6060H)为协议速度模式(值为 3)。

- ☆ 将运动目标速度设置到协议速度(60FFH)对象(单位 pulse/s)。
- ☆ 设置协议加/减速度(6083H)为运动加/减速度(单位为 pulse/s<sup>2</sup>)。  $^{2})\circ$
- ☆ 设置控制字(6040H)为相应的值来改变设备控制状态机并执行运动。

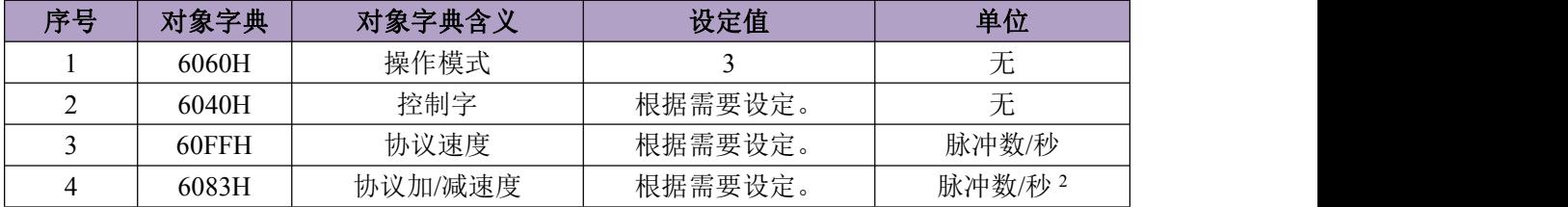

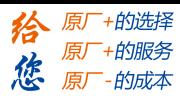

提示: 各操作模式下控制字(6040H)操作及变化过程可参见附录 A。

## <span id="page-35-0"></span>**4.2.2** 查询设置

- ▲ 可设置查询查询状态字(6041H)来获取运动状态。
- ▲ 可设置查询速度反馈(606CH)来获得实时速度反馈信息。

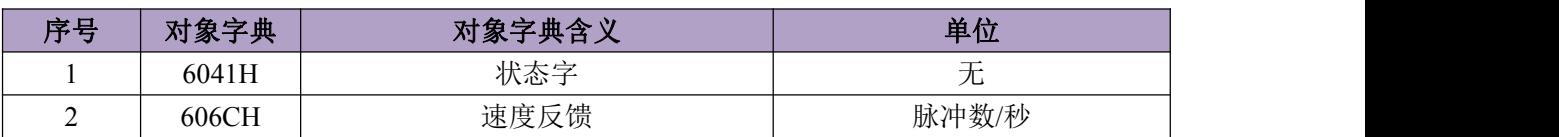

## <span id="page-35-1"></span>**4.2.3** 应用举例

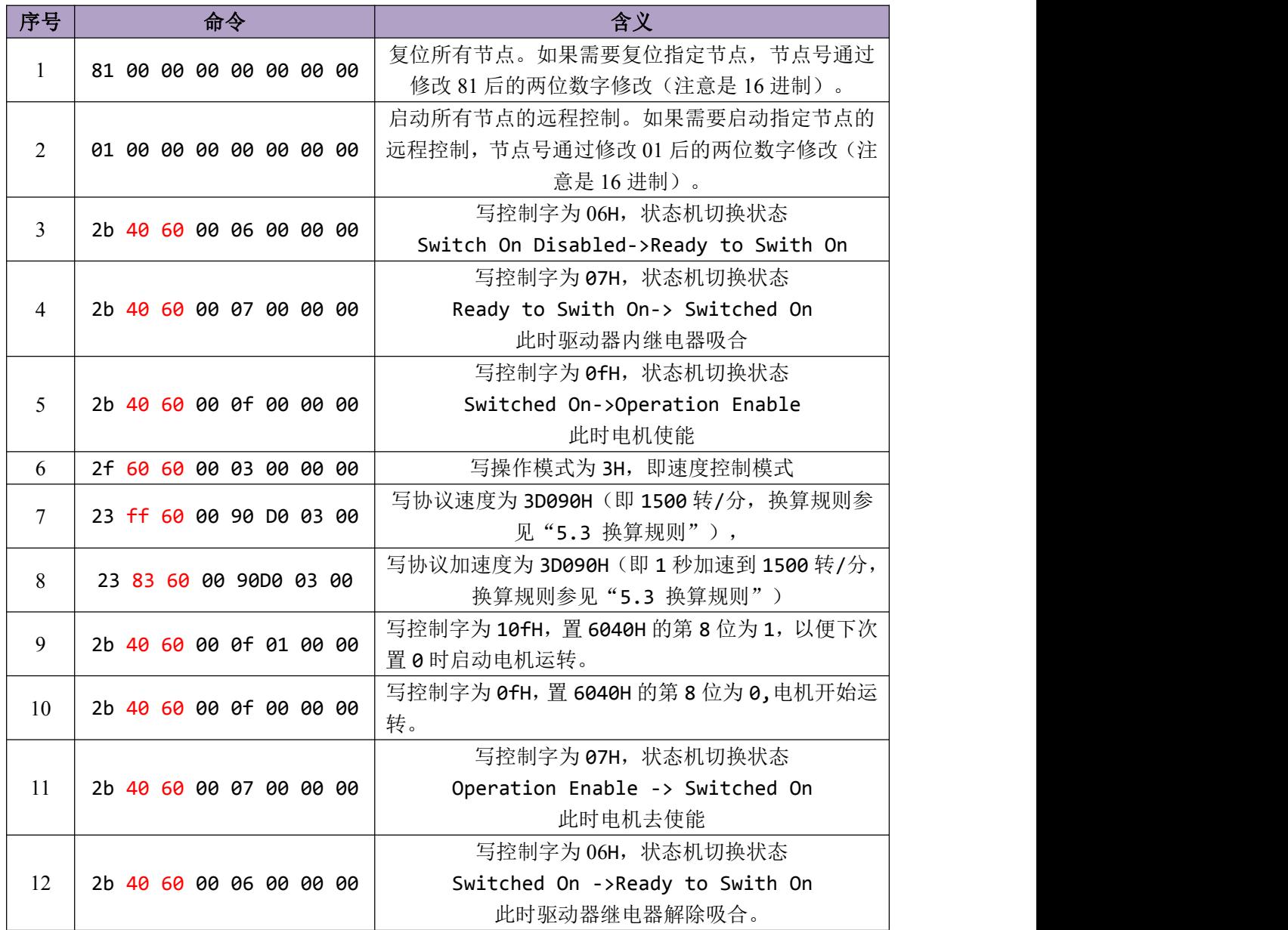

注: 步骤 1 (复位节点) 和步骤 2 (启动节点) 的帧 ID 是 "0x0000", 其余的步骤的帧 ID

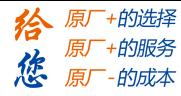

为 SDO 的地址 0X0600+节点号。

## <span id="page-36-0"></span>**4.3** 力矩模式

#### <span id="page-36-1"></span>**4.3.1** 运动设置

☆ 设置操作模式(6060H)为原点模式(值为 6)。

☆ 将采用的回原点方法对应的代码设置到回原点方法(6098H)对象。目前支持 12 种 CIA402 的回零方法。(即 6098H 可以设置为 1~14 与 17~30)

☆ 分别设置回原点高速及低速到回原点高速[6099H(0x1)]及回原点低速[6099H(0x2)]对象 (单位为 pulse/s)。

☆ 设置协议加/减速度(609AH)为回原点加/减速度(单位为 pulse/s<sup>2</sup>)。  $^{2})$ .

☆ 设置控制字(6040H)为相应的值来改变设备控制状态机并执行运动。

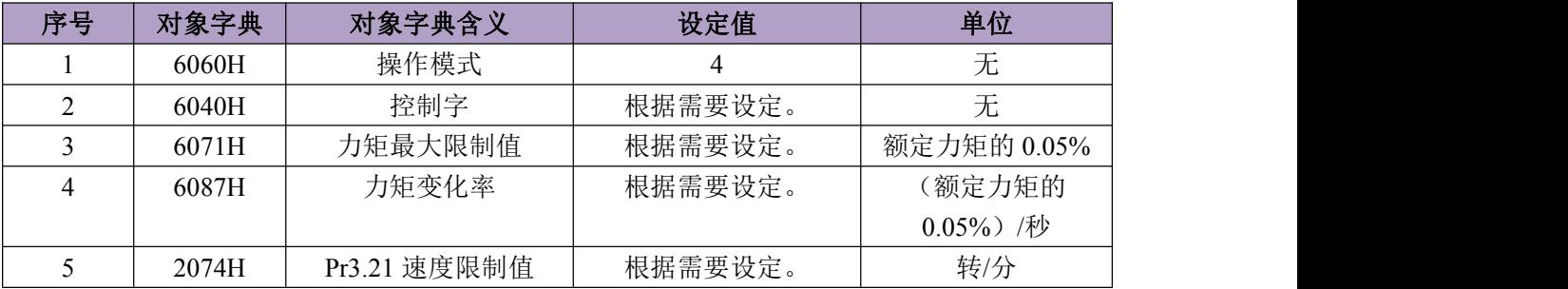

提示: 各操作模式下控制字(6040H)操作及变化过程可参见附录 A。

注意: 目前 L6 can 使用的是增量编码器 1r = 10000pulse

#### <span id="page-36-2"></span>**4.3.2** 查询设置

▲ 可设置查询查询状态字(6041H)来获取运动状态。

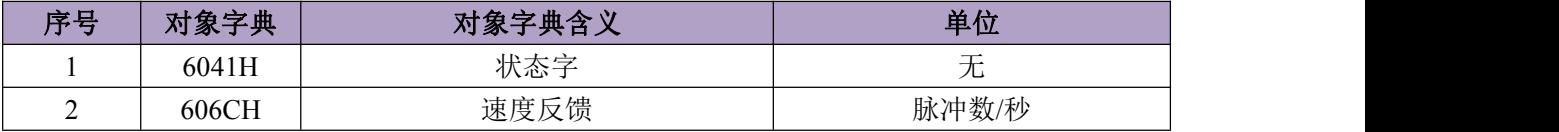

#### <span id="page-36-3"></span>**4.3.3** 应用举例

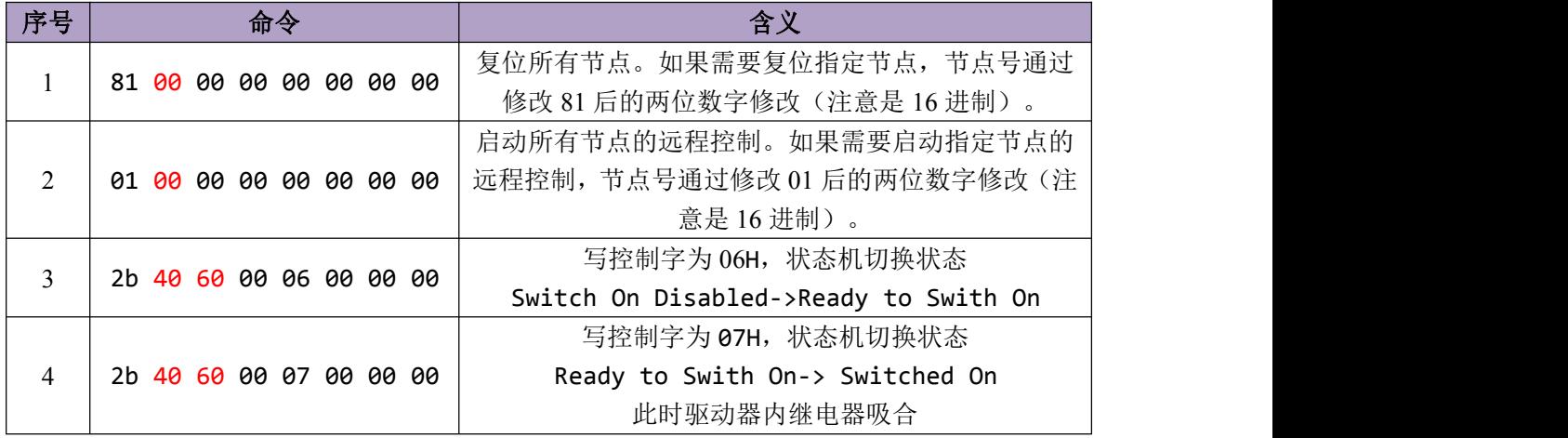

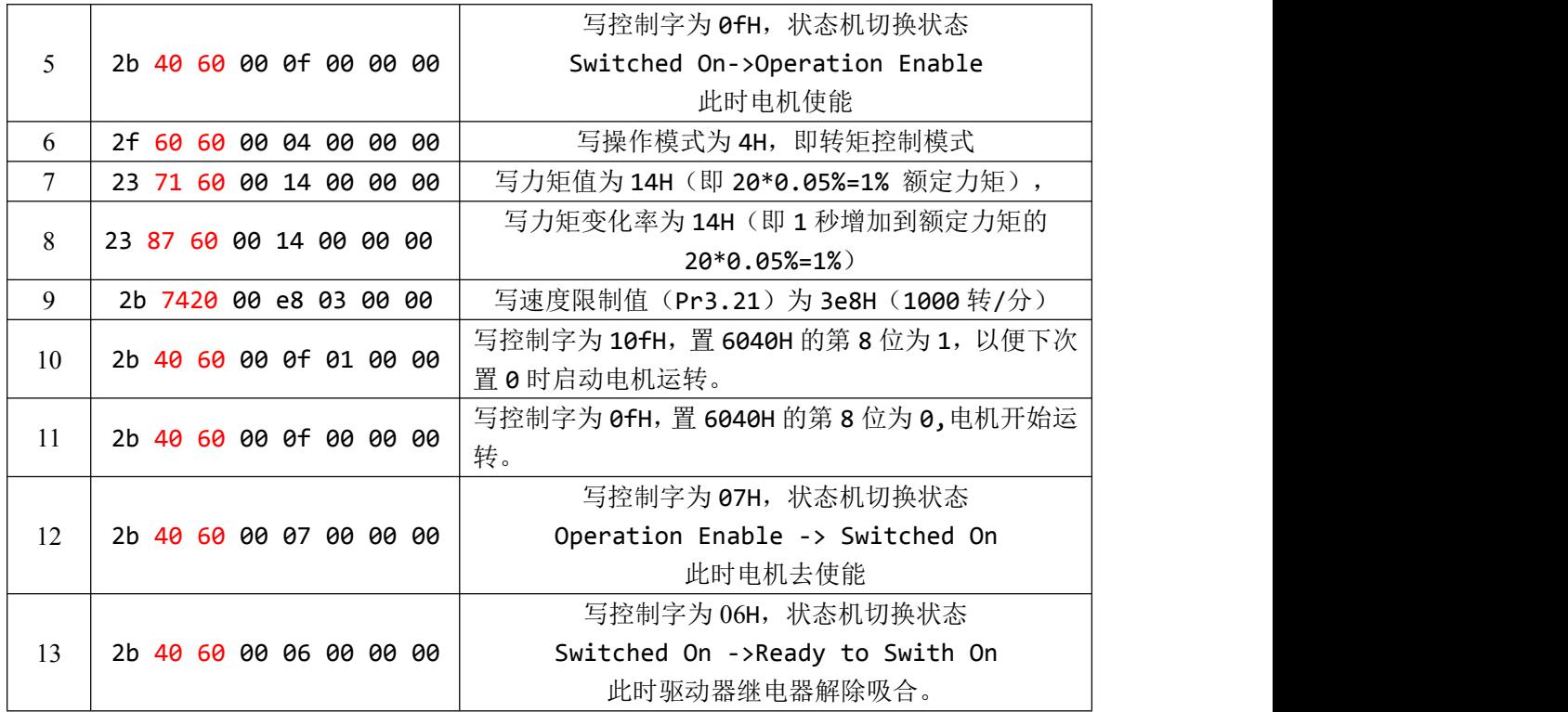

注: 步骤 1 (复位节点) 和步骤 2 (启动节点) 的帧 ID 是 "0x0000", 其余的步骤的帧 ID 为 SDO 的地址 0X0600+节点号。

## <span id="page-37-0"></span>**4.4** 原点模式

#### <span id="page-37-1"></span>**4.4.1** 运动设置

☆ 设置操作模式(6060H)为原点模式(值为 6)。

☆ 将采用的回原点方法对应的代码设置到回原点方法(6098H)对象。目前支持 12 种 CIA402 的回零方法。(即 6098H 可以设置为 1~14 与 17~30), 回零方式参考附录 F。 ☆ 分别设置回原点高速及低速到回原点高速[6099H(0x1)]及回原点低速[6099H(0x2)]对象

(单位为 pulse/s)。

☆ 设置协议加/减速度(609AH)为回原点加/减速度(单位为 pulse/s<sup>2</sup>)。  $^{2})$ .

☆ 设置控制字(6040H)为相应的值来改变设备控制状态机并执行运动。

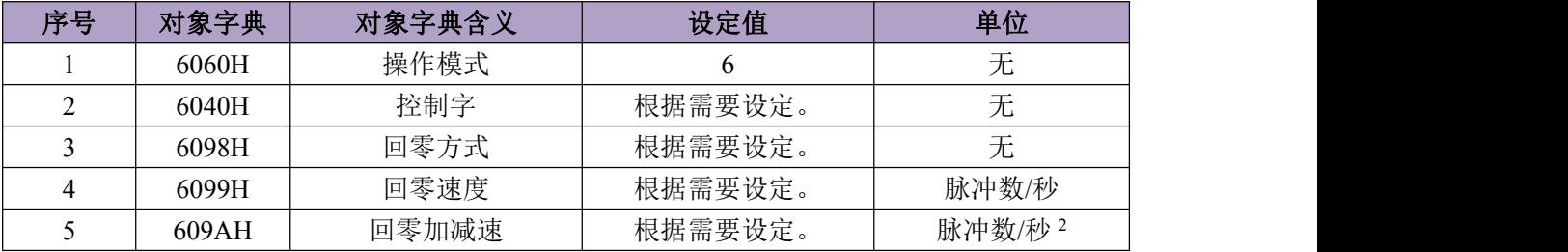

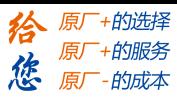

提示: 各操作模式下控制字(6040H)操作及变化过程可参见附录 A。

注意:目前 L6\_can 使用的是增量编码器 1r = 10000pulse

## <span id="page-38-0"></span>**4.4.2** 查询设置

▲ 可设置查询查询状态字(6041H)来获取运动状态。

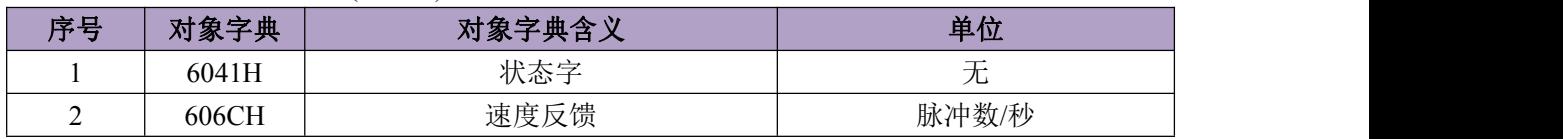

## <span id="page-38-1"></span>**4.4.3** 应用举例

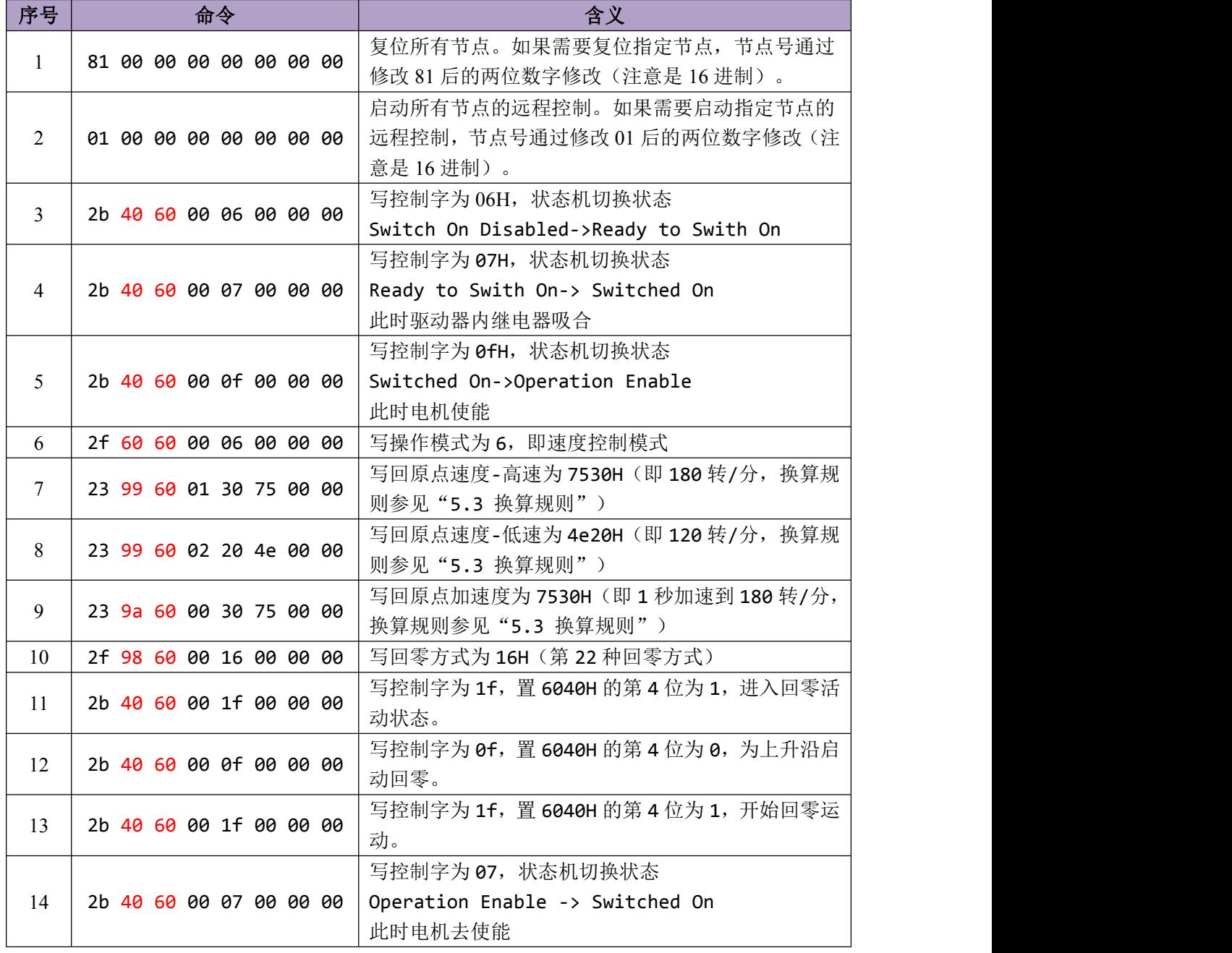

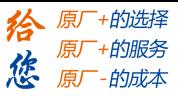

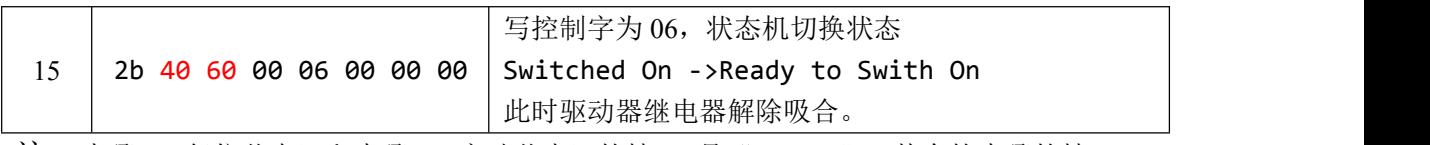

注: 步骤 1 (复位节点) 和步骤 2 (启动节点) 的帧 ID 是 "0x0000", 其余的步骤的帧 ID 为 SDO 的地址 0X0600+节点号。

## <span id="page-39-0"></span>**4.5** 急停

#### <span id="page-39-1"></span>**4.5.1** 运动设置

 $\hat{\varphi}$  设置急停减速度(6085H) (单位为 pulse/s<sup>2</sup>)。  $^{2})$ . ☆ 设置控制字(6040H)为相应的值来改变设备控制状态机并执行运动。 注意:急停会改变 PDS 状态机的状态

#### <span id="page-39-2"></span>**4.5.2** 查询设置

▲ 可设置查询查询状态字(6041H)来获取运动状态。

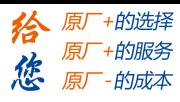

# <span id="page-40-0"></span>第五章 上位机操作

## <span id="page-40-1"></span>**5.1** 对象字典的编辑

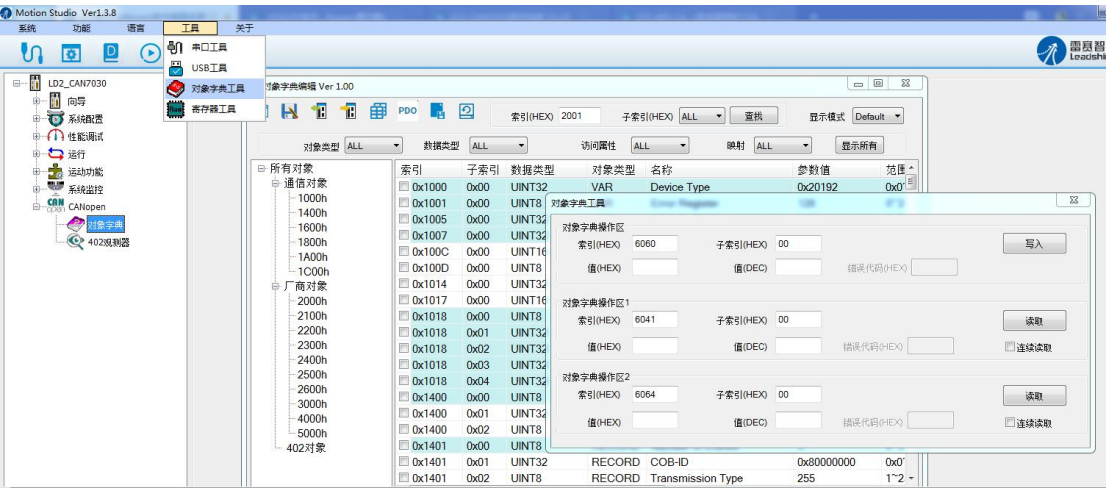

## <span id="page-40-2"></span>**5.2** 上位机配置 **PDO**

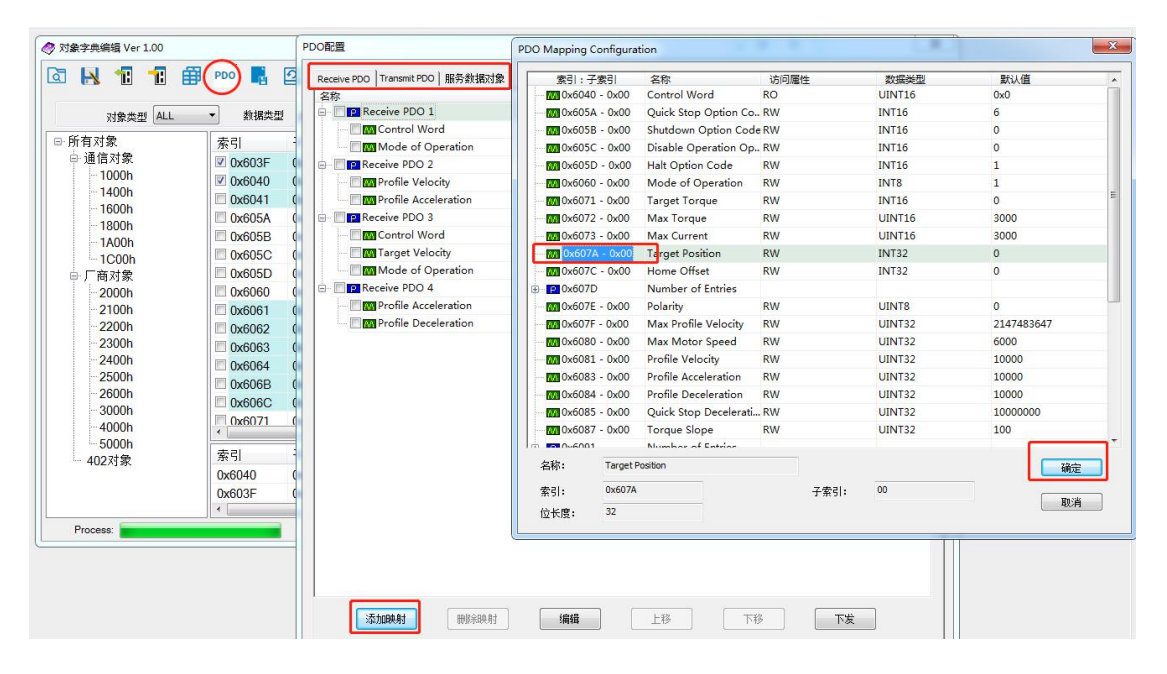

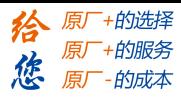

# <span id="page-41-0"></span>**5.3 402** 观测器

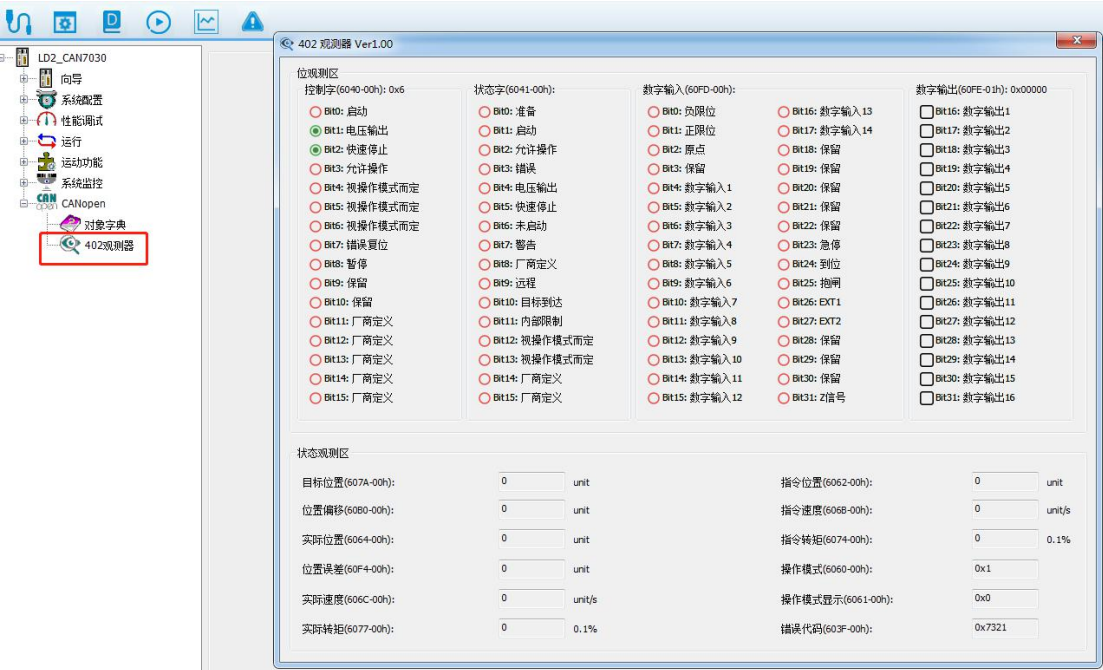

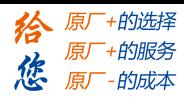

# <span id="page-42-0"></span>第六章 报警与处理

# <span id="page-42-1"></span>**6.1** 报警一览表

出现错误时,驱动器保护功能动作,会停止电机转动,并且在上位机上自动显示当前对应错 误代码。主站也可以通过对象字典读取对应的报警代码,驱动器的报警代码与对象字典的报 警代码的对应关系表如下。

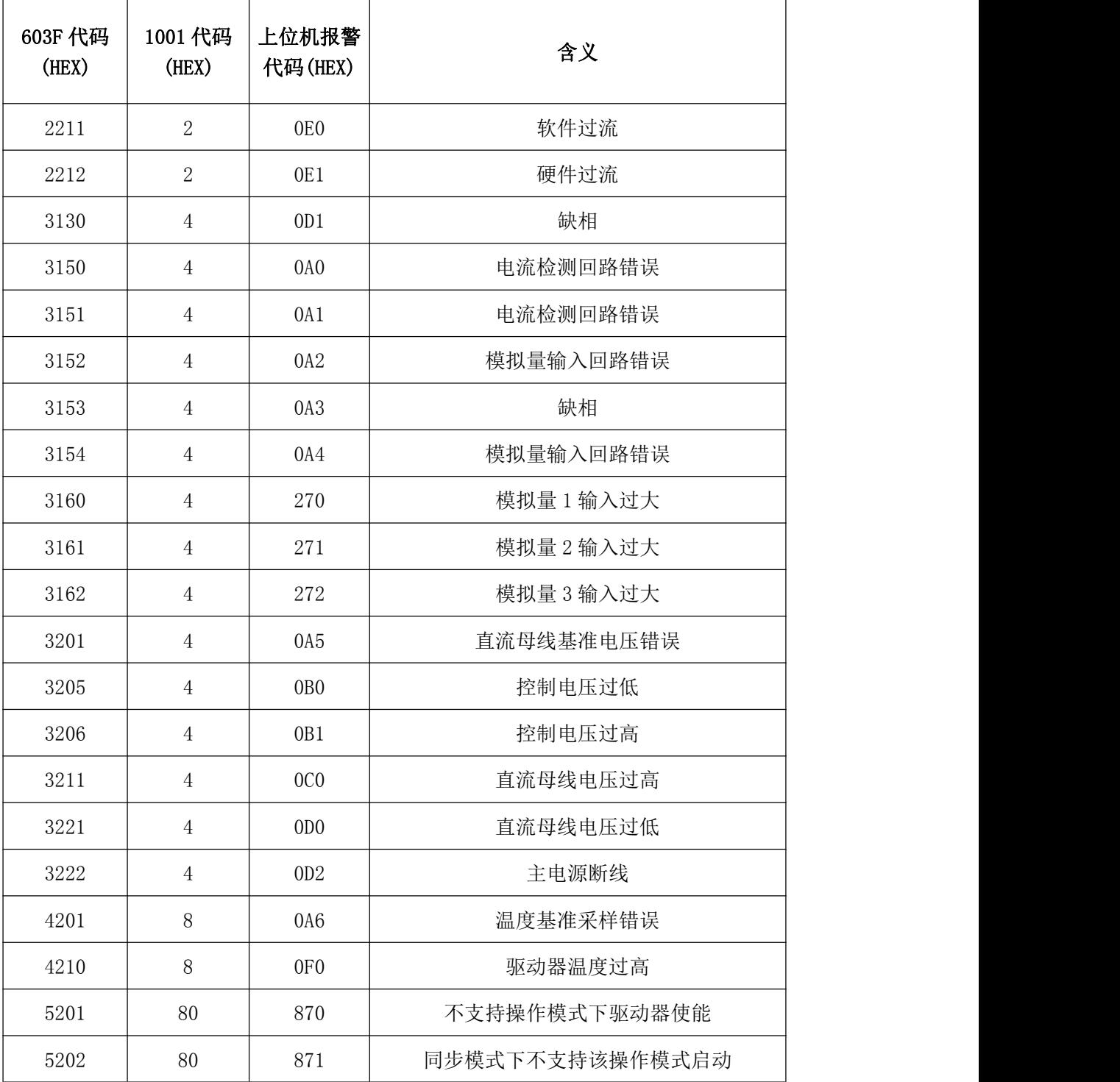

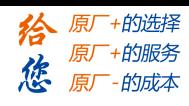

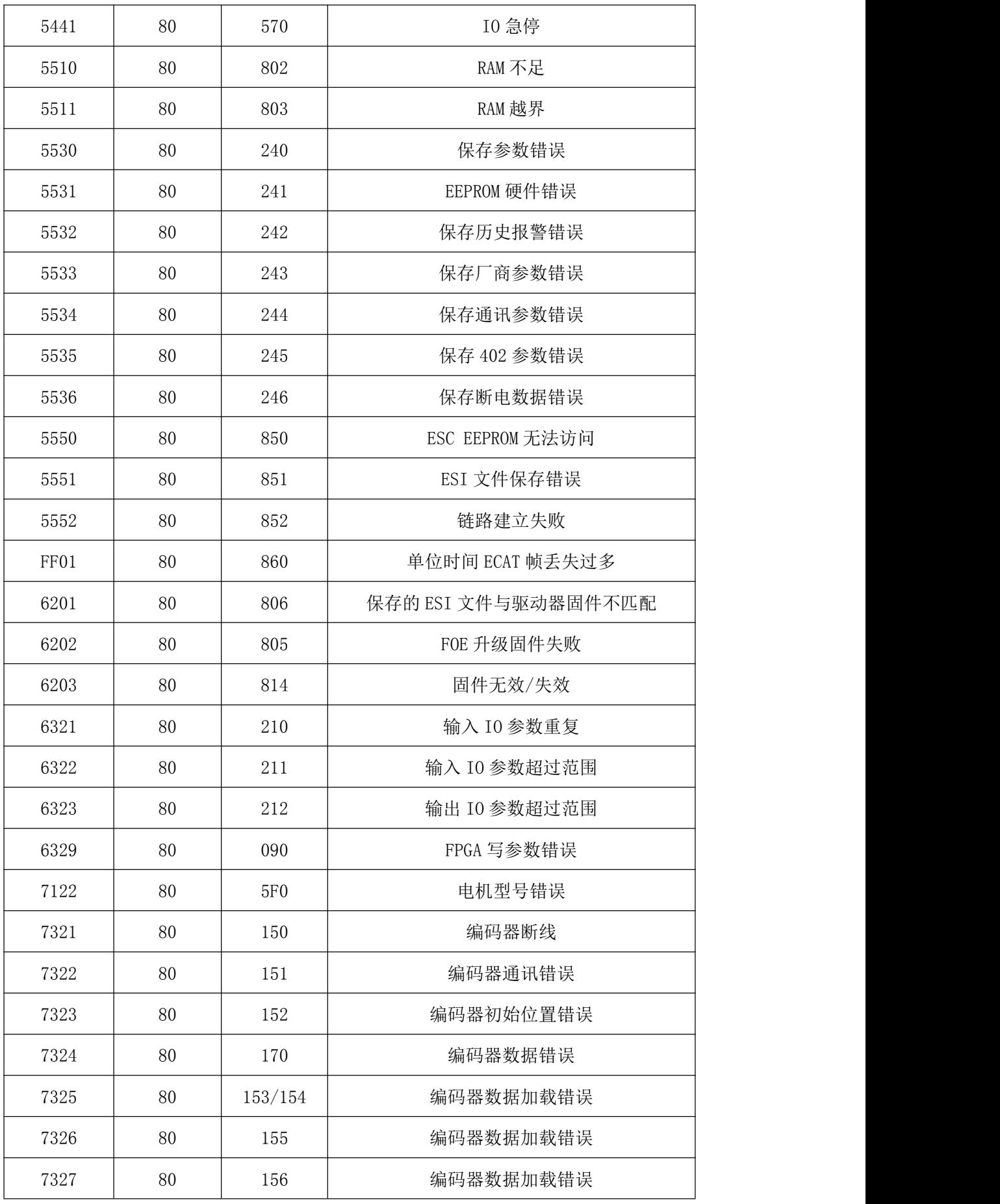

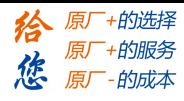

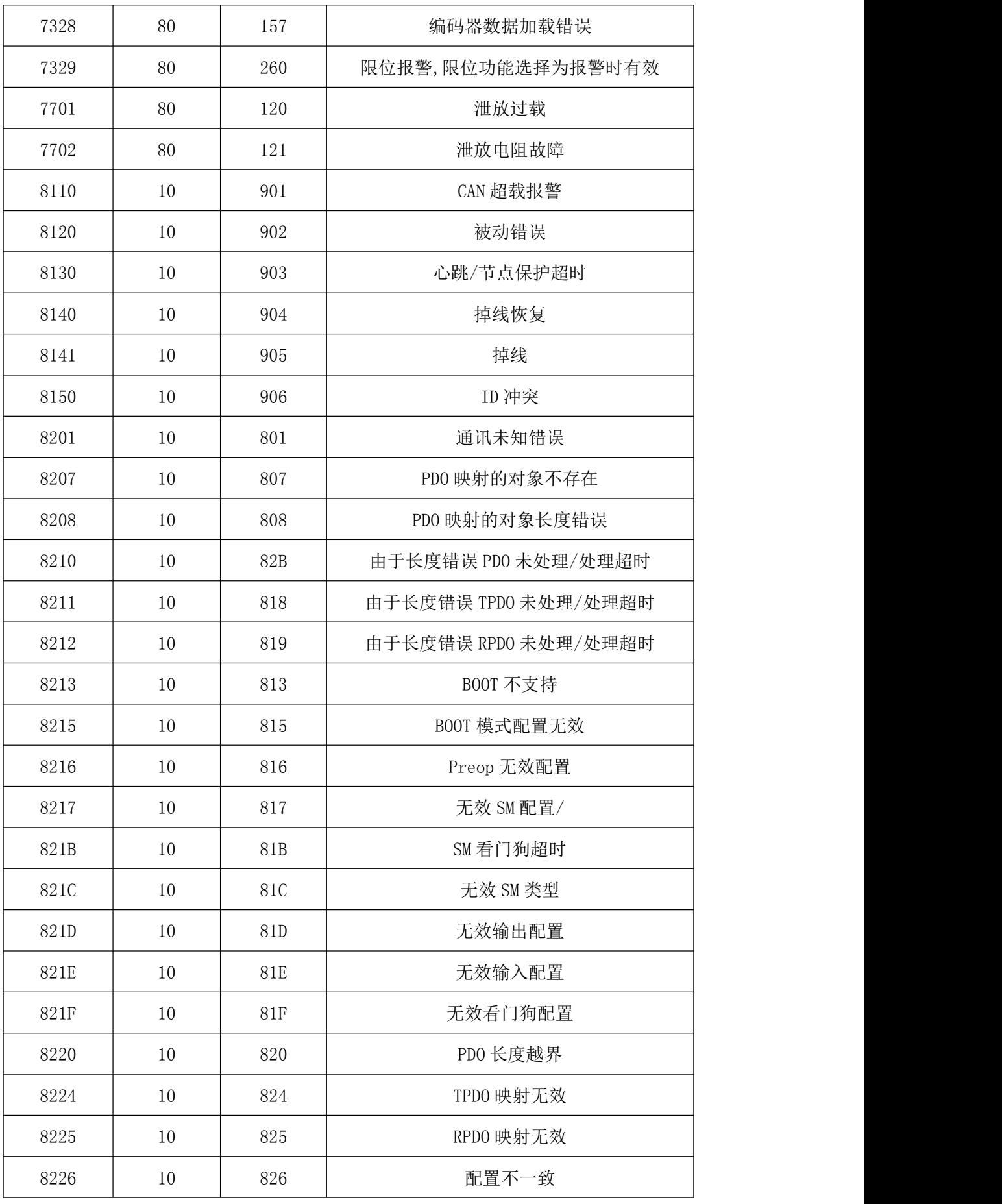

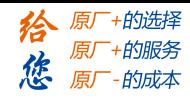

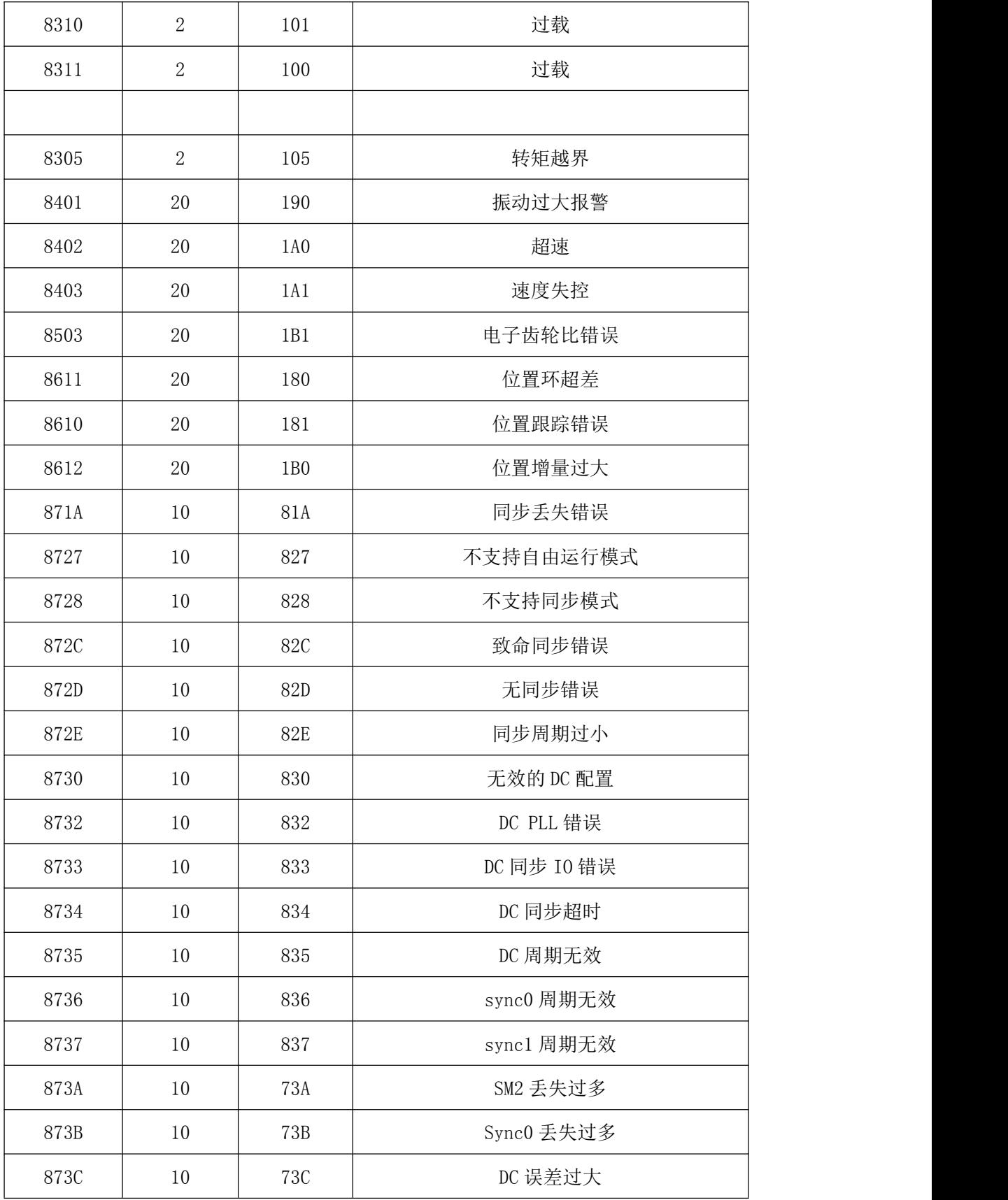

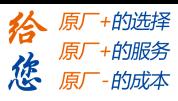

## <span id="page-46-0"></span>**6.2** 报警处理方法

〖注〗出现错误时,请清除错误原因后,再重新打开电源。

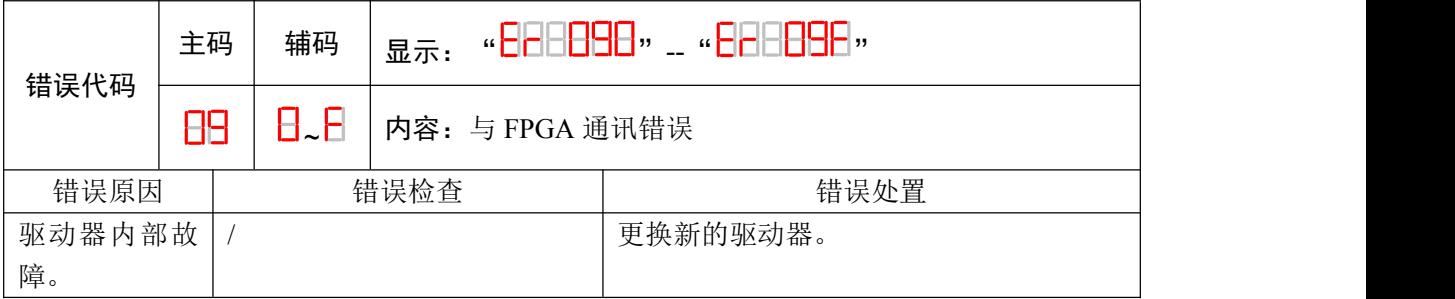

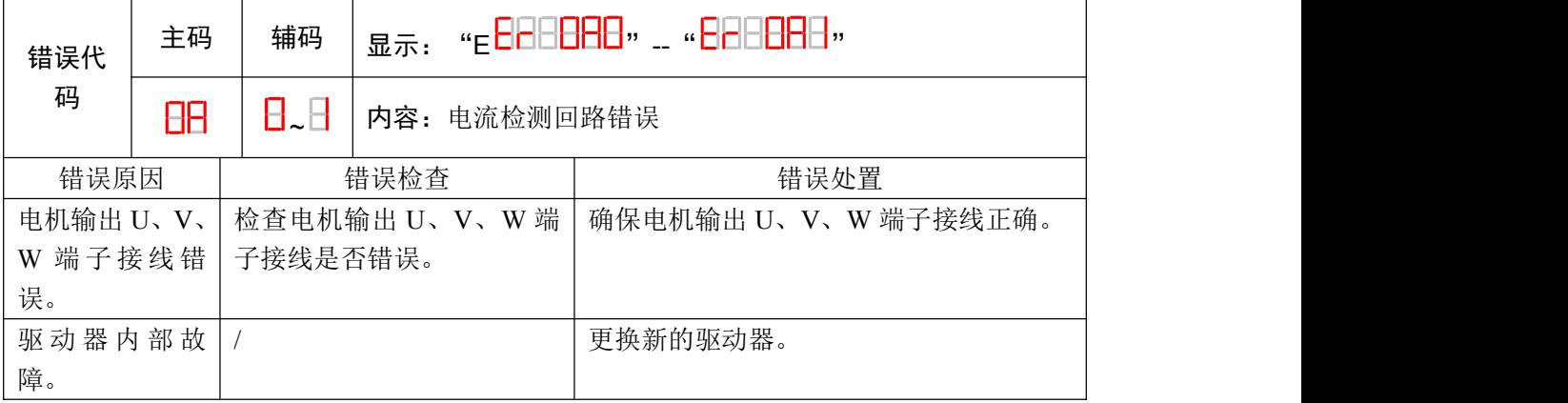

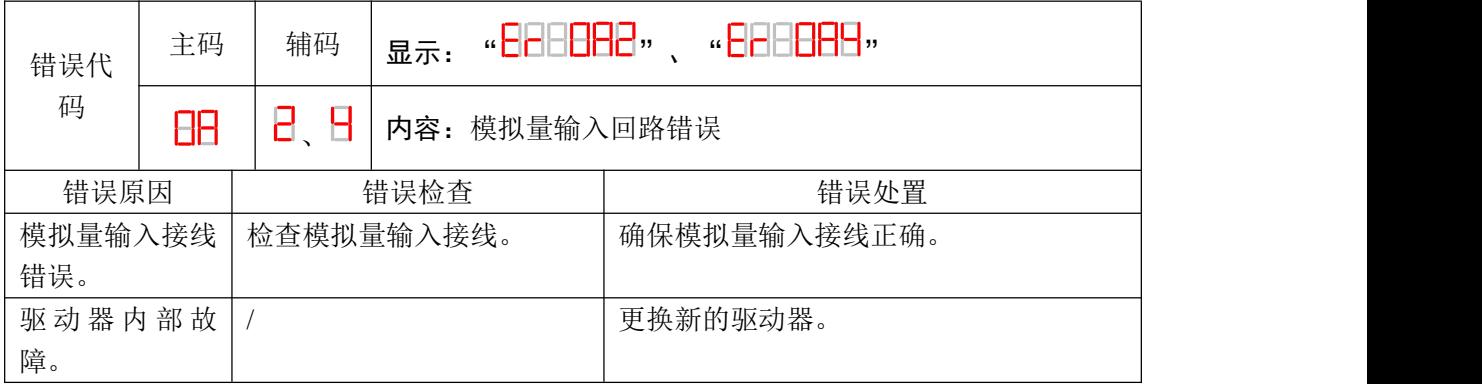

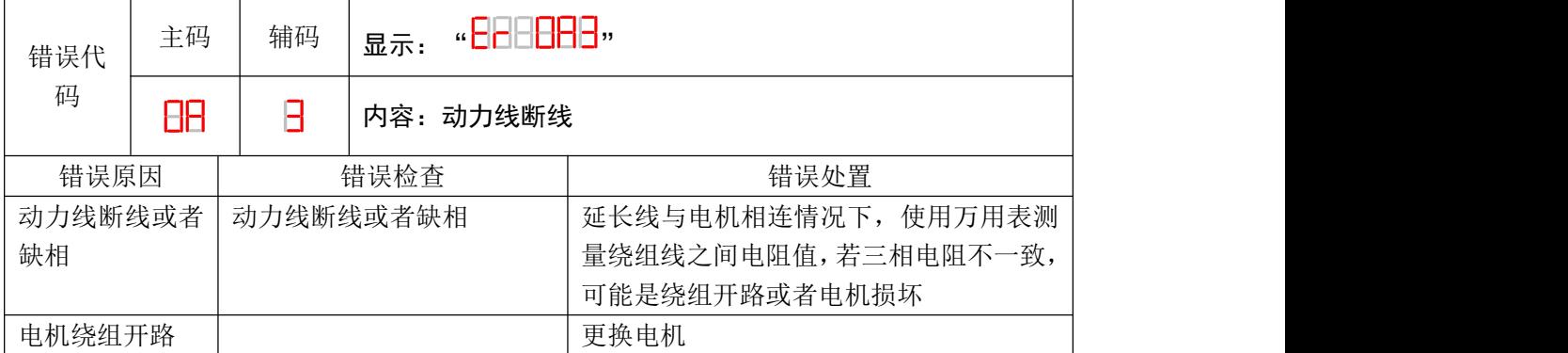

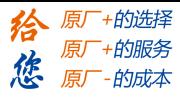

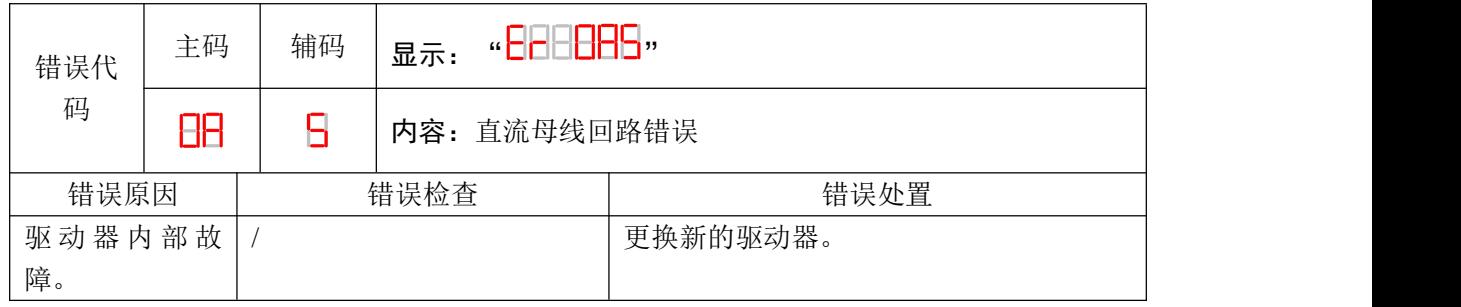

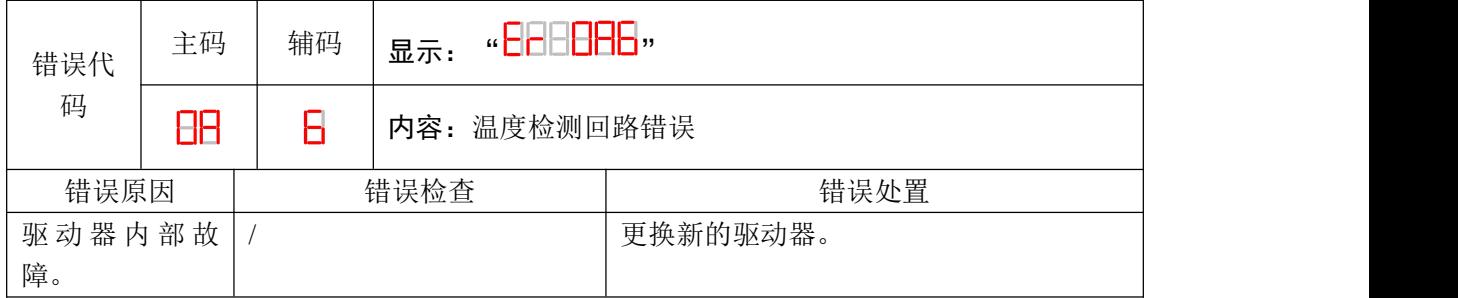

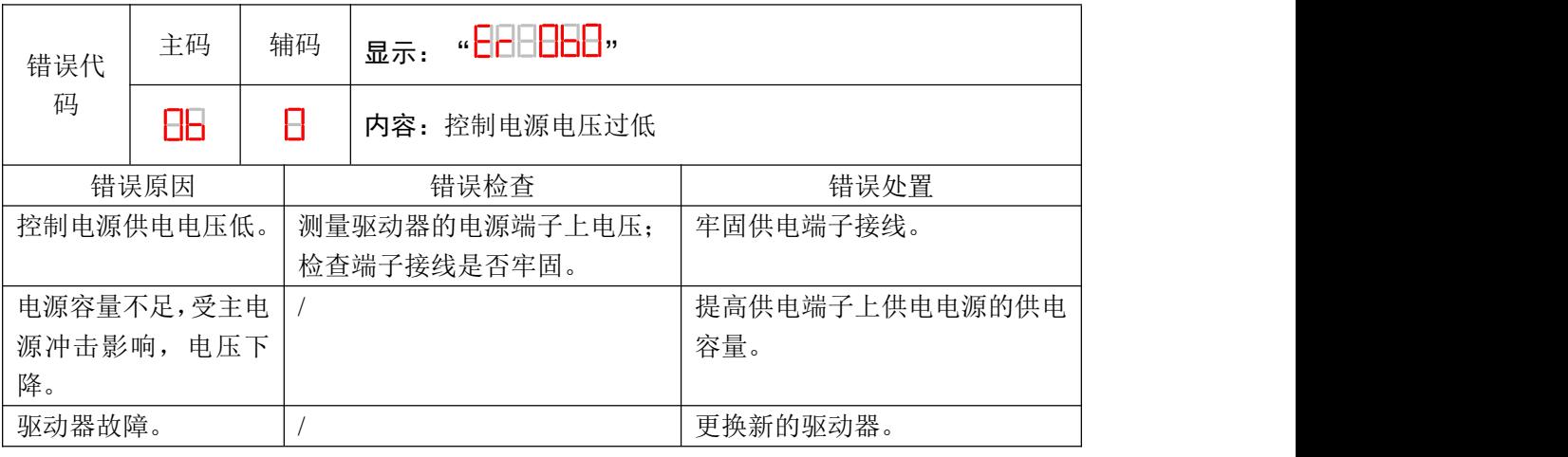

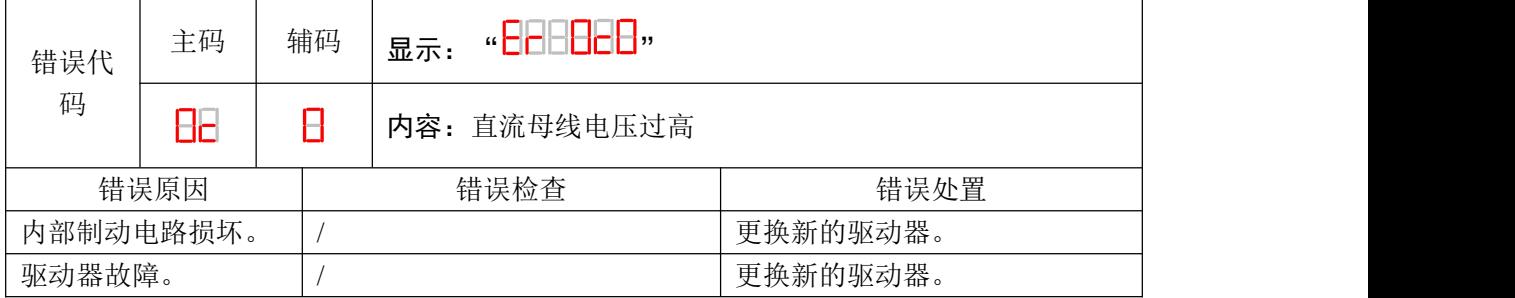

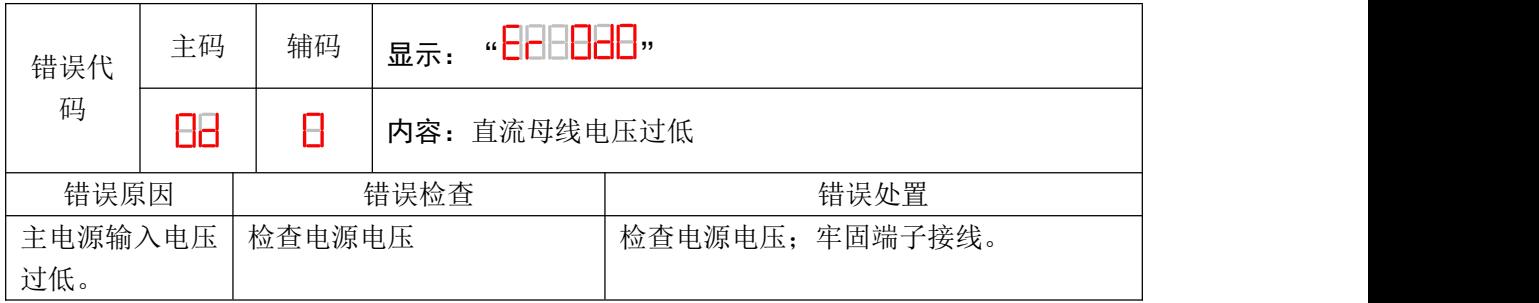

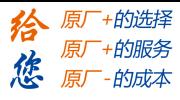

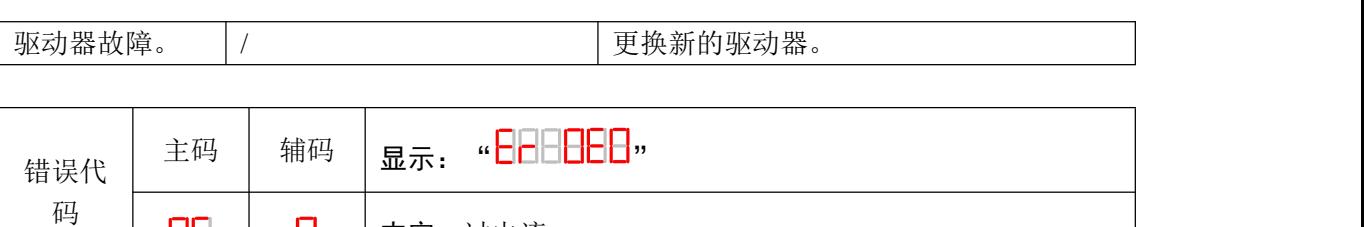

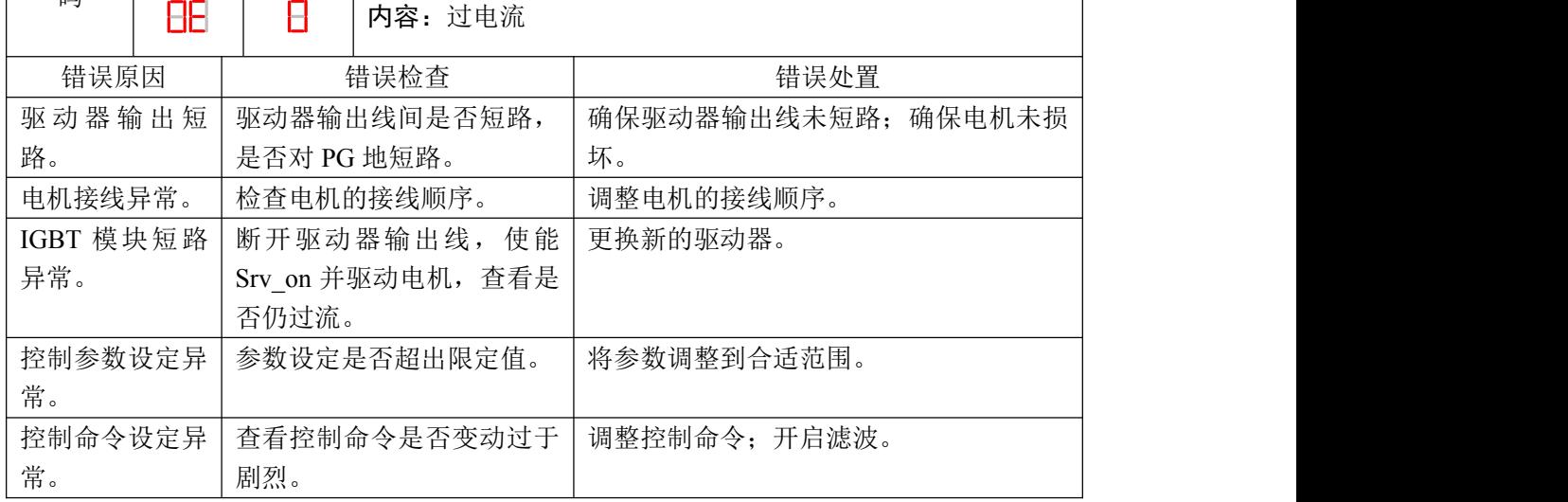

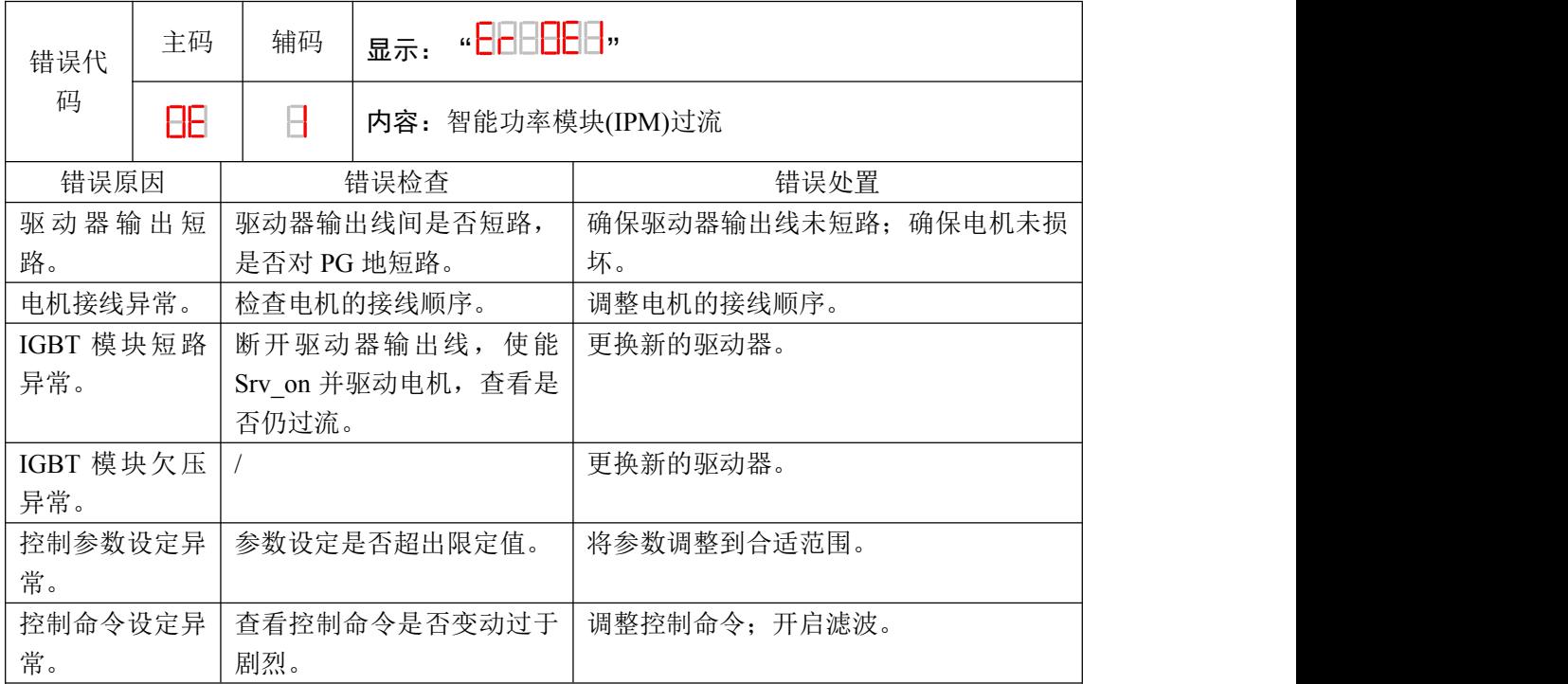

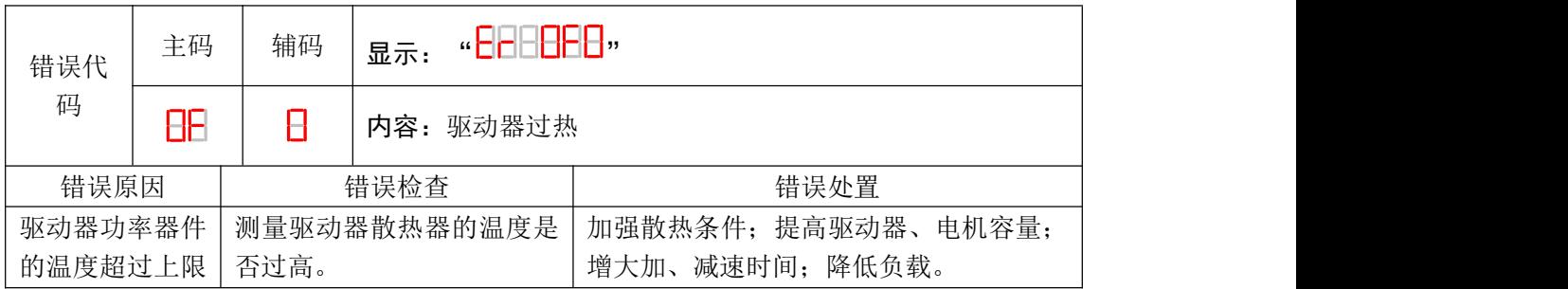

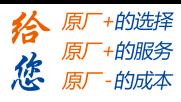

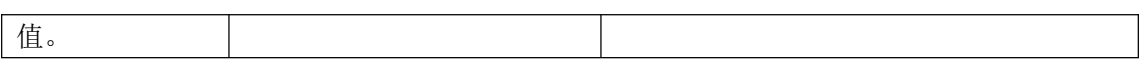

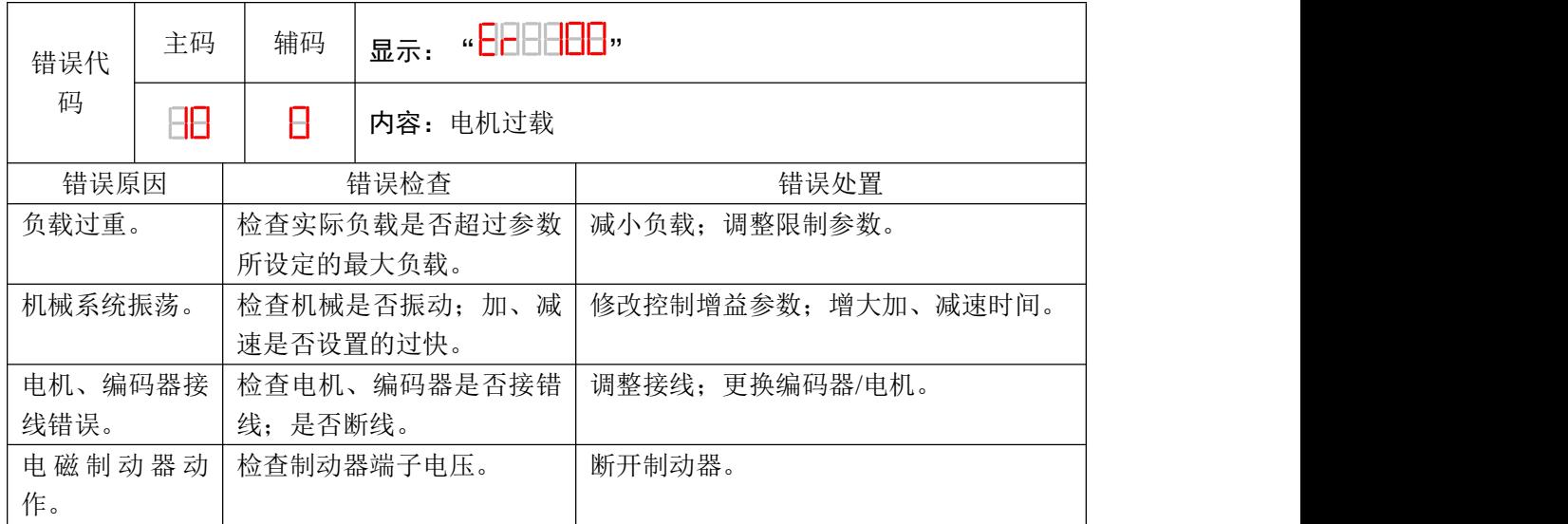

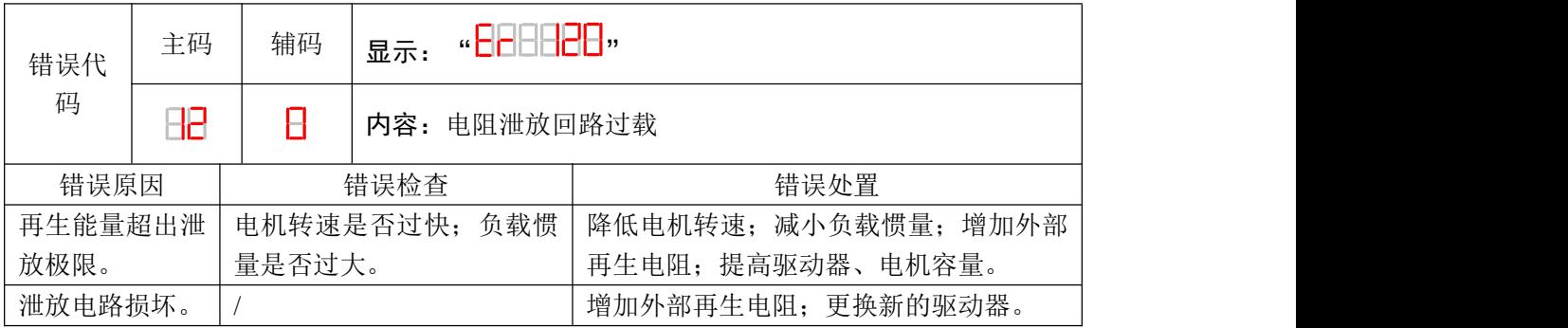

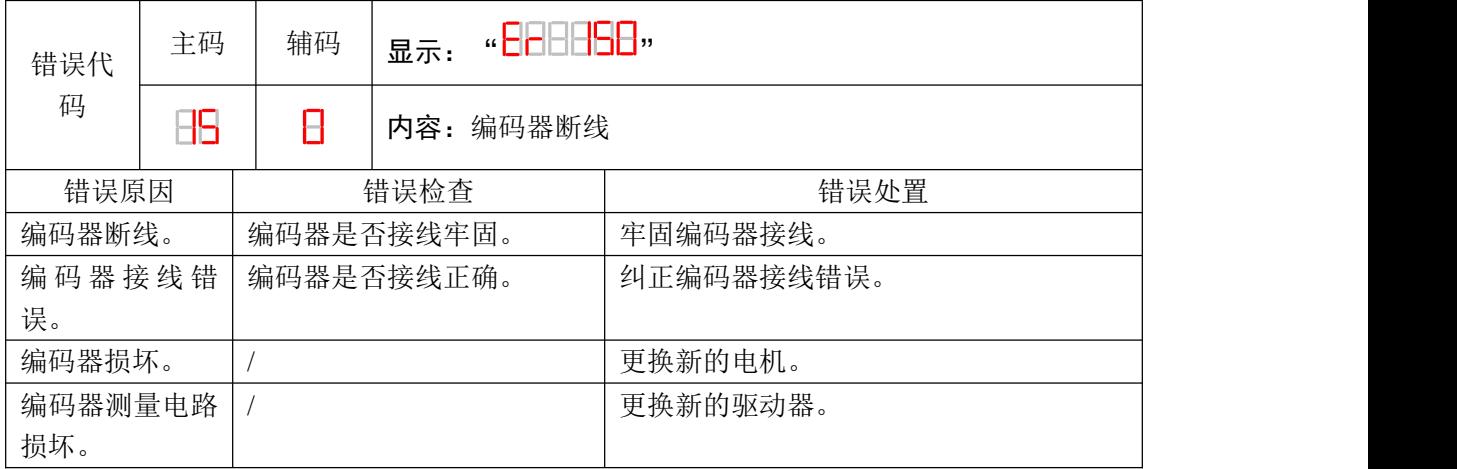

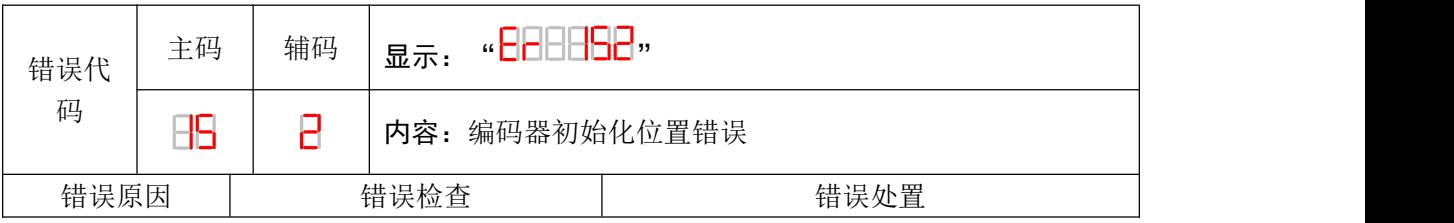

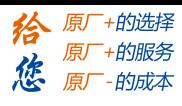

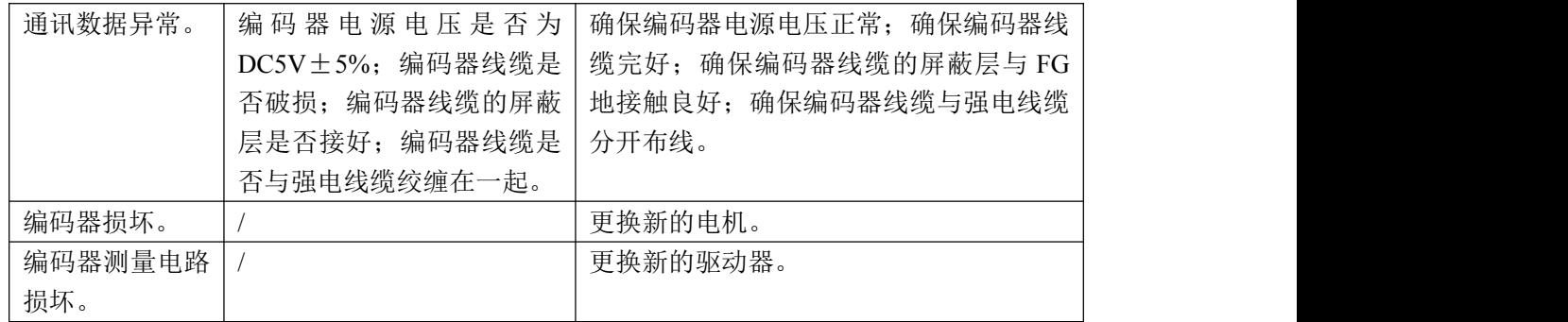

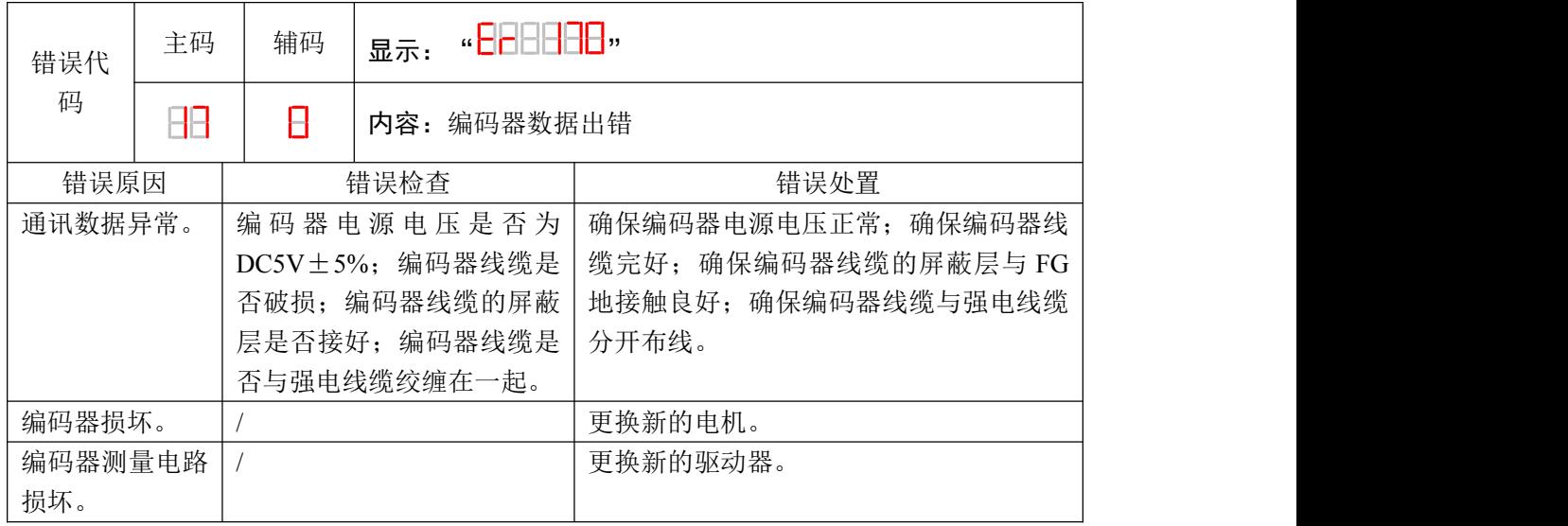

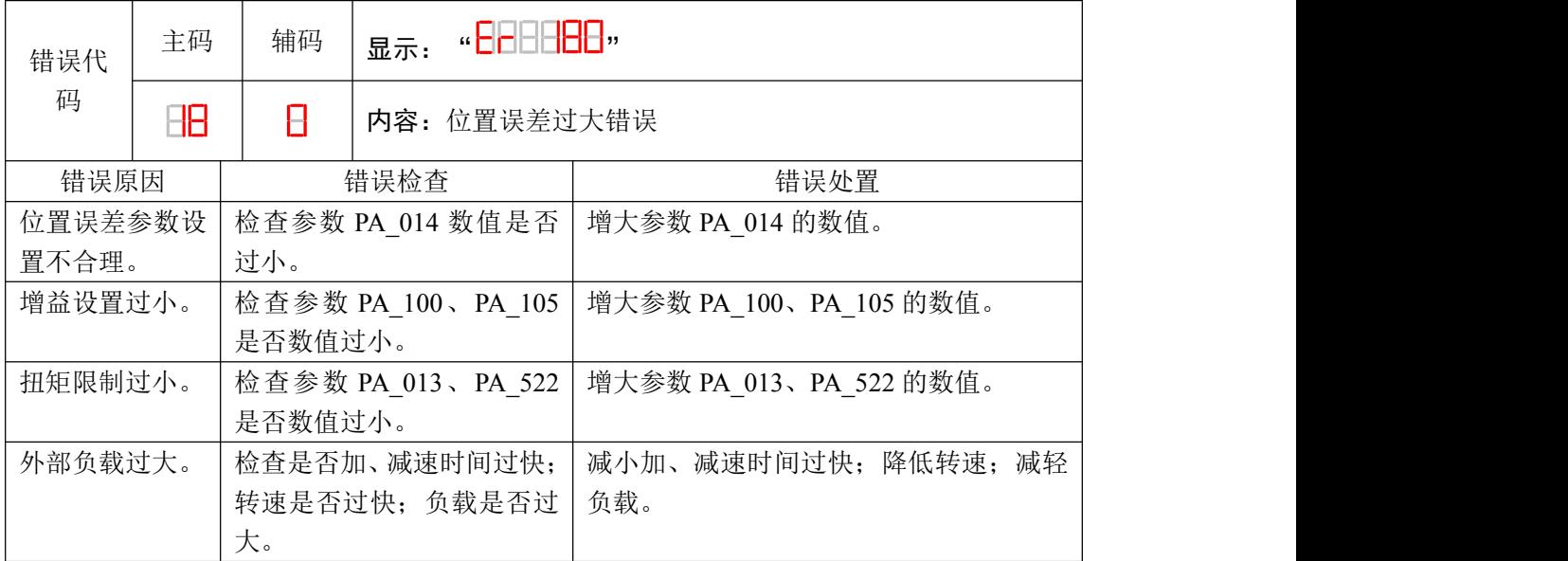

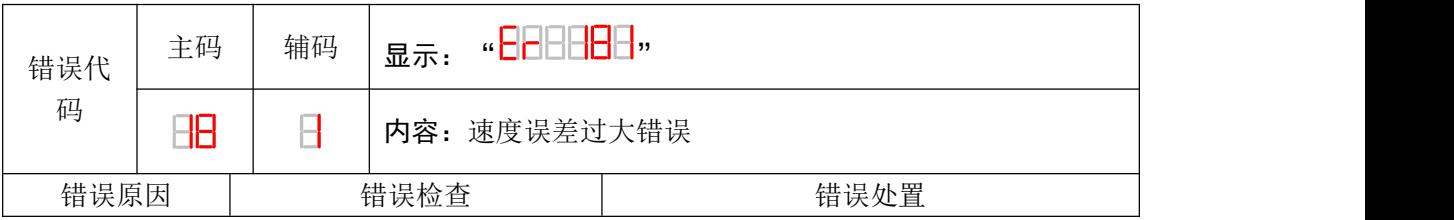

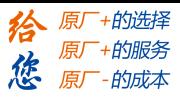

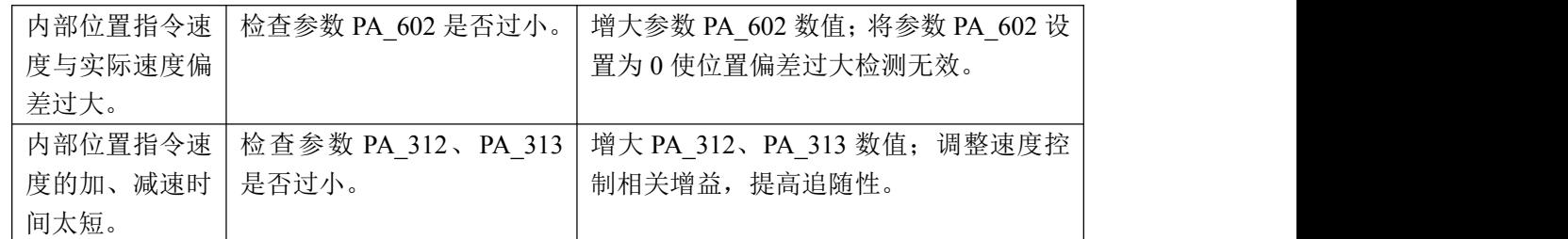

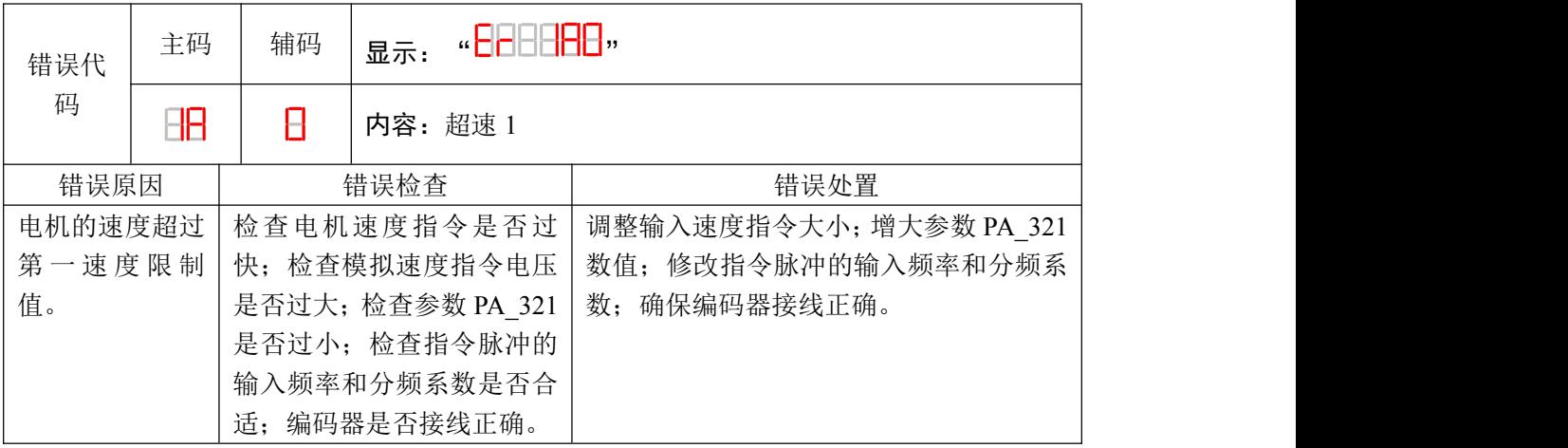

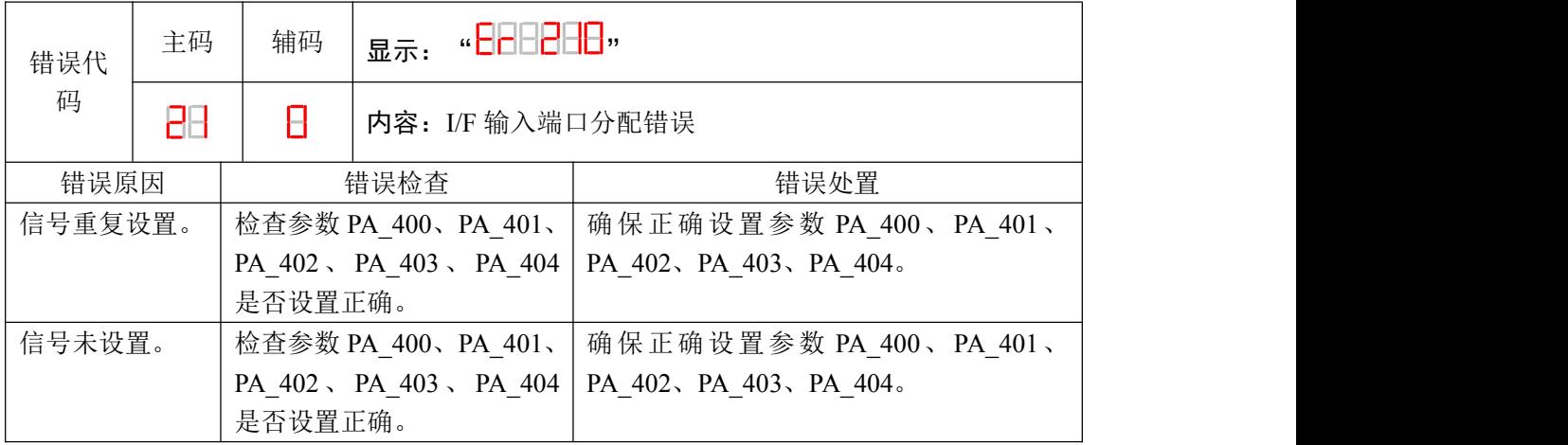

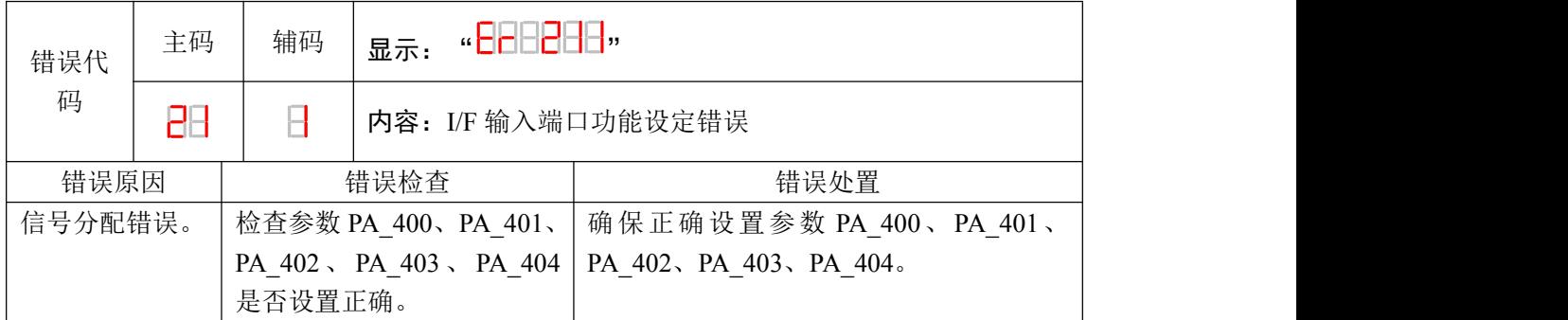

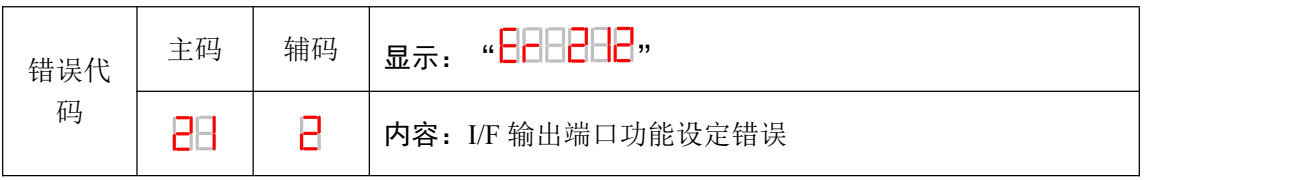

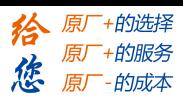

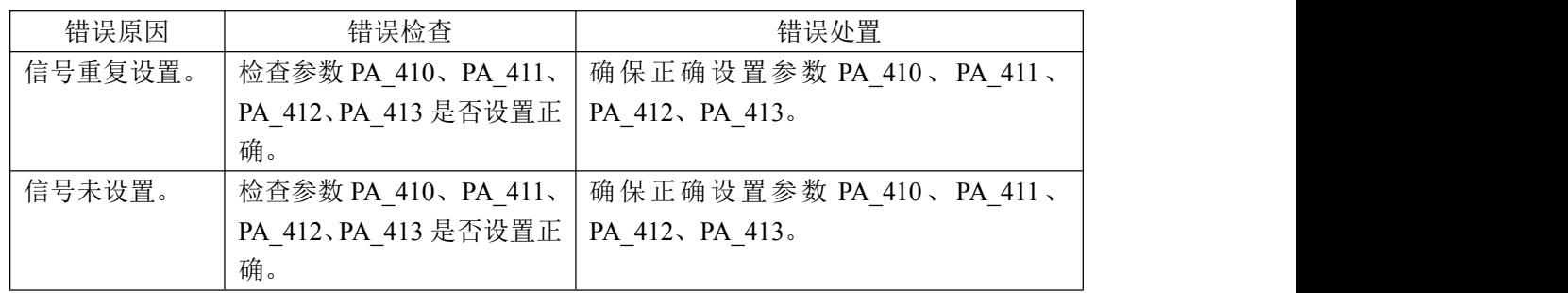

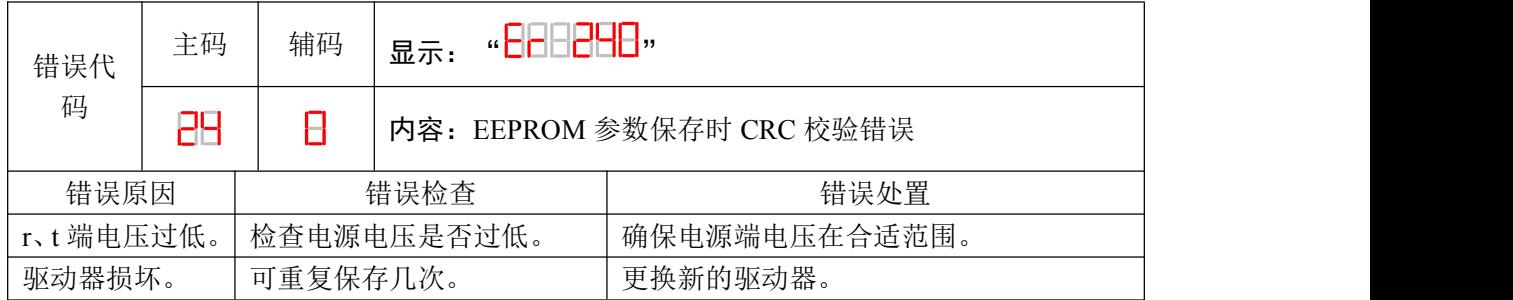

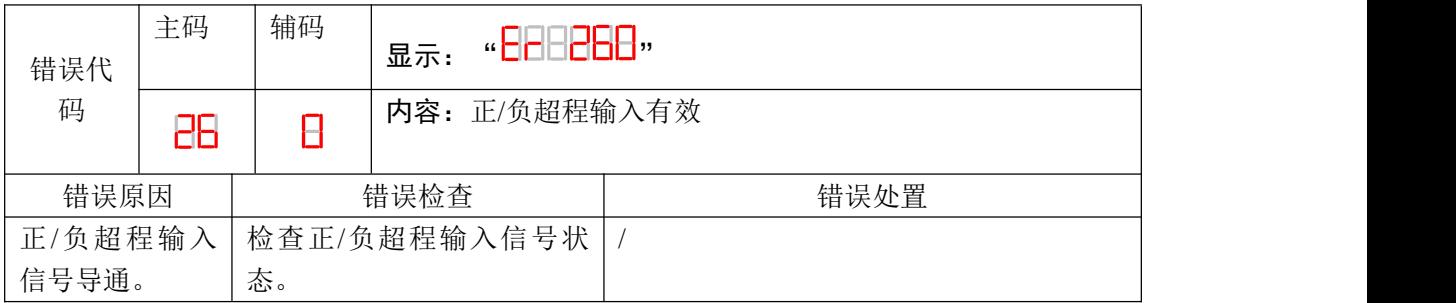

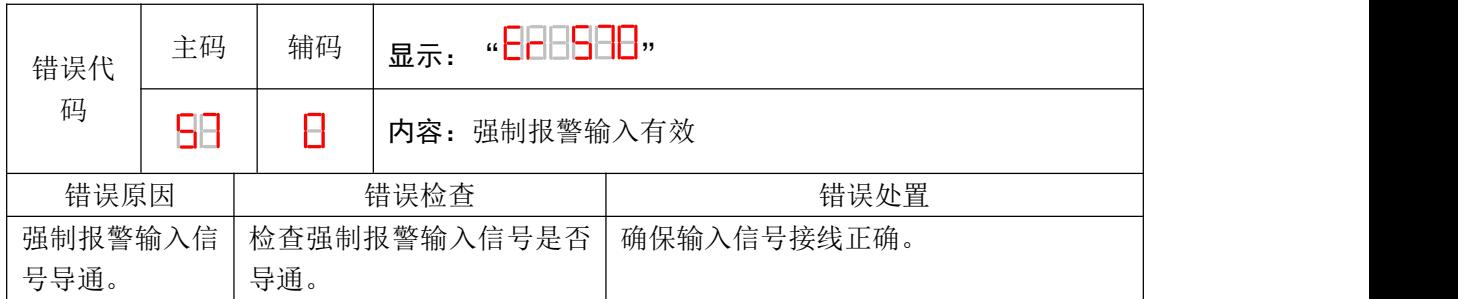

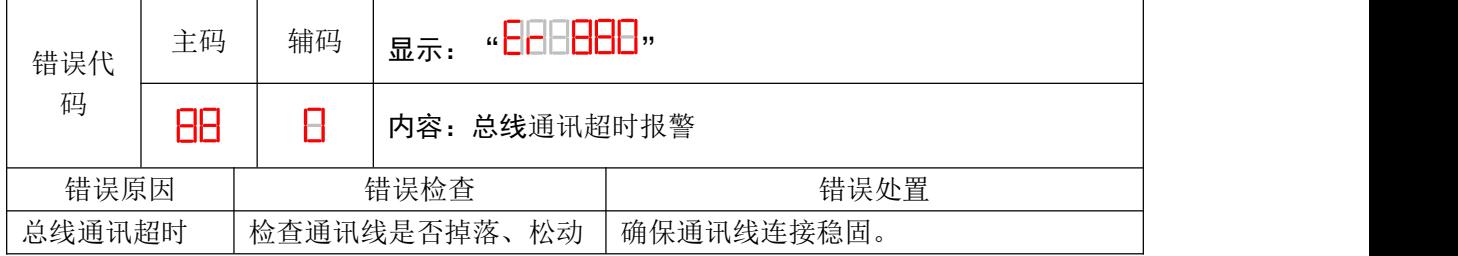

# <span id="page-53-0"></span>附录 **A**

各操作模式下控制字(6040H)的切换:

协议位置模式(操作模式 6060H 为 1) 控制字(6040H) 位定义:

| 位              | 5.9<br>1 J . J | O |     |       | $\overline{\phantom{a}}$ |                                |    | $\sim$<br>$\overline{\phantom{0}}$ |    |    |
|----------------|----------------|---|-----|-------|--------------------------|--------------------------------|----|------------------------------------|----|----|
| ÷<br>止         | $-$<br>—       |   | 错误复 | 绝对/相对 | 立即                       | 新的设                            | 允许 | 快速                                 | 电压 | 启动 |
| $\lambda$<br>ᄉ | 停止<br>∕ ⊔      |   | 位   | 位置    | 有效                       | 置点<br>$\overline{\phantom{a}}$ | 操作 | 停止                                 | 输出 |    |

相对位置下的控制字(6040H)变化过程:

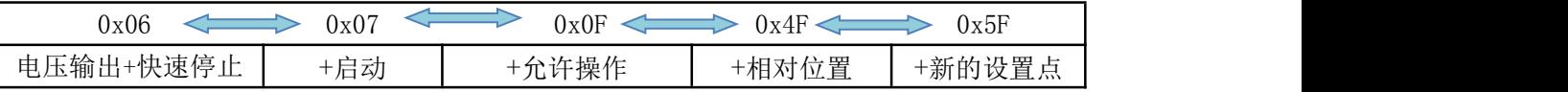

绝对位置下的控制字(6040H)变化过程

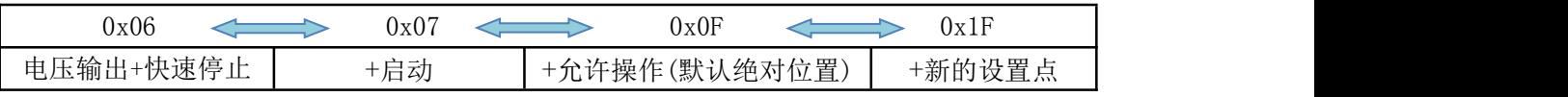

以相对位置为例:

当控制字(6040H)第五位为零时(单点设定),在运动过程中设置的新的位置点不是立即 生效,而是在当前的运动完成后,再通过新的控制命令((6040H)第四位由 0 变 1)才能启动下 一次运动。其运动过程如下图:

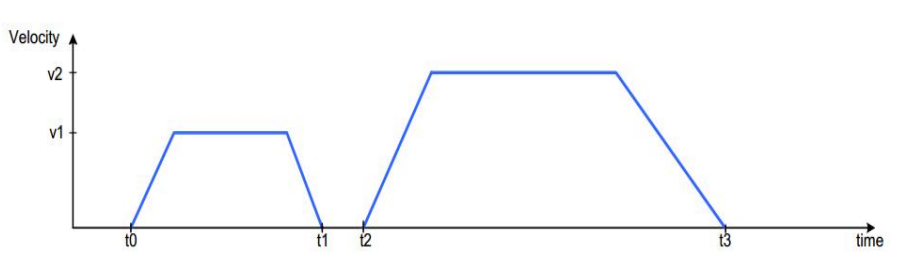

如果新的运动信息输入后, 控制字(6040H)第五位为 1 时新的设置点立即有效(多点设 定),那么新的信息将叠加在当前的信息上,立即按新的运动信息开始运动。其运动过程如 下图:

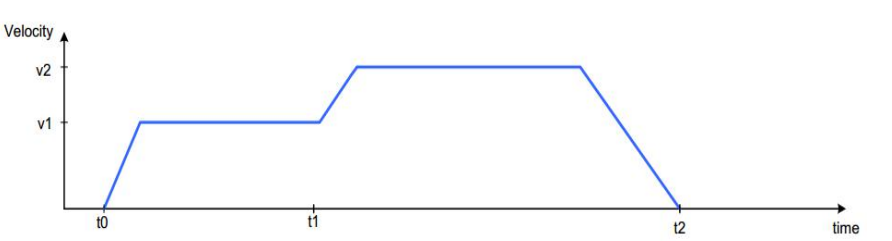

当前运动未结束,新的运动信息发送至驱动器,控制字(6040H)的第四位由 0 变 1 启动 一次多点运动

注意:绝对位置的 PP 运动相似处理。

协议速度模式(操作模式 6060H 为 3)控制字(6040H)位定义:

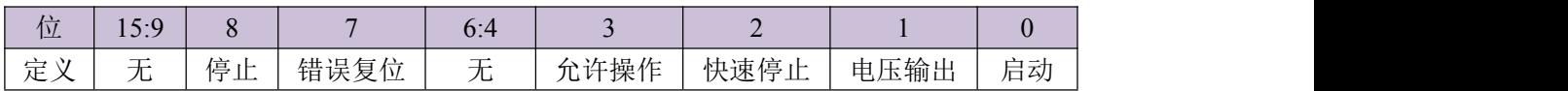

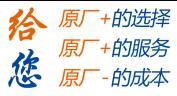

#### 协议速度模式下的控制字(6040H)变化过程(第 8 位的下降沿执行):

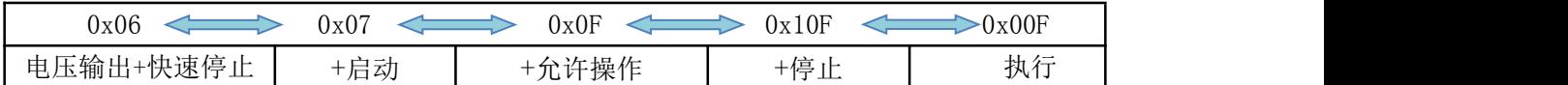

原点模式(操作模式 6060H 为 6)控制字(6040)位定义:

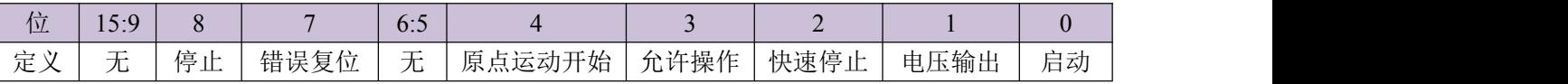

原点模式模式下的控制字(6040H)变化过程:

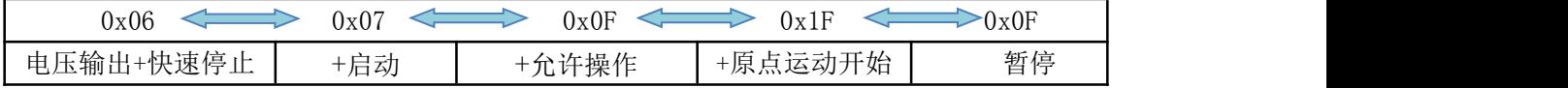

当驱动器从站在故障状态时,可以发送错误复位的控制字(6040H)来转换到取消启动状态:

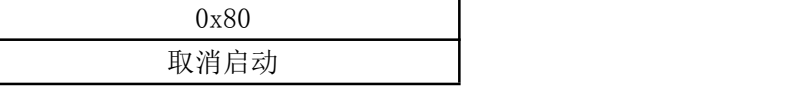

## <span id="page-54-0"></span>附录 **B**

PDO 传输类型定义表

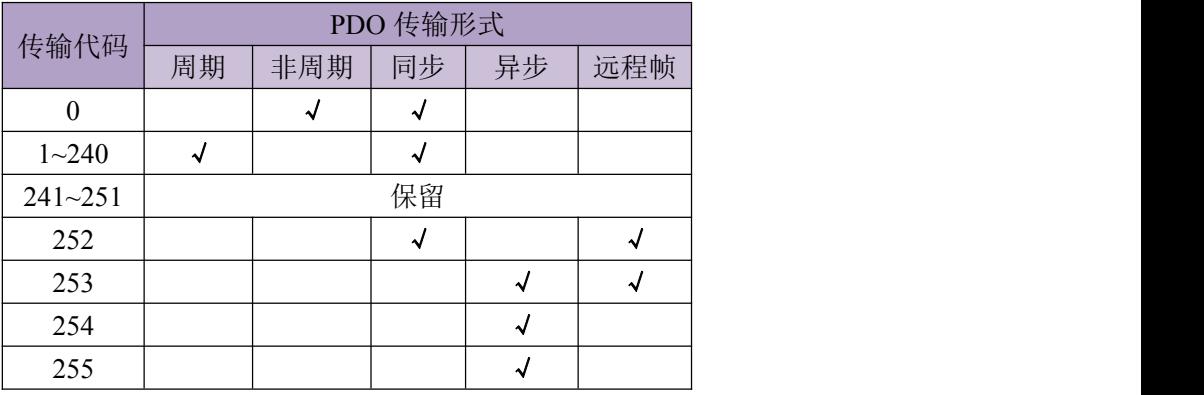

传输代码 1-240 代表两个 PDO 传送之间的同步信息(SYNC)数目。

传输代码 252 代表接收 SYNC 信息之后立刻更新数据。

传输代码 253 代表接收 RTR 信息之后立刻更新数据。

传输代码 254 不支持。

传输类型代码 255 代表异步传送

注 1: 当 PDO 的传输类型选择为异步(255)时, 必须设置抑制时间; 当 PDO 设置成同步(1~240)时,同步窗口的长度建议设置成同步周期一样。

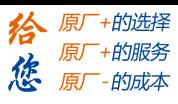

注 2: PDO 主要用来传输需要快速反应的实时数据,因此建议尽量少使用 PDO 以减少总线上的通信负载率;原则上一种控制模式的使用 1 个 RPDO 与 1 个 TPDO;不使用的 PDO 则将其禁止。

## <span id="page-55-0"></span>附录 **C**

应急错误代码表

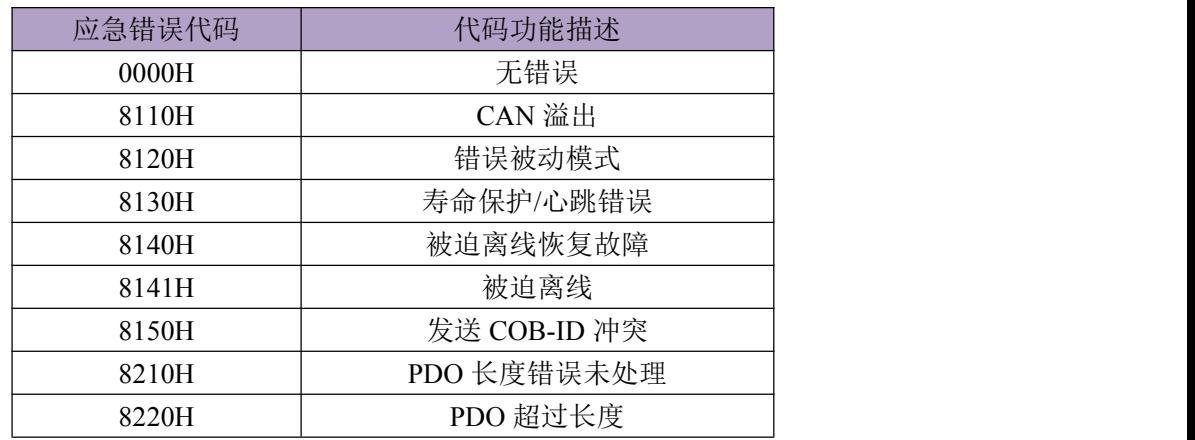

## <span id="page-55-1"></span>附录 **D**

SDO 中止传送代码表

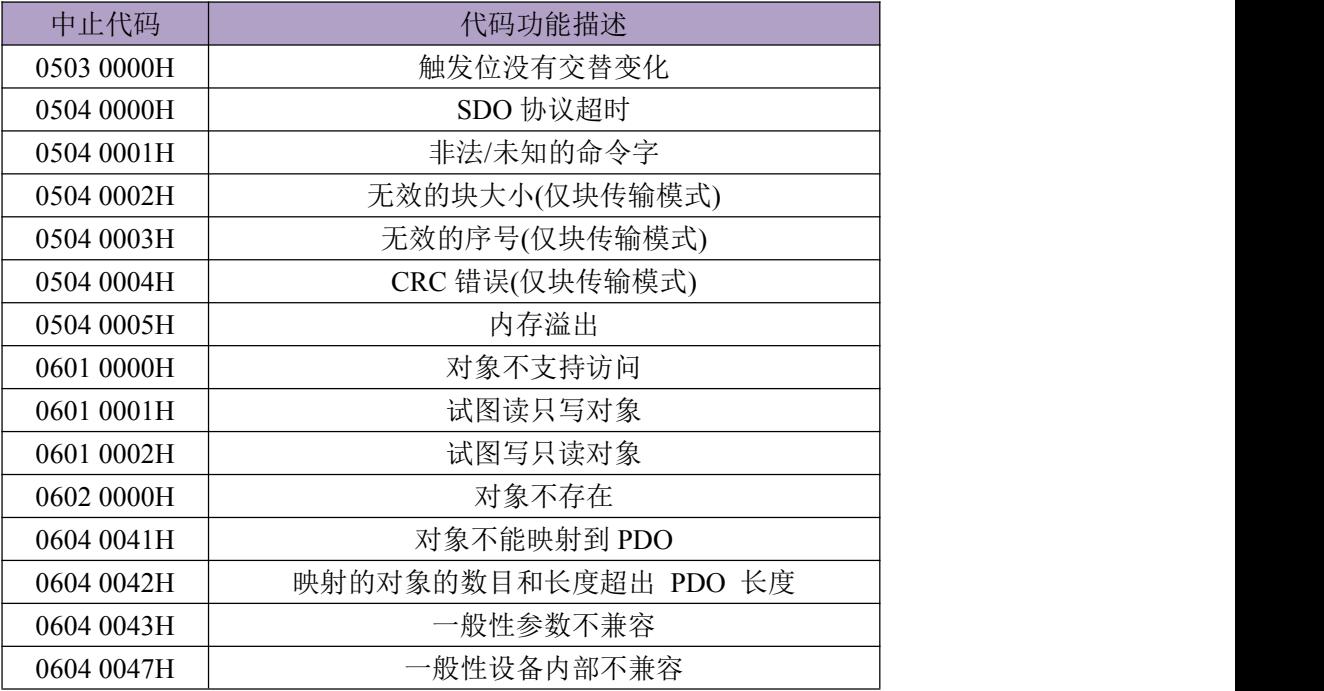

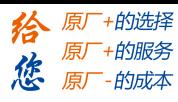

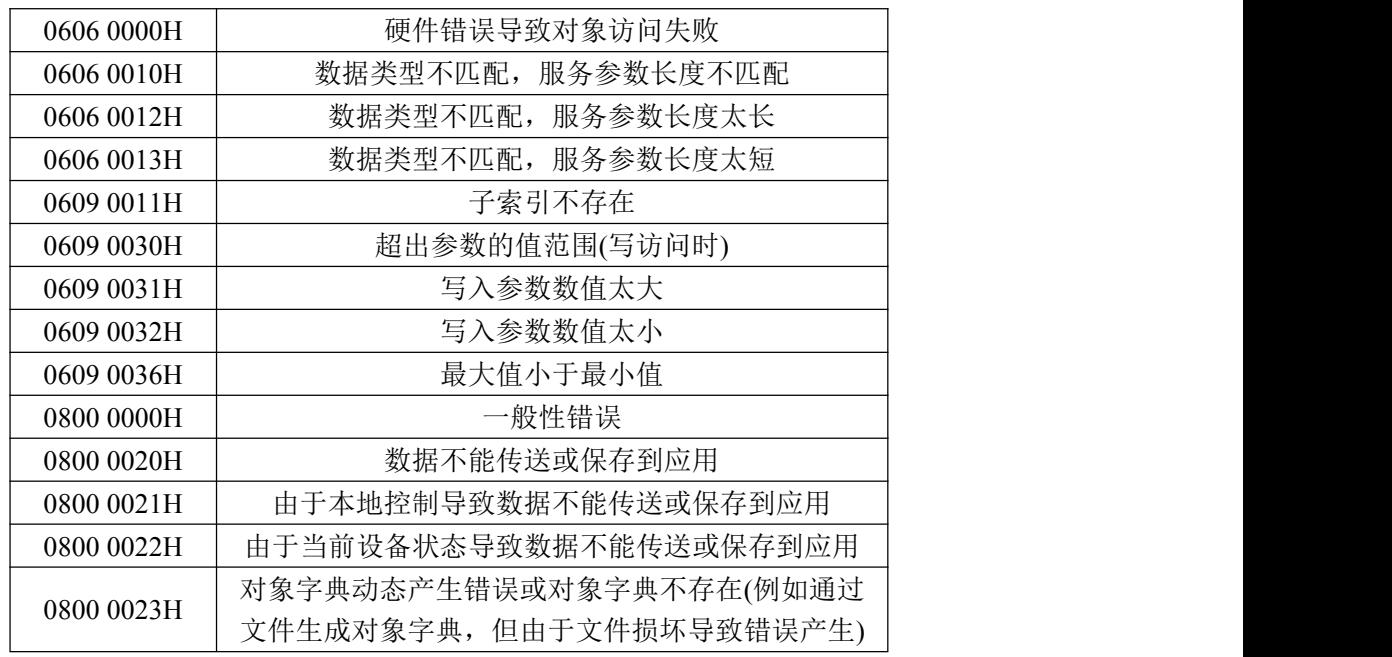

## <span id="page-56-0"></span>附录 **E** 驱动器特殊应用对象

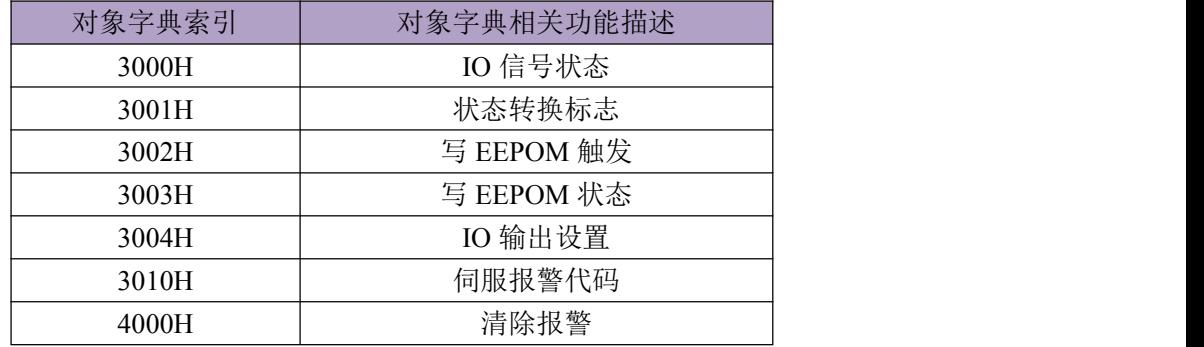

注 1: 当驱动器运行在 CANopen 的 PP 模式时: 发送启动命令组(例如 2F/3F) 的第一个控制字 2F 到数据对象 6040H, 则数据对象 3001H 的值转变为 0x0020; 表示驱动器进入准备启动曲线规划的状态,此时,再发送 3FH 到数据对象 6040H; 则会立马启动曲线规划,驱动器开始运行。

注 2:3002H 写 0x5A5A 触发 EEPOM 保存 完成后变回 0x0000

注 3:3003H 在 3002H 写 0x5A5A 触发 EEPOM 保存时为 0x0000;保存完成后状态变成 0x5A5A;

注 4:4000H 写入 0x0001 清除报警代码(报警代码的属性必须是可清除的)

## <span id="page-56-1"></span>附录 **F** 回零方式说明

LD2 系列伺服按照 CANopenDS402 标准协议定义了各种回零方式。此处举例解释其轨迹定 义, 以 7,8,9,10 号回零方式为例:

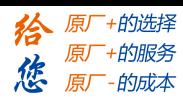

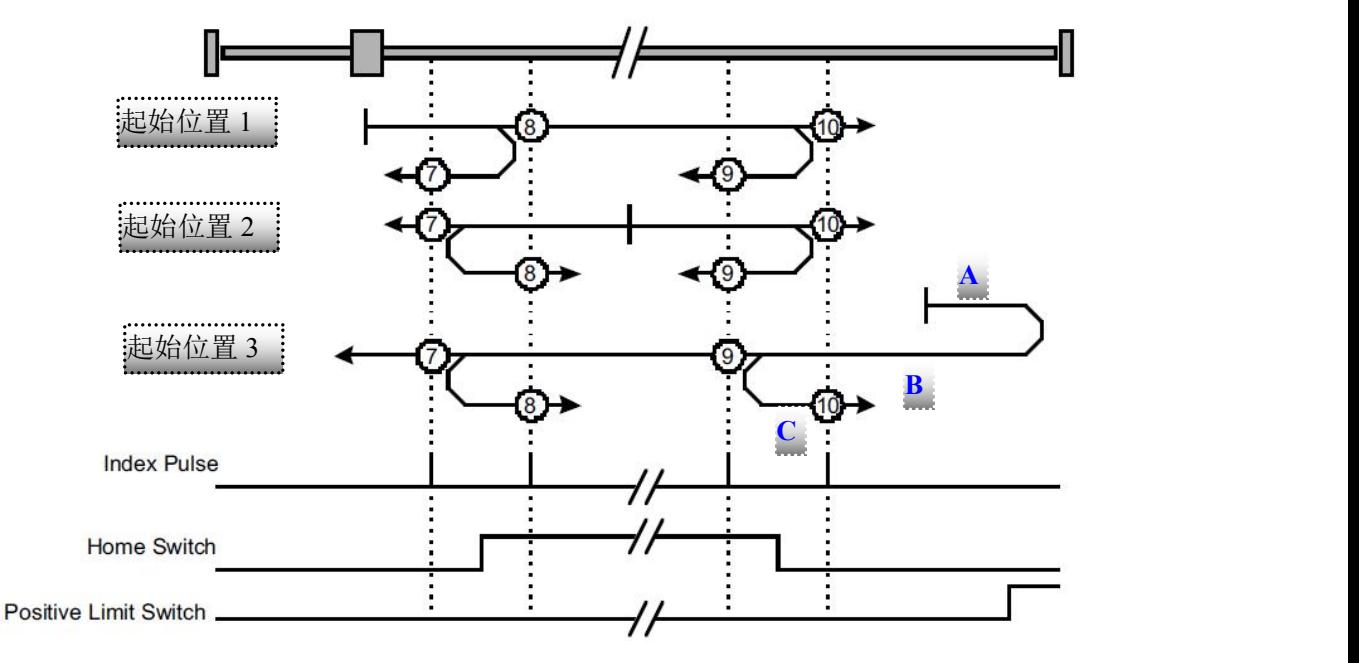

图 **5-1** 回零方式举例

- 1. 用到的信号
- (1) Indes Pulse 编码器 Z 信号
- (2) Home Switch 原点信号
- (3) Positive Limit Switch 正限位信号,即正向驱动禁止输入(POT)
- 2. 关于回零运动的速度

回零运动速度分高速和低速两种。以回零运动最后一段轨迹的方向为参照,与此方向相同的 轨迹为低速运动,反之为高速运动。

以 10 号回零方式为例,回零运动的最后一段轨迹即 C 段轨迹, 方向是向右, 所以 ABC 这 3 段轨迹中,向右的 A、C 段轨迹是低速,向左的 B 段轨迹是高速。

3. 轨迹描述

这里将 7,8,9,10 这 4 种回零方式的轨迹画在了同一图中,是为了便于描述轨迹相似的回零方 式,也便于对比其间的区别。如上图所示。按照起始位置不同,可将轨迹分为 3 类:

(1)起始位置 1

滑块从原点左侧开始向右运动,遇到原点信号后:

A:8 号回零方式下,滑块继续右移,遇到编码器 Z 信号停止。

- B: 7 号回零方式下, 滑块调转方向, 向左移动, 遇到编码器 Z 信号停止。
- C:9,10 号回零方式下,滑块继续右移,当滑块离开原点信号后:
- D:10 号回零方式下, 滑块继续右移, 遇到编码器 Z 信号停止。

E:9 号回零方式下,滑块调转方向,向左移动,遇到编码器 Z 信号停止。

(2)起始位置 2

滑块从原点信号触发状态开始运动:

A:7,8 号回零方式起始方向向左。7 号方式在离开原点后,遇到编码器 Z 信号后停止。8 号 方式在离开原点后调转方向向右,遇到编码器 Z 信号再停止。

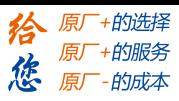

B:9,10 号回零方式起始方向向右。10 号方式在离开原点后,遇到编码器 Z 信号后停止。9 号方式在离开原点后调转方向向左, 遇到编码器 Z 信号再停止。

(3)起始位置 3

滑块从原点与正限位之间的位置开始向右运动,遇到正限位信号后,调转方向向左,继续向 前遇到原点信号后:

A:9 号回零方式下,滑块继续左移,遇到编码器 Z 信号停止。

B:10 号回零方式下,滑块调转方向,向右移动,遇到编码器 Z 信号停止。

C:7,8 号回零方式下,滑块继续左移,当滑块离开原点信号后:

D:7 号回零方式下,滑块继续左移, 遇到编码器 Z 信号停止。

E:8 号回零方式下,滑块调转方向,向右移动,遇到编码器 Z 信号停止。

其余各种回零方式的轨迹请参考 CANopen 标准协议 DSP 402 的定义。理解方法与上图类似, 这里不再赘述。

#### <span id="page-58-0"></span>参考文献

[1] CANopen Application Layer and Communication Profile, CiA Draft Standard 301, Version 4.02,Date: 13 February 2002

[2] CANopen Device Profile Drives and Motion Control, CiA Draft Standard Proposal 402, Version 2.0,Date: 26 July 2002